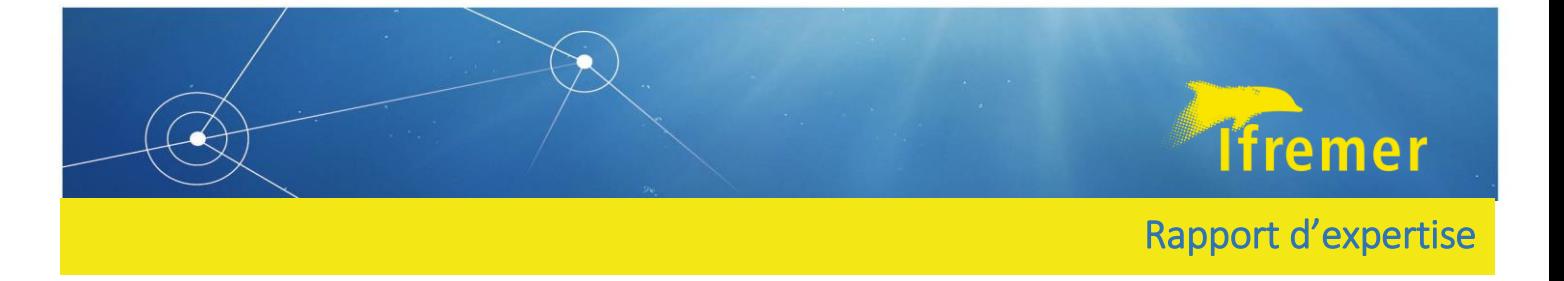

# Evaluation biologique et socioéconomique du plan de gestion West Med dans le Golfe du Lion

Partie 2 (Questions 2, 3 et 4) : évaluation des impacts 2022-2030 des scénarios de fermetures spatio-temporelles sur les flottilles françaises avec le modèle ISIS-Fish

Octobre 2023

**Autrices** : Sigrid Lehuta (RBE /HALGO /EMH) & Stéphanie Mahévas (RBE / MARBEC / LHM) **Relectrice** : Clara Ulrich (RBE)

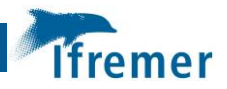

## <span id="page-2-0"></span>Résumé

Ce livrable répond à la question 2 de la saisine : *les impacts socio-économiques et sur les stocks, en particulier de merlu, sur la flottille française de la fermeture permanente de ces zones (activités de pêches interdites), l'allongement de quelques mois de ces périodes de fermeture, mais aussi l'intégration d'autres engins dans ces zones (fileyeurs, par exemple, dans ces zones) ;* ainsi qu'à une partie de la question 4 : *évaluer et analyser les impacts socio-économiques des scénarios du CSTEP, qui seront testés en septembre 2023 par le groupe 23-11, sur la flotte française.* 

On utilise ici le modèle spatial ISIS-Fish, paramétré de la même manière que pour l'EWG 23-11 (avec ici des mises à jour mineures), pour la zone EMU 1 (GSAs 1-2-5-6-7) avec les flottilles françaises et espagnoles. Les scénarios analysés ici sont essentiellement les scénarios de fermeture spatio-temporelles, et notamment l'extension des fermetures actuelles (Question2). Pour la question 4, les scénarios **Status Quo, A, B ; C et E** sont analysés.

Pour la question 2, les propositions de modification des fermetures spatio-saisonnières en place dans le Golfe du Lion, montrent des résultats très marginaux en termes de gain de biomasse, capture et profits. Si les faibles effets observés vont dans le bon sens en terme de protection des juvéniles, on est très loin des objectifs du plan de gestion en terme de réduction de mortalité par pêche et d'atteinte du RMD pour le merlu. La fermeture totale est la seule à montrer un effet remarquable. Ceci peut être dû à l'ampleur de la protection mais aussi aux hypothèses de redistribution spatiale du merlu. Cet aspect de la biologie de l'espèce est cependant peu connu à ce stade et des analyses d'incertitudes seraient nécessaires.

Pour la question 4, le scénario SQ n'atteint pas les objectifs du plan en ce qui concerne la mortalité par pêche du merlu qui reste au-dessus de Fmsy et la SSB en-dessous de Blim. Les quatre autres scénarios, A, B, C et E, ont au contraire réussi à atteindre Fmsy au plus tard en 2028. Cependant la SSB du merlu reste inférieure à Bmsy et Bpa (sous les hypothèses de recrutement retenues) mais atteint Blim autour de 2030. On note des différences mineures entre les scénarios B, C et E, le facteur déterminant de ces scénarios étant l'ajustement de l'effort pour atteindre Fmsy, qui a impliqué des réductions de plus de 80 % par rapport aux valeurs FDI de 2022. Le scénario A, dans lequel la contrainte est appliquée dès 2024, atteint Fmsy en 2025.

L'augmentation de la biomasse permet d'obtenir des rendements plus élevés qu'avec le SQ dès 2026. Néanmoins, d'importantes répercussions économiques négatives sont prévues, en particulier pour les flottes espagnoles, dont la Valeur Ajoutée Brute VAB est estimée de chuter au minimum de 15% et au maximum de 62 % (selon la flottille et le scénario) entre 2022 et 2030. L'impact est plus limité pour les chalutiers français, dont la VAB se stabilise en 2030 au-dessus des valeurs de 2022 (L'effort à partir de 2023 est supérieur à l'effort 2022). Néanmoins, en comparaison du scénario status quo, la GVA en 2030 est inférieure de 41% et 25% respectivement pour les 18-24m et les plus de 24m. Les flottilles autres que chalutiers bénéficient de la reconstitution de la biomasse du merlu et leur VAB augmente considérablement.

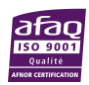

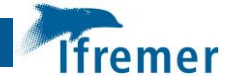

# Sommaire

# Table des matières

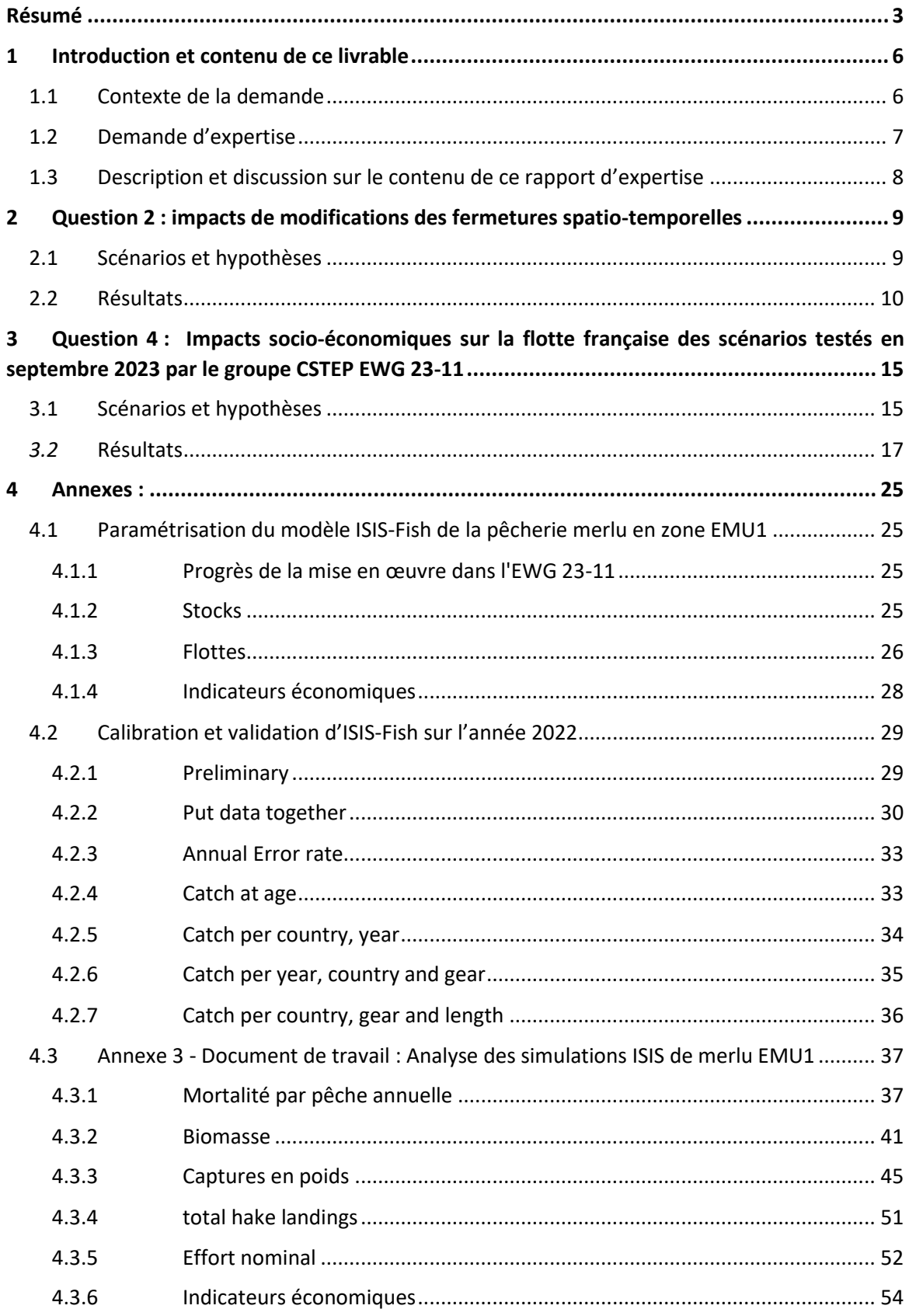

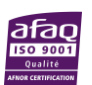

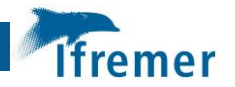

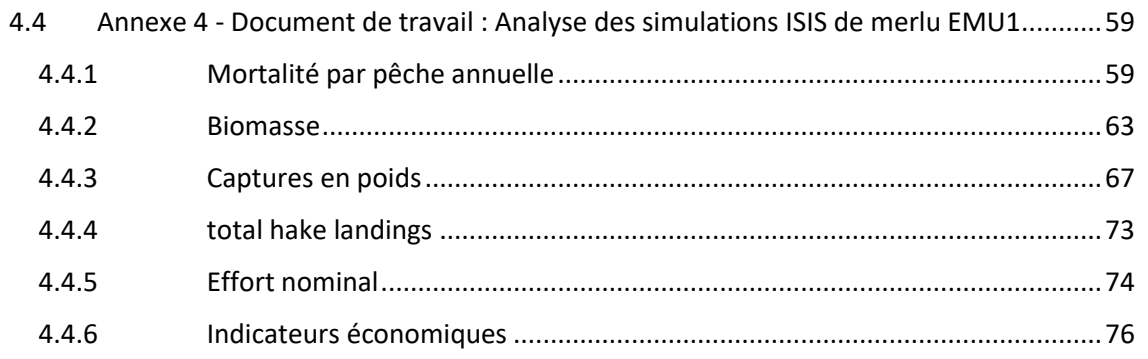

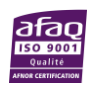

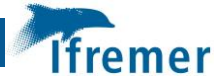

## <span id="page-5-0"></span>1 Introduction et contenu de ce livrable

## <span id="page-5-1"></span>1.1 Contexte de la demande

Le plan de gestion pluriannuel en Méditerranée occidentale a été approuvé en 2019 pour une première année d'application en 2020. Ce plan arrive à échéance au 1er janvier 2025. La renégociation de ce plan s'effectuera tout au long de l'année 2024.

Pour répondre aux objectifs de ce plan, dès 2020, des zones de fermetures spatio-temporelles ont été mises en place dans le golfe du Lion, en concertation avec la profession et l'Ifremer. Ces fermetures visent à la fois à protéger les juvéniles de merlu et de rouget mais également les zones de concentration du stock telles que les nourriceries et les frayères.

Ces fermetures spatio-temporelles couvrent :

- Une fermeture entre les isobathes de 90 à 100 m de 8 mois (janvier à avril et septembre à décembre) en région Occitanie pour les chalutiers exploitant les espèces démersales (en orange);

- Une fermeture de la FRA CGPM de 6 mois (de novembre à avril) en région PACA pour les filets remorqués, les palangres de fonds et les palangres moyennes ainsi que les filets de fond (en violet).

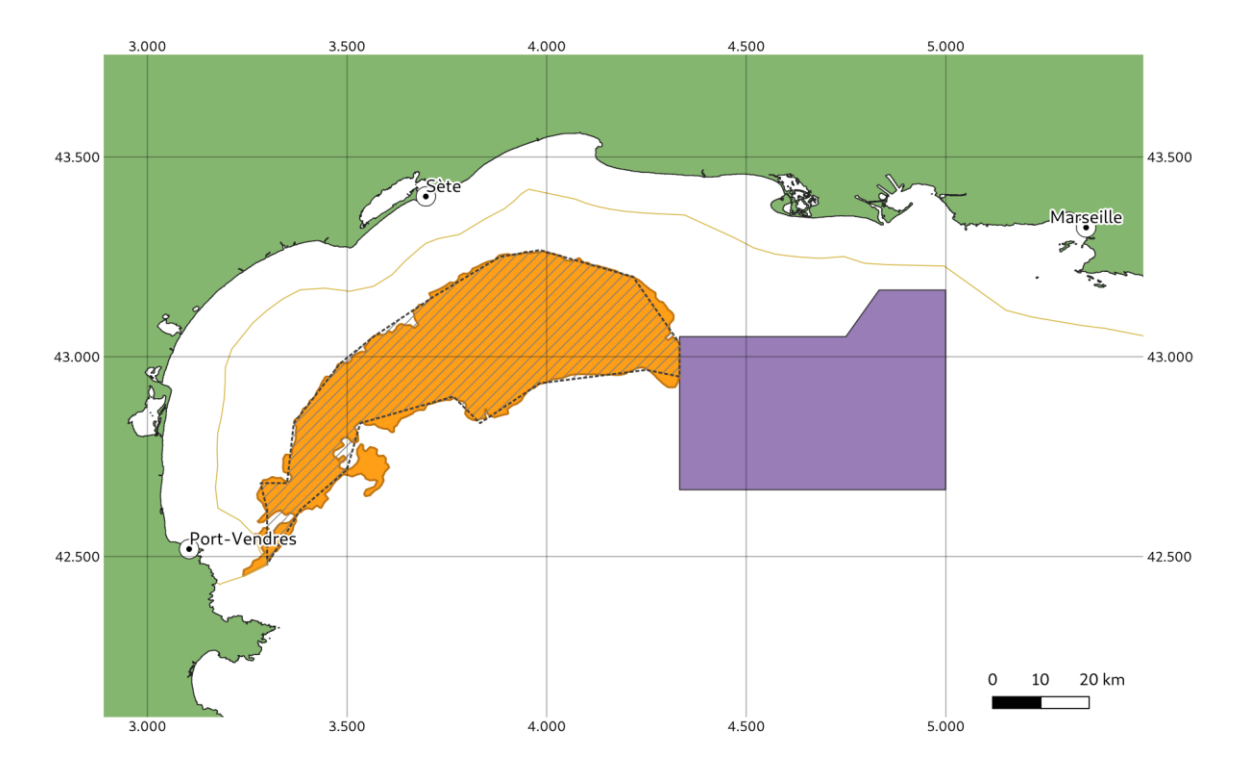

Au total, ces zones de fermeture représentent plus de 5 000 km² dans le Golfe du Lion, soit 1/3 de sa superficie.

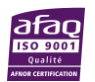

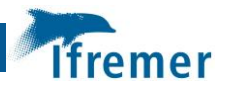

Ces deux zones de fermetures spatio-temporelles ont été évaluées de manière positive par l'Ifremer en 2021 (Billet et al., 2021)<sup>1</sup>, qui a conclu à une réduction des captures de juvéniles de merlu de l'ordre de 55% dépassant largement l'objectif du plan de gestion West Med (qui était de 20%).

Dans le cadre de la CGPM, la box a été créé en 2009 par la recommandation CGPM/33/2009/1 relative à l'établissement d'une zone de pêche réglementée dans le Golfe du Lion pour protéger les concentrations de poissons en période de frai et les habitats sensibles en eaux profondes. Cette FRA a été revue et adaptée en 2021 suite à l'adoption de la recommandation CGPM/44/2021/5, dans le sillage du plan de gestion. Les nouvelles mesures introduites sont :

- La fermeture de la zone FRA de novembre à avril tous les ans pour les engins ciblant les espèces démersales,

- L'introduction d'une zone de fermeture permanente aux engins de fonds,

- L'extension du régime de gestion de la FRA à tous les engins de fond ciblant les espèces démersales.

Le plan de gestion West Med arrive à échéance au 1er janvier 2025 et sera renégocié tout au long de l'année 2024. L'évaluation de l'efficacité de ce plan de gestion doit également être faite par le CSTEP en prévision de la renégociation. En ce sens, de nouvelles mesures pourraient être proposées et adoptées post-2024. La demande de la saisine reflète le besoin d'une révision du rapport de 2021 avec de nouveaux éléments et des données plus récentes (prise en compte du PSF, respect de la zone par les professionnels, conséquences socio-économiques de ces fermetures, impacts sur le stock comme la réduction des captures de juvéniles et reproducteurs de merlu, et sur les habitats) afin de disposer d'adapter et de négocier les mesures les plus appropriés pour le plan de gestion post-2025.

#### <span id="page-6-0"></span>1.2 Demande d'expertise

La demande porte sur la mise à jour du rapport de 2021 sur l'efficacité des zones de fermeture dans le Golfe du Lion (prise en compte du PSF, respect de la zone par les professionnels, conséquences socio-économiques de ces fermetures, impacts sur le stock et sur les habitats) afin de préparer la renégociation du plan de gestion en 2024.

Plus spécifiquement, il est demandé d'évaluer et d'analyser :

*1) Les impacts de la FRA CGPM et de la zone 90/100m au regard des objectifs du plan West Med (réduction des captures de juvéniles et des reproducteurs de merlu, impact sur la réduction de l'effort de pêche et sur son déplacement, aux bordures de la zone par exemple, la pertinence des zones et des périodes de fermeture au regard de la présence du merlu) ;*

*2) Les impacts socio-économiques et sur les stocks, en particulier de merlu, sur la flottille française de la fermeture permanente de ces zones (activités de pêches interdites), l'allongement de quelques mois de ces périodes de fermeture, mais aussi l'intégration d'autres engins dans ces zones (fileyeurs, par exemple, dans ces zones) ;*

 $\overline{a}$ <sup>1</sup> https://archimer.ifremer.fr/doc/00740/85189/

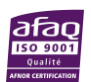

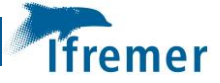

*3) L'évaluation des impacts des autres mesures du plan de gestion West Med (plan de sortie de flotte avec 14 chalutiers sortants (dont 6 du segment 18-24m et 8 du segment >24m), plafonds d'effort de pêche définis dans le plan West Med, TAC sur les crevettes rouges et le gambon rouge (aspect non prioritaire))*

*4) Les impacts socio-économiques des scénarios du CSTEP, qui seront testés en septembre 2023 par le groupe 23-11, sur la flotte française.*

#### <span id="page-7-0"></span>1.3 Description et discussion sur le contenu de ce rapport d'expertise

Le travail de réponse à cette demande d'expertise a été effectué mi-octobre 2023, dès complétion du groupe d'expertise du CSTEP EWG 23-11 (25-29 septembre 2023)<sup>2</sup>, et à partir des modèles et données utilisées lors de ce groupe<sup>3</sup>. La demande d'expertise requérant différents types d'analyse (analyse de données observées jusqu'en 2022 pour la question 1 ; projections 2023-2030 issues de scénarios simulés par différents modèles pour les questions 2 et 4), conduites de manière parallèle et, d'une certaine manière, indépendante, la réponse a été structurée dans plusieurs livrables séparés par souci de lisibilité. Ainsi, Le présent rapport (Livrable n.2) répond à la question 2 sur l'impact de nouveaux scénarios de fermetures spatio-temporelles, et à la question 4 sur l'impact des scénarios de EWG 23-11 pour les flottilles françaises avec le modèle ISIS-Fish, qui inclut une dimension spatiale. Il est à noter que la question 4 est également traitée par le modèle non spatialisé IAM (Livrable n.3). Les deux modèles sont différents dans leurs approches, leurs processus modélisés et leur paramétrisation, et largement complémentaires. Seul le scénario A (réduction d'effort au niveau du Fmsy du merlu) a été simulé en commun dans les deux modèles ; sinon, les scénarios spatio-temporels B ; C et E ont été simulés avec ISIS-Fish, et les scénarios de quota et de sélectivité (D et L) ont été simulés avec IAM. NB dans le temps disponible pendant et après l'EWG 23-11 il n'a pas été possible de comparer en détail les résultats du scénario A entre le modèle IAM et le modèle ISIS-Fish.

Par ailleurs, les autres mesures évoquées dans la question 3 ayant eu lieu en 2023, elles sont incluses dans les scénarios du CSTEP présentés ci-dessous (comme explicitement demandé dans ses termes de référence), la réponse au point 3 est donc implicite et incluse dans les points 2 et 4. A ce propos, il faut souligner que les scenarios ne simulent pas directement le plan de sortie de flotte à partir du nombre de navires sortis comme énoncé ci-dessus, mais à partir du nombre de navires restant en activité - fixé à 48 chalutiers dans les termes de référence du GT 23-11. Il n'a pas été possible de simuler d'autres scénarios dans le temps imparti. Il est à noter que l'effort de pêche total restant constant, l'impact du plan de sortie de flotte ne s'observe que sur les variables économiques (valeur ajoutée, profits…) et non sur les captures et biomasses.

**.** 

<sup>2</sup> https://stecf.jrc.ec.europa.eu/ewg2311

<sup>&</sup>lt;sup>3</sup> Des mises à jour mineures ont été effectuées après la tenue de l'EWG 23-11, dans le modèle ISIS Fish, impliquant des différences mineures entre les résultats présentés ici et ceux présentés dans le rapport de l'EWG 23-11

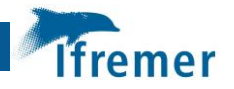

# <span id="page-8-0"></span>2 Question 2 : impacts de modifications des fermetures spatiotemporelles

Conclusions principales

Les propositions de modification des fermetures spatio-saisonnières en place dans le Golfe du Lion, montre des résultats très marginaux en termes de gain de biomasse, capture et profits. Si les faibles effets observés vont dans le bon sens en terme de protection des juvéniles, on est très loin des objectifs du plan de gestion en terme de réduction de mortalité par pêche et d'atteinte du RMD pour le merlu. La fermeture totale est la seule à montrer un effet remarquable. Ceci peut être dû à l'ampleur de la protection mais aussi aux hypothèses de redistribution spatiale du merlu. Cet aspect de la biologie de l'espèce est cependant peu connu à ce stade et des analyses d'incertitudes seraient nécessaires.

#### <span id="page-8-1"></span>2.1 Scénarios et hypothèses

Le modèle ISIS-Fish appliqué à la zone de Méditerranée-Ouest EMU1 a été utilisé pour simuler l'impact de modifications des fermetures spatio-saisonnières existantes dans le Golfe du Lion. La paramétrisation du modèle et les résultats de calibration sur l'année 2022 sont disponibles en annexes 1 et 2.

Interprétation des scénarios à évaluer :

Rappel de la demande :

*Les impacts socio-économiques et sur les stocks, en particulier de merlu, sur la flottille française de la fermeture permanente de ces zones (activités de pêches interdites), l'allongement de quelques mois de ces périodes de fermeture, mais aussi l'intégration d'autres engins dans ces zones (fileyeurs, par exemple, dans ces zones) ;*

Aucune indication concernant les restrictions d'effort à considérer en projection et la durée de la projection, il a été choisi :

- De simuler la dynamique de la pêcherie entre 2022 et 2030 (comme pour les scénarios du CSTEP) et d'appliquer les modifications de fermetures à partir de 2024
- D'appliquer les limitations d'effort réglementaires de 2023 durant toute la durée de projection (cf scénario Statu quo du EWG 23-11)

La demande a été traduite en sept scénarios :

- Scenario 0 : Sc. SQ : statu quo. L'effort est gelé à l'effort 2023 et les fermetures spatiosaisonnières ne sont pas modifiées (Même scénario que le scénario SQ du GT CSTEP 23- 11)
- Scenario 1 : Sc. Full ban : *fermeture permanente de ces zones (activités de pêches interdites)* : Fermeture totale de ces zones à la pêche (tous engins, durant toute l'année) à partir de 2024
- Scénarios 2 : *allongement de quelques mois de ces périodes de fermeture*

Les fermetures s'appliquent aux chaluts exclusivement, tel qu'actuellement, mais :

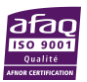

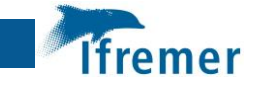

- o 2.1 Sc. Extend\_before : les fermetures débutent un mois plus tôt (FRA CGPM en octobre et 90/100m en août) et s'arrêtent en avril.
- o 2.2 Sc. Extend\_after : les fermetures débutent tel qu'actuellement et s'arrêtent un mois plus tard (mai)
- o 2.3 Sc. Extend\_both : les fermetures commencent un mois plus tôt et s'arrêtent un mois plus tard
- Scénarios 3 : *intégration d'autres engins dans ces zones (fileyeurs, par exemple, dans ces zones)*

Les dates de fermetures restent inchangées mais elles concernent les chaluts et :

- o 3.1 Sc. Netter\_ban : les fermetures saisonnières concernent aussi les fileyeurs
- o 3.2 Sc. allGear\_ban : les fermetures saisonnières concernent tous les engins

L'hypothèse en cas de fermeture de zone est i) le report de l'effort du métier dans le reste de la zone du métier encore ouverte à la pêche si cette zone n'est pas complètement couverte par la fermeture et ii) l'annulation de l'effort de pêche habituellement dans la zone si la zone métier est totalement couverte par la fermeture.

L'évaluation est réalisée en examinant l'évolution de la mortalité par pêche, la SSB, les débarquements de merlu et la valeur ajoutée brute par année, flottille et classe d'âge de merlu (si pertinent).

### <span id="page-9-0"></span>2.2 Résultats

Sans surprise, les modifications de durée et d'engins cibles des fermetures n'ont que peu d'impact sur la SSB qui reste très en dessous de Blim (3872t). En relatif, on note quand même un effet positif remarquable de la fermeture totale en comparaison des autres modifications. La mortalité par pêche est faiblement réduite par ces mesures et se stabilise au plus bas à 1.07 dans le scénario de fermeture totale (Fmsy = 0.41) (Figure 2.1).

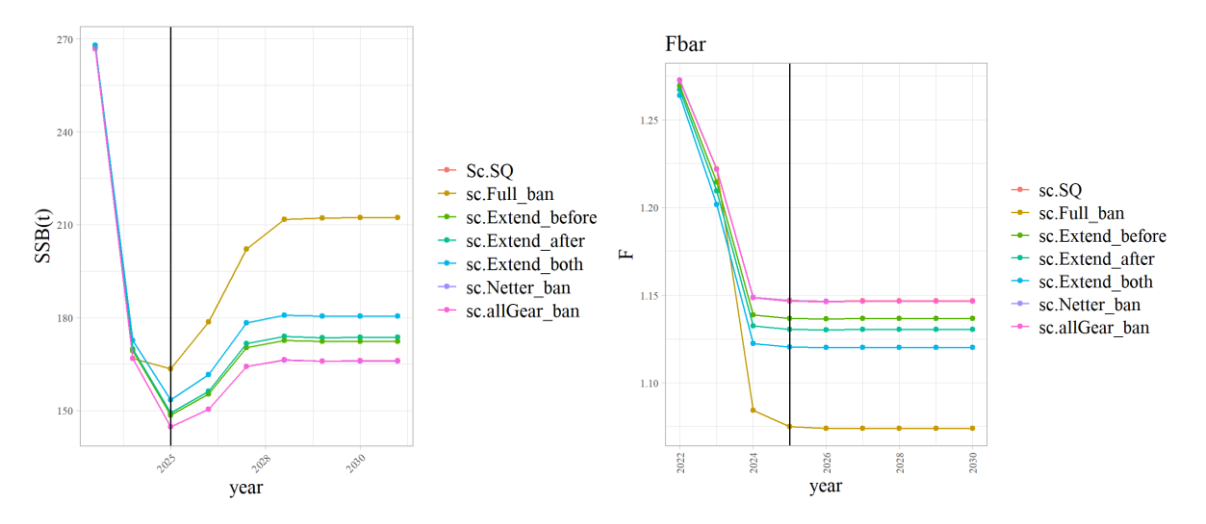

**Figure 2.1 : (modèle ISIS-Fish) Evolution de la SSB (à gauche) et de la mortalité par pêche (Fbar, à droite) selon les scénarios.** 

Les effets positifs d'augmentation de biomasse, même faibles, se propagent très rapidement aux captures des flottilles françaises, qui dès 2025 sont supérieures aux captures obtenues avec le status quo pour tous les scénarios (Figure 2.2). En revanche, pour les captures espagnoles, l'extension d'un mois plus tôt produit des captures plus faibles que le status quo. Le scénario de

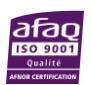

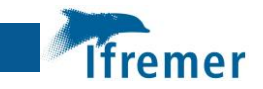

fermeture totale et permanente met plus longtemps à dépasser le status quo mais les captures sont nettement au-dessus de celles des autres scénarios à partir de 2025, le temps que l'augmentation de biomasse compense le déplacement d'effort. Cependant on parle d'une différence d'au maximum 3% entre les captures du scénario status quo et celle de la fermeture permanente.

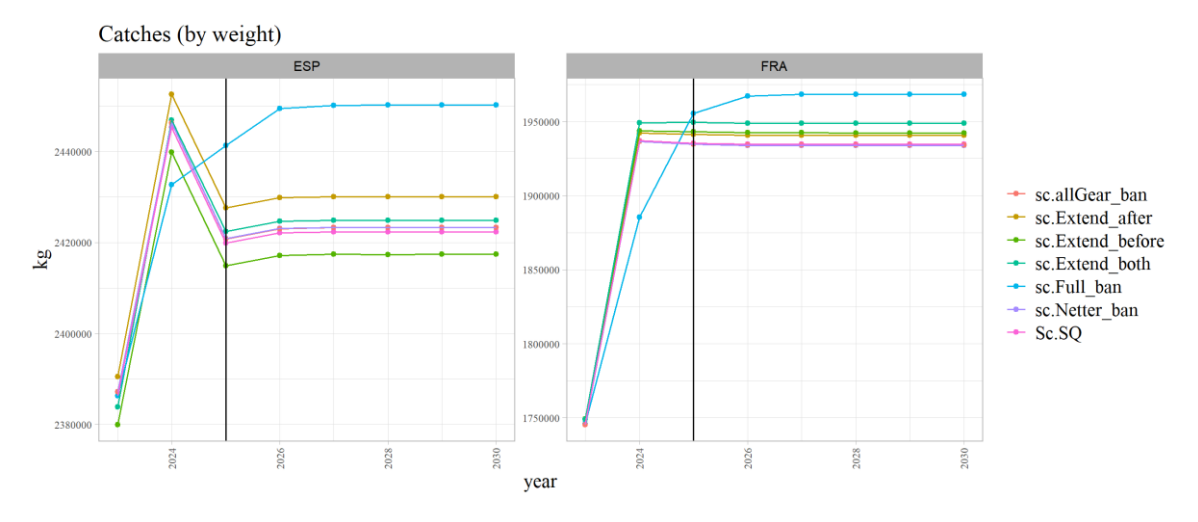

**Figure 2.2 : (modèle ISIS-Fish) Captures totales de merlu par les flottilles espagnoles (à gauche) et françaises (à droite) selon les scénarios.** 

Comme attendu, la fermeture des zones aux fileyeurs n'a pratiquement aucun effet, car leurs zones supposées de pratique (estimées dans ISIS-Fish à dire d'expert) ne superposent que très légèrement les zones de fermeture (Figure 2.2).

La fermeture à tous les engins en conservant la même saisonnalité a un effet négatif marqué sur les captures des ligneurs espagnols, qui contrairement au cas de fermeture totale (permanente et à tous les engins) n'est pas compensé par l'augmentation de biomasse (Figure 2.3).

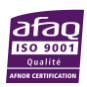

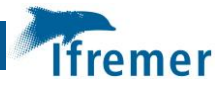

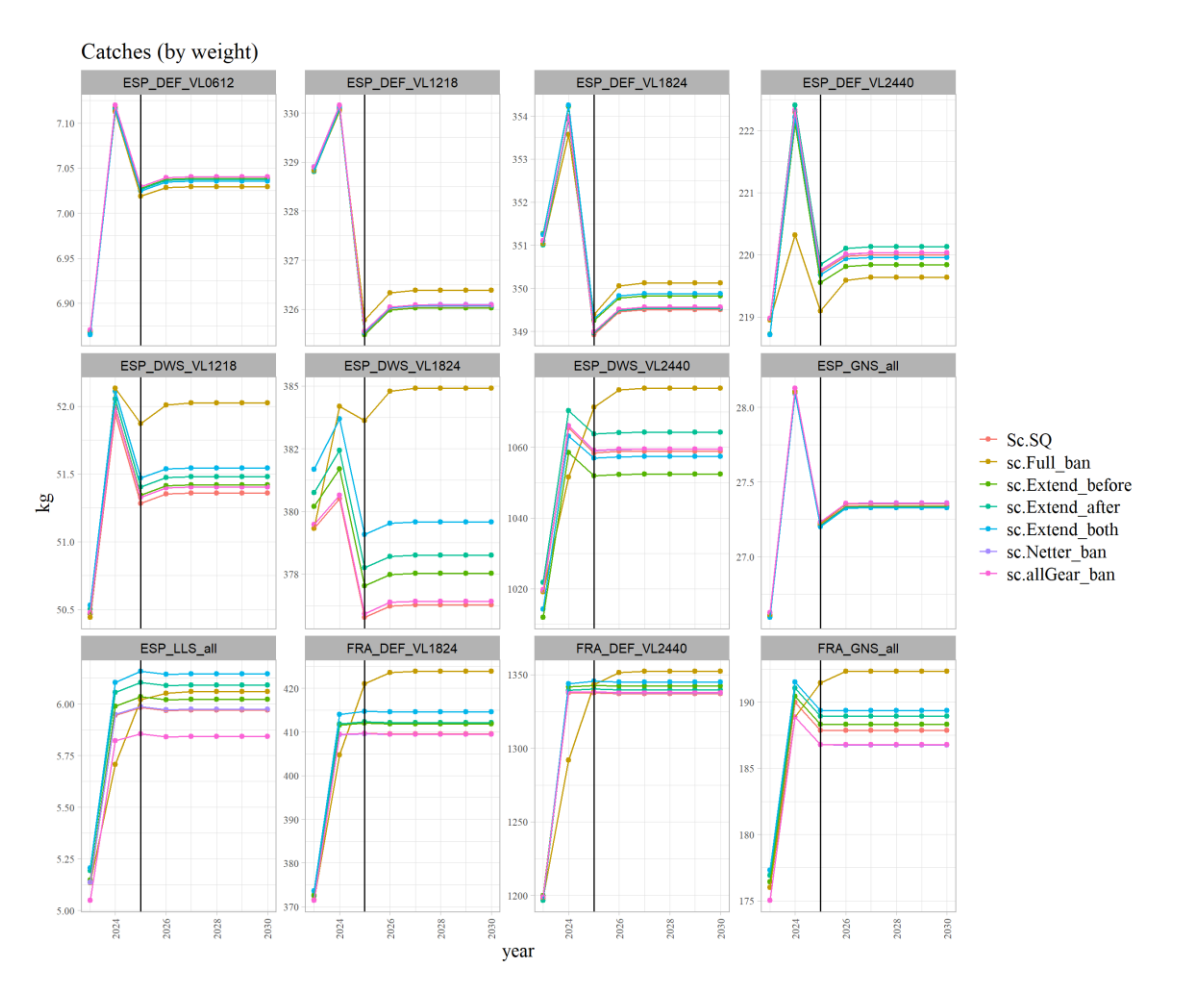

**Figure 2.3 : (modèle ISIS-Fish) Captures de merlu par segment de flotte selon les scénarios.** 

L'effet des changements de saisonnalité et cible des fermetures est immédiat sur les âges 1 et 2 et plus tardif sur les âges plus élevés (Figure 2.4). Cela témoigne probablement de l'effet direct sur les juvéniles de la protection supplémentaire tandis que sur les adultes, l'effet est indirect, il provient de l'augmentation du nombre de juvéniles qui atteignent l'âge adulte, et on l'observe donc seulement lorsque la cohorte grandit et qu'il se propage.

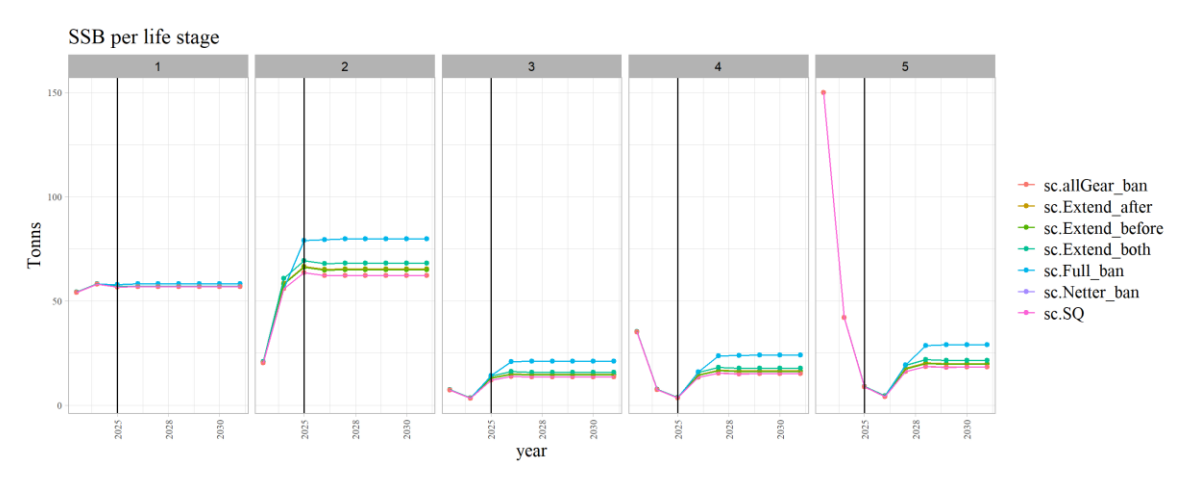

**Figure 2.4 : (modèle ISIS-Fish) Biomasse de merlu par âge selon les scénarios.** 

Les projections en termes de prix de carburant sont à la baisse en 2022 et 2023 en comparaison de 2021, ce qui permet aux valeurs ajoutées brutes de remonter de +43% en début de série (2022 n'a pas été représenté sur les graphiques car les différences entre scénarios sont quasiment

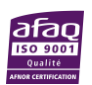

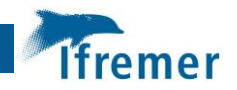

indiscernables au vu de l'échelle nécessaire pour afficher 2022). En comparaison l'augmentation entre 2023 et 2030 est de 1 à 2% selon les scénarios, et l'écart au scénario statu quo en 2030 ne dépasse pas 1%, ce qui au vu des incertitudes sur les variables économiques, ne devrait pas être significatif. On retrouve les mêmes tendances que celles observées sur les captures étant donné que l'effort et le nombre de navires sont identiques tout au long de la simulation. Si on s'intéresse aux segments de flotte, les évolutions les plus marquantes concernent les chalutiers français 24- 40m (figure 6) et les fileyeurs espagnols qui voient leur GVA augmenter entre 6 et 8% entre 2023 et 2030 selon les scénarios (figure 2.5).

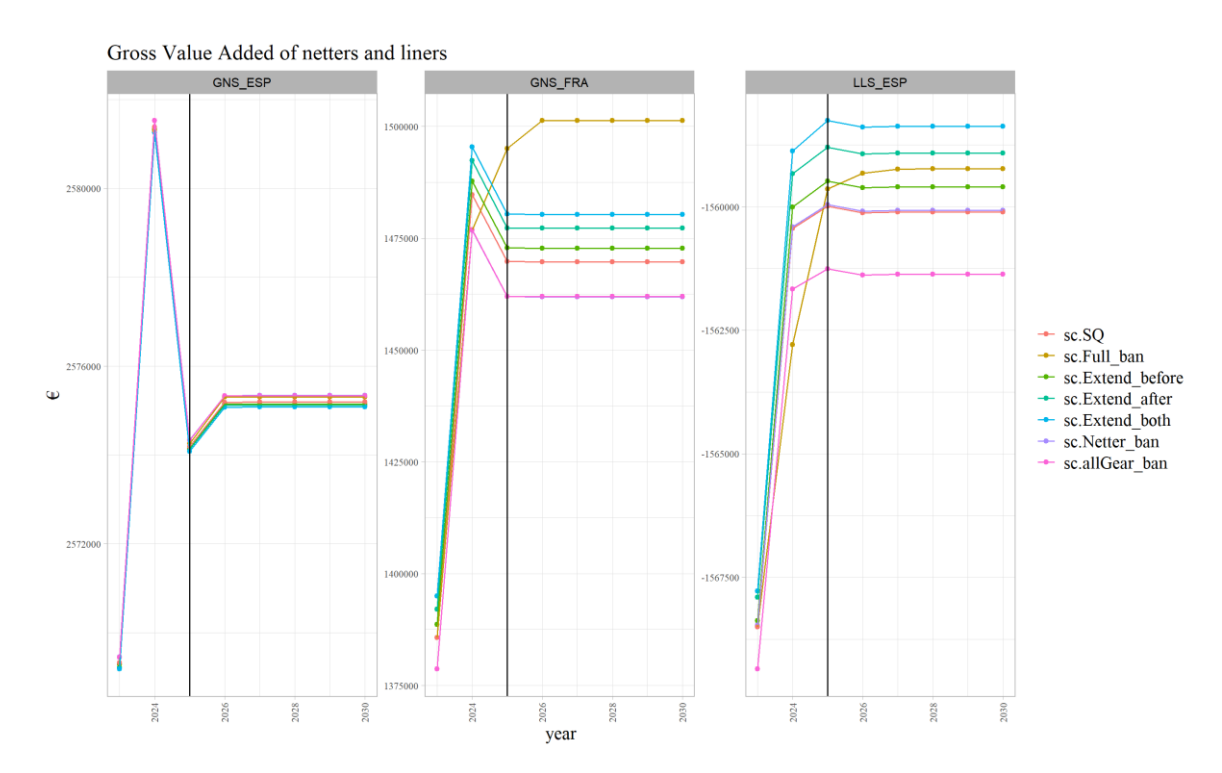

**Figure 2.5 : (modèle ISIS-Fish) Valeur ajoutée brute des flottilles non-chalutières par segment de flotte selon les scénarios.** 

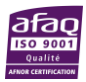

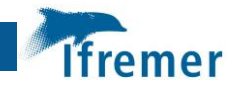

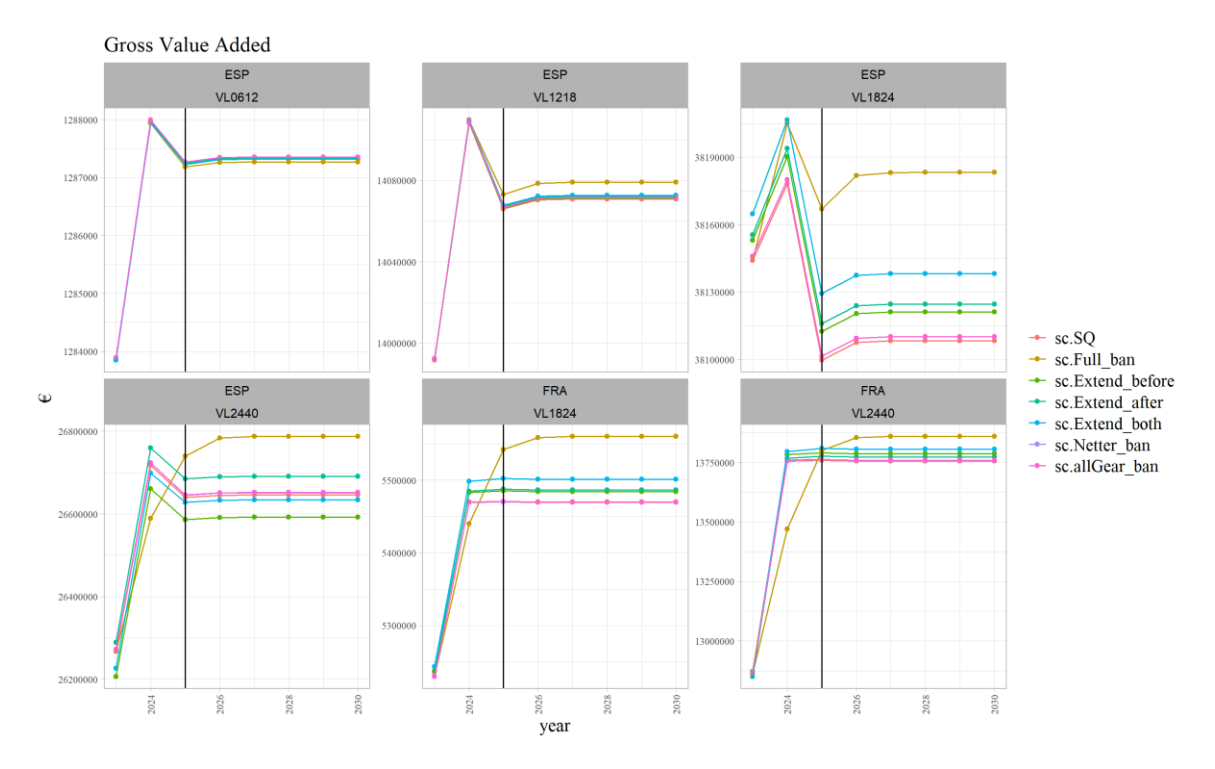

**Figure 2.6 : (modèle ISIS-Fish) Valeur ajoutée brute des flottilles chalutières par segment de flotte selon les scénarios.**  L'intégralité des résultats est consultable en Annexe 3.

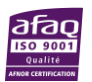

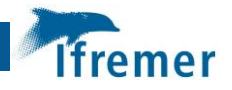

# <span id="page-14-0"></span>3 Question 4 : Impacts socio-économiques sur la flotte française des scénarios testés en septembre 2023 par le groupe CSTEP EWG 23-11

#### Conclusions principales :

The scénario SQ n'atteint pas les objectifs du plan en ce qui concerne la mortalité par pêche du merlu qui reste au-dessus de Fmsy et la SSB en-dessous de Blim. Les quatre autres scénarios, A, B, C et E, ont au contraire réussi à atteindre Fmsy au plus tard en 2028. Cependant la SSB du merlu reste inférieure à Bmsy et Bpa (sous les hypothèses de recrutement retenues) mais atteint Blim autour de 2030. On note des différences mineures entre les scénarios B, C et E, le facteur déterminant de ces scénarios étant l'ajustement de l'effort pour atteindre Fmsy, qui a impliqué des réductions de plus de 80 % par rapport aux valeurs du FDI de 2022. Le scénario A, dans lequel la contrainte est appliquée dès 2024, atteint Fmsy en 2025.

L'augmentation de la biomasse permet d'obtenir des rendements plus élevés qu'avec le SQ dès 2026. Néanmoins, d'importantes répercussions économiques négatives sont prévues, en particulier pour les flottes espagnoles, dont la VAB est estimée de chuter au minimum de 15% et au maximum de 62 % (selon la flottille et le scénario) entre 2022 et 2030. L'impact est plus limité pour les chalutiers français, dont la VAB se stabilise en 2030 au-dessus des valeurs de 2022 (L'effort à partir de 2023 est supérieur à l'effort 2022). Néanmoins, en comparaison du scénario statu quo, la GVA en 2030 est inférieure de 41% et 25% respectivement pour les 18-24m et les plus de 24m. Les flottilles autres que chalutiers bénéficient de la reconstitution de la biomasse du merlu et leur VAB augmente considérablement.

#### <span id="page-14-1"></span>3.1 Scénarios et hypothèses

ISIS-Fish a été utilisé au cours du groupe de travail du CSTEP EWG 23-11 pour simuler les scénarios impliquant le *Status-quo,* des réductions d'effort et des mesures spatialisées (Scénarios SQ, A, B, C et E). Les mesures de sélectivité n'ont pas été simulées car i) le modèle ne décrit que la biologie du merlu et les mesures de sélectivité sont destinées aux espèces d'eau profonde et ii) il n'est actuellement pas pratique de modéliser le fait qu'une partie seulement de la flotte applique les mesures car il faudrait savoir quels sous-segments (stratégies, port) le font et en raison de limitations techniques.

Les fermetures spatiales mises en œuvre dans le golfe du Lion depuis 2020 et sur la côte espagnole depuis 2021 ont été soigneusement appliquées en tenant compte de leur extension saisonnière. Il convient de noter que, comme ISIS-Fish utilise une grille spatiale quadrillée (résolution de 0,05° ou 3'), la forme des fermetures est légèrement différente de la réalité. En outre, certaines zones plus petites que la moitié d'une cellule n'ont pas été modélisées. De même, ISIS-Fish a une résolution mensuelle, alors que certaines fermetures ne s'appliquent qu'à une partie du mois. Dans le cas où plus de 15 jours étaient fermés, le mois entier était fermé, et lorsque moins de 15 jours étaient fermés, le mois entier était ouvert à la pêche. On suppose que, si une zone de métier chevauche la zone fermée, l'effort est déplacé de préférence vers la même zone de métier, si elle n'est pas entièrement couverte, et qu'il est perdu dans le cas contraire.

Les fermetures de quatre semaines mises en œuvre en Espagne à partir de 2023 sont également reproduites en utilisant la même hypothèse concernant le rapport sur l'effort. Quant à la mise en œuvre dans le golfe du Lion, elle se traduit par une interdiction totale des chaluts pendant un mois au cours de la période de frai du merlu (mars).

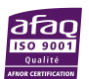

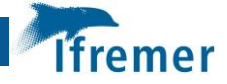

Les réductions effectives de l'effort imposées par le règlement sont d'abord traduites en quotas d'effort en nombre de jours de pêche (tableau 3.1). Elles sont ensuite comparées aux valeurs FDI de 2022 et mises en œuvre dans ISIS-Fish sous la forme d'une réduction ou d'une augmentation en pourcentage des valeurs de 2022. Lorsque les réductions de l'effort ont un impact différent sur l'effort OTB DEF et OTB DWS, la réduction de l'effort dans ISIS-Fish a été appliquée au niveau du métier. Par conséquent, un bateau qui pratique à la fois l'OTB DEF et l'OTB DWS ne subit pas la même réduction sur les deux métiers. Dans le cas contraire, la réduction de l'effort est appliquée de manière homogène à toutes les flottes du segment.

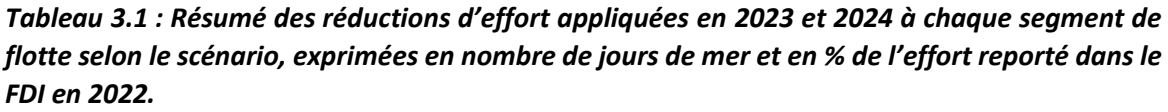

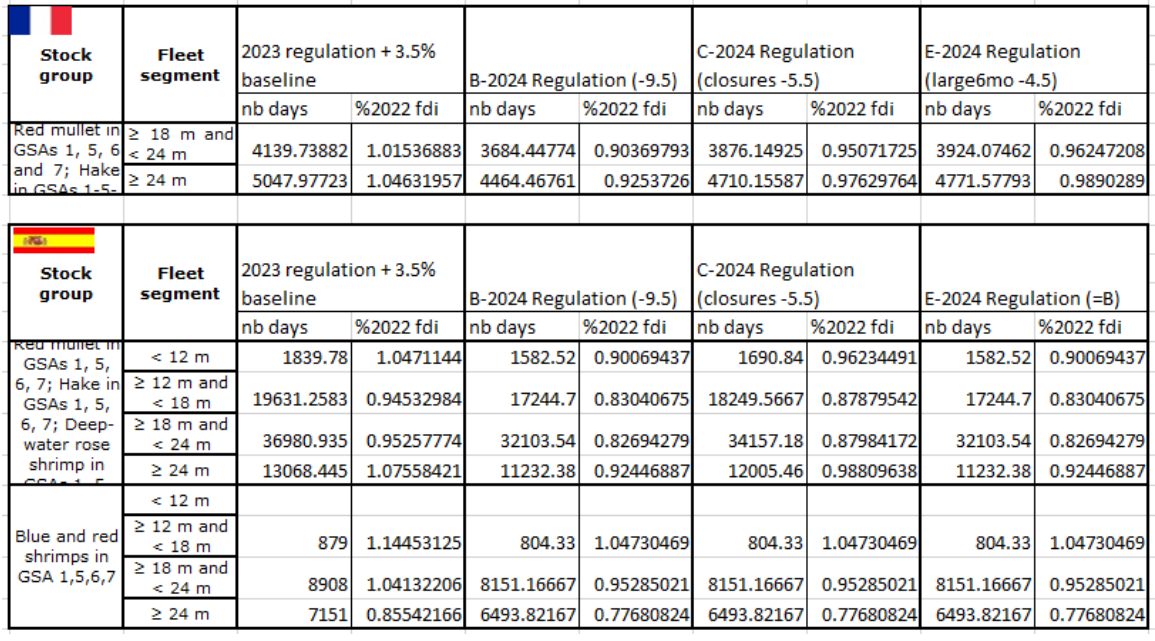

Lorsque les scénarios impliquent de maintenir le stock à Fmsy, une règle de contrôle de l'effort a été élaborée afin de réduire l'effort de l'année suivante en fonction de la valeur de la mortalité par pêche de l'année précédente. Le multiplicateur d'effort ne s'applique qu'aux chalutiers, de manière homogène entre les flottilles et les saisons. Une hypothèse de linéarité entre la mortalité par pêche et l'effort a été nécessaire, bien qu'elle ne soit pas nécessairement vérifiée dans ISIS-Fish compte tenu de la dynamique spatio- saisonnière complexe. Cela explique que la mortalité par pêche effectivement atteinte en vertu de cette règle puisse différer légèrement de celle de Fmsy. Il convient de noter qu'en raison d'une calibration imparfaite du modèle, les captures et la mortalité par pêche modélisées en 2022 ne correspondent pas parfaitement aux estimations. C'est pourquoi la valeur Fmsy utilisée dans ISIS-Fish est mise à l'échelle pour compenser la différence entre les valeurs F évaluées et modélisées en 2022, de sorte que la réduction de l'effort nécessaire pour atteindre Fmsy soit conforme aux valeurs réelles.

Les simulations commencent en 2022 et s'arrêtent en décembre 2030.

*Tableau 3.2 : Résumé des paramètres des scénarios ISIS-Fish rappelant les principales mesures de chaque scénario par segment de flotte : effort (quota, réduction ou règle de contrôle), fermetures (saisonnières mises en œuvre progressivement depuis 2020) et fermetures de quatre* 

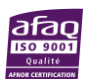

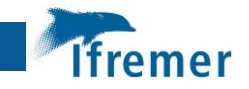

*semaines (à partir de 2023 en Espagne). Un "x" indique que la règle est mise en œuvre. Les principaux changements d'un scénario à l'autre sont mis en évidence en rouge.*

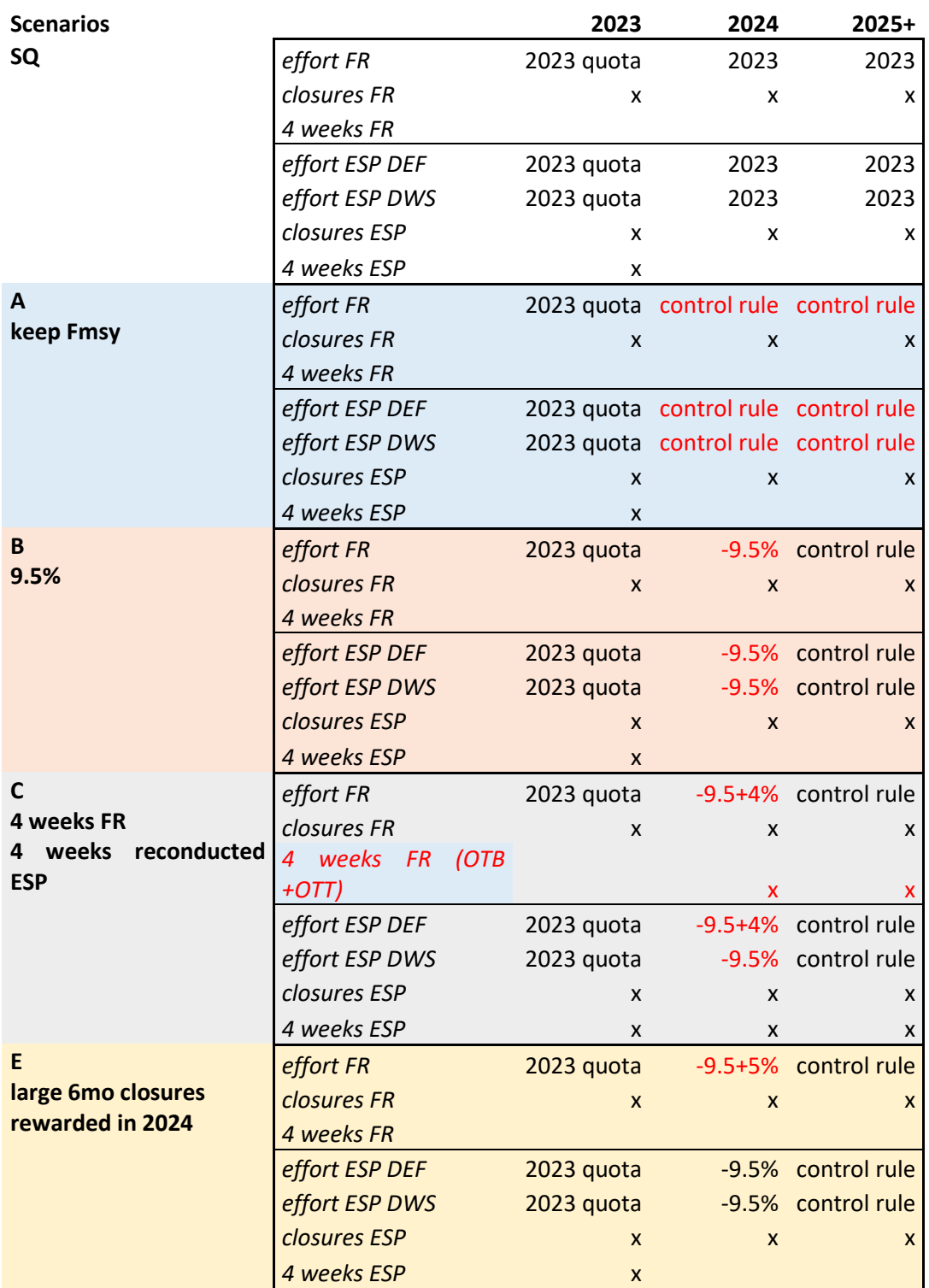

#### <span id="page-16-0"></span>*3.2* Résultats

Tous les scénarios, à l'exception du statu quo, permettent une forte réduction de la mortalité par pêche du merlu et le Fmsy est atteinte en 2028. Le scénario du status quo permet une légère réduction de F (de 1.27 en 2022 à 1.14 en 2030). Toutefois, il convient de noter que la

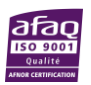

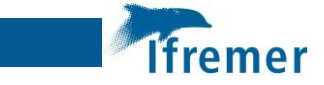

réglementation de 2023 ne représente pas une contrainte forte sur l'effort de la flotte par rapport à l'effort observé en 2022, elle représente même une augmentation pour les flottes françaises.

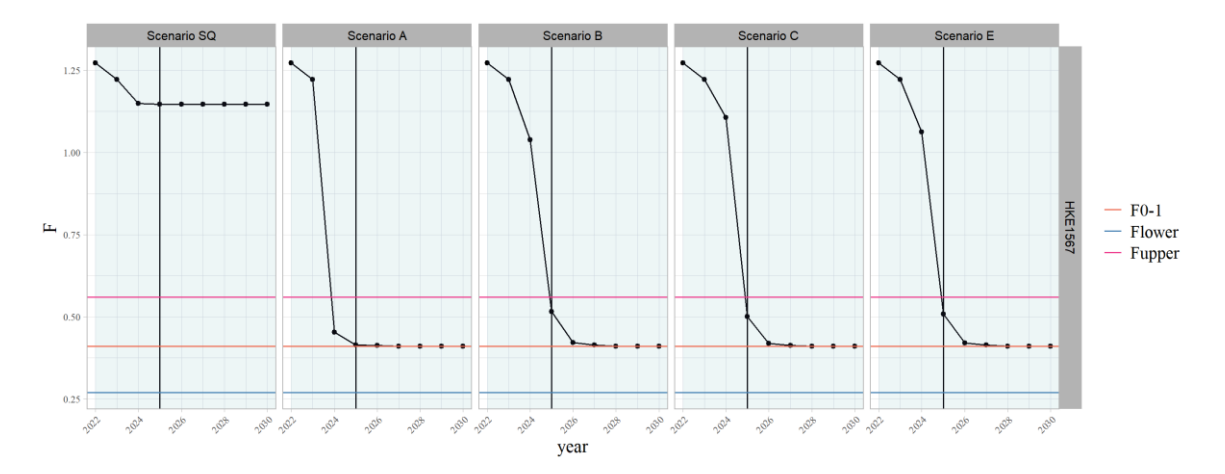

*Figure 3.1 (modèle ISIS-Fish). Mortalités par pêche prévues (Fbar) du merlu 1-5-6-7 selon les scénarios alternatifs (en colonne). Les F 0.1, Flower et Fupper estimés à partir des évaluations de stocks de l'EWG 23-09 sont représentés. Les simulations sont effectuées jusqu'en 2030 et les lignes noires verticales indiquent l'année 2025.*

Au contraire, la réduction de l'effort nécessaire pour atteindre la Fmsy en 2024 (scénario A) et 2025 (autres scénarios) est très importante (de -60% à -63% la première année) (tableau 3.3). L'année suivante, l'effort doit être réduit à nouveau entre 11 et 23 %, parce que Fmsy n'a pas encore été atteint. Comme expliqué ci-dessus, dans ISIS-Fish, la mortalité par pêche n'est pas contrainte, il s'agit d'une propriété émergente du modèle. F résulte des interactions spatiales et saisonnières complexes entre l'effort et l'abondance des stocks, qui impliquent des relations non linéaires entre l'effort et la mortalité par pêche. Il était donc attendu que les calculs simples utilisés pour évaluer l'effort nécessaire pour atteindre Fmsy soient imparfaits. Les années suivantes, cependant, la variation de l'effort a été plus limitée 0 ou 3% selon le scénario, grâce à la stabilisation des variables du modèle. Les différences entre les scénarios B, C et E sont faibles en comparaison. Le scénario B prévoit la plus forte diminution de F en 2024, mais présente la valeur la plus élevée des trois scénarios intermédiaires en 2025. L'inverse est observé pour le scénario C, avec une légère diminution en 2024 mais la plus forte en 2025. Le scénario E est intermédiaire. Si l'on considère F en fonction de l'âge, la réduction de la mortalité par pêche est principalement observée pour les âges plus élevés en raison de l'augmentation de leur biomasse. Le recrutement étant forcé, l'effet sur les âges 0 et 1 est plus faible (Biomasse d'âge 0 en janvier constante sur la simulation).

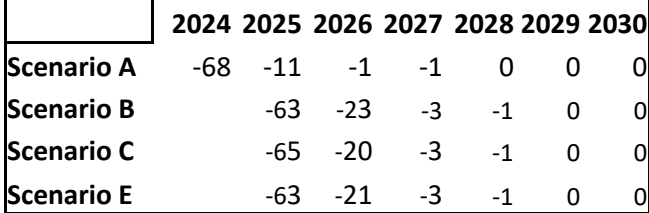

*Table 3.3: (ISIS-Fish) Réduction d'effort (%) appliquée chaque année (à l'effort de l'année précédente) afin de maintenir le stock de merlu 1567 à Fmsy.* 

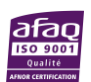

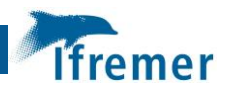

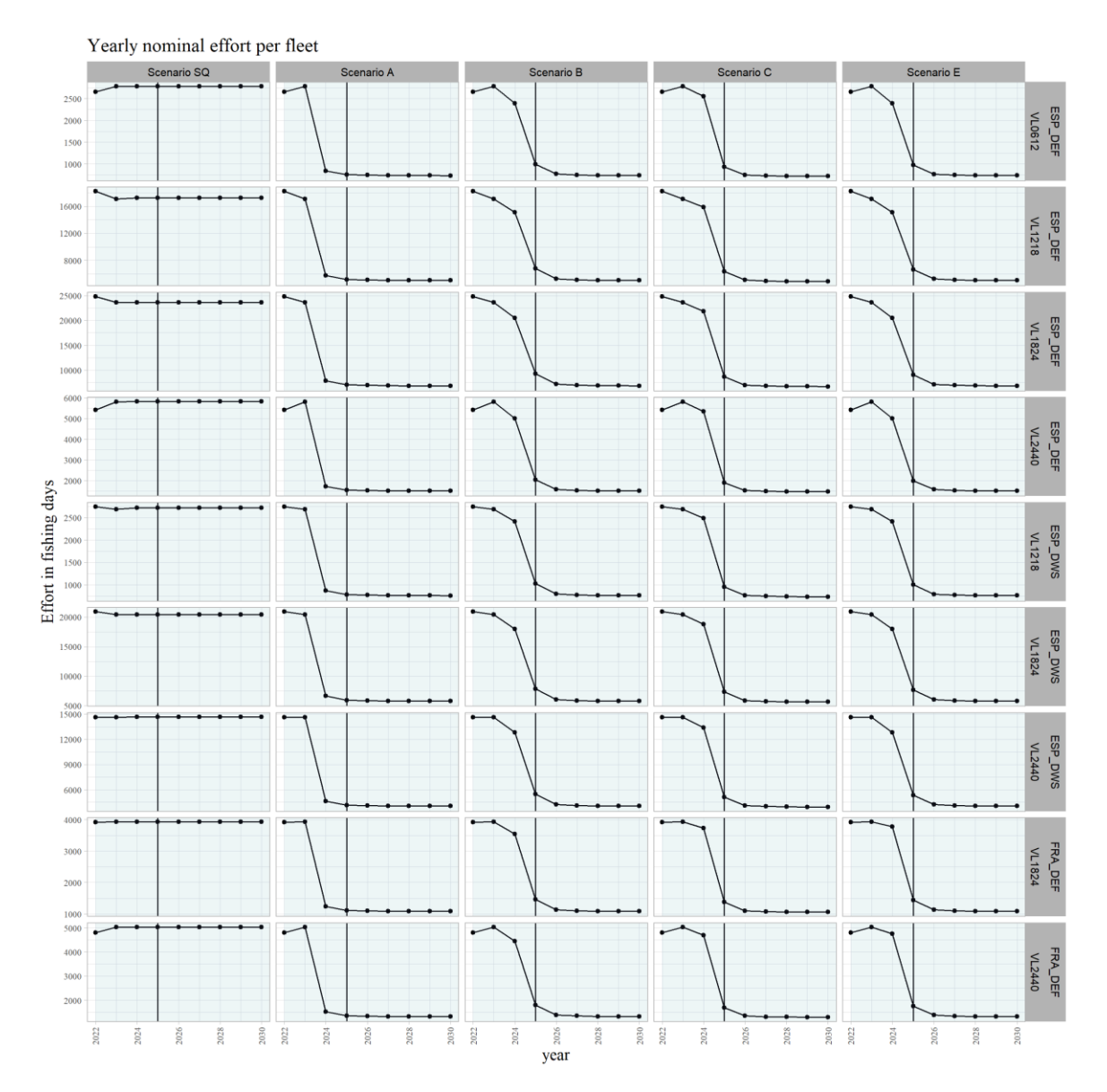

**Figure 3.2 (modèle ISIS-Fish). Évolution de l'effort par segment de flotte de chalutiers selon les scénarios alternatifs entre 2022 et 2030. Les lignes verticales noires indiquent l'année 2025. Les scénarios sont en colonne et les segments de flotte en ligne.**

Le modèle prévoit une réponse rapide du stock à la réduction de l'effort. Toutefois, dans le scénario du status quo, malgré la légère diminution de F, la SSB se stabilise à une valeur très faible (inférieure à 2022). Dans tous les autres scénarios, la SSB parvient à atteindre Blim soit en 2030 (sc. A), soit en 2031, mais reste en dessous de Bpa. La reconstitution pourrait être limitée en raison du recrutement constant, et les résultats pourraient être plus optimistes si une relation de recrutement du stock était mise en œuvre.

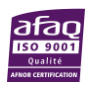

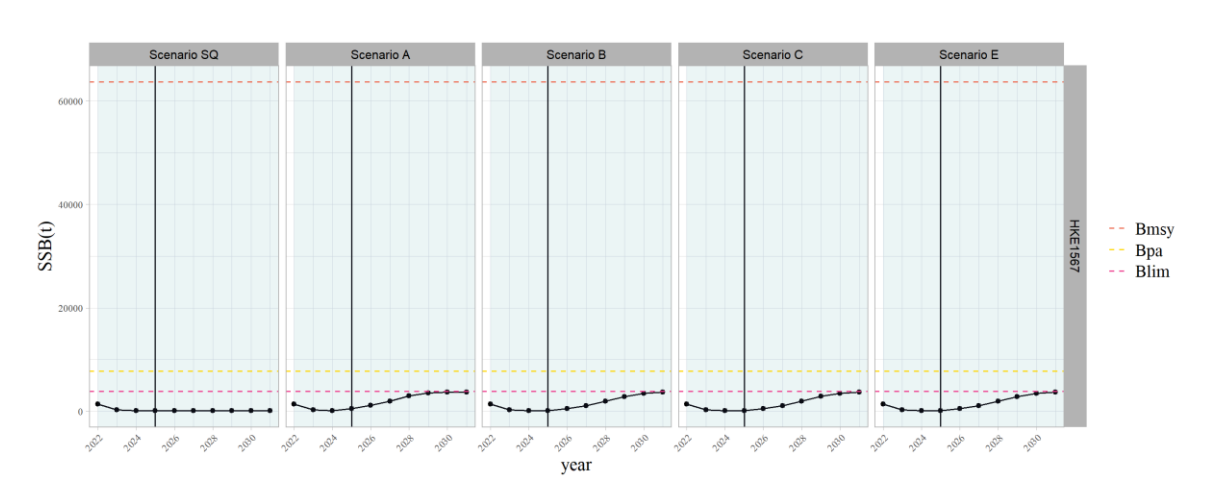

**Figure 3.3 (modèle ISIS-Fish). Biomasses du stock reproducteur (SSB) prédites pour le merlu1567 selon les scénarios alternatifs (en colonne). Les simulations sont effectuées jusqu'en 2030 et les lignes noires verticales indiquent l'année 2025. Les Bmsy, Bpa et Blim estimées à partir des évaluations des stocks de l'EWG 22-09 sont représentées.**

Les captures reflètent cette reconstitution rapide. Après une forte diminution lorsque l'effort est contraint d'atteindre le Fmsy (-30 %), les captures augmentent pour atteindre des niveaux bien supérieurs à ceux du scénario du status quo (SQ) et des valeurs de 2022 dans tous les scénarios sauf le SQ. L'augmentation est plus importante pour les captures espagnoles (+39 % en 2030 dans le scénario A par rapport au scénario SQ) par rapport aux flottes françaises (+33 % en 2030 dans le scénario A par rapport au scénario SQ). Cela résulte de la très forte augmentation des captures des fileyeurs et des ligneurs, dont l'effort n'est pas réduit mais qui bénéficient d'une biomasse de merlu plus élevée. L'augmentation de capture des 2 segments de chalutiers français est de 14 et 22%. Les captures se stabilisent approximativement au même niveau dans les scénarios A, B, C et E en 2030. Parmi ces quatre scénarios, le scénario C fournit les niveaux de capture les plus élevés en Espagne, mais les plus bas en France. Il est intéressant de noter que la baisse des captures, lorsque l'effort est réduit pour atteindre le Fmsy, est plus importante en 2024 pour le scénario A (-27% en moyenne), qu'en 2025 pour les scénarios B-E (-22% en moyenne).

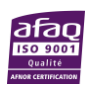

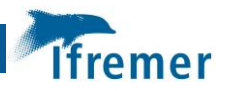

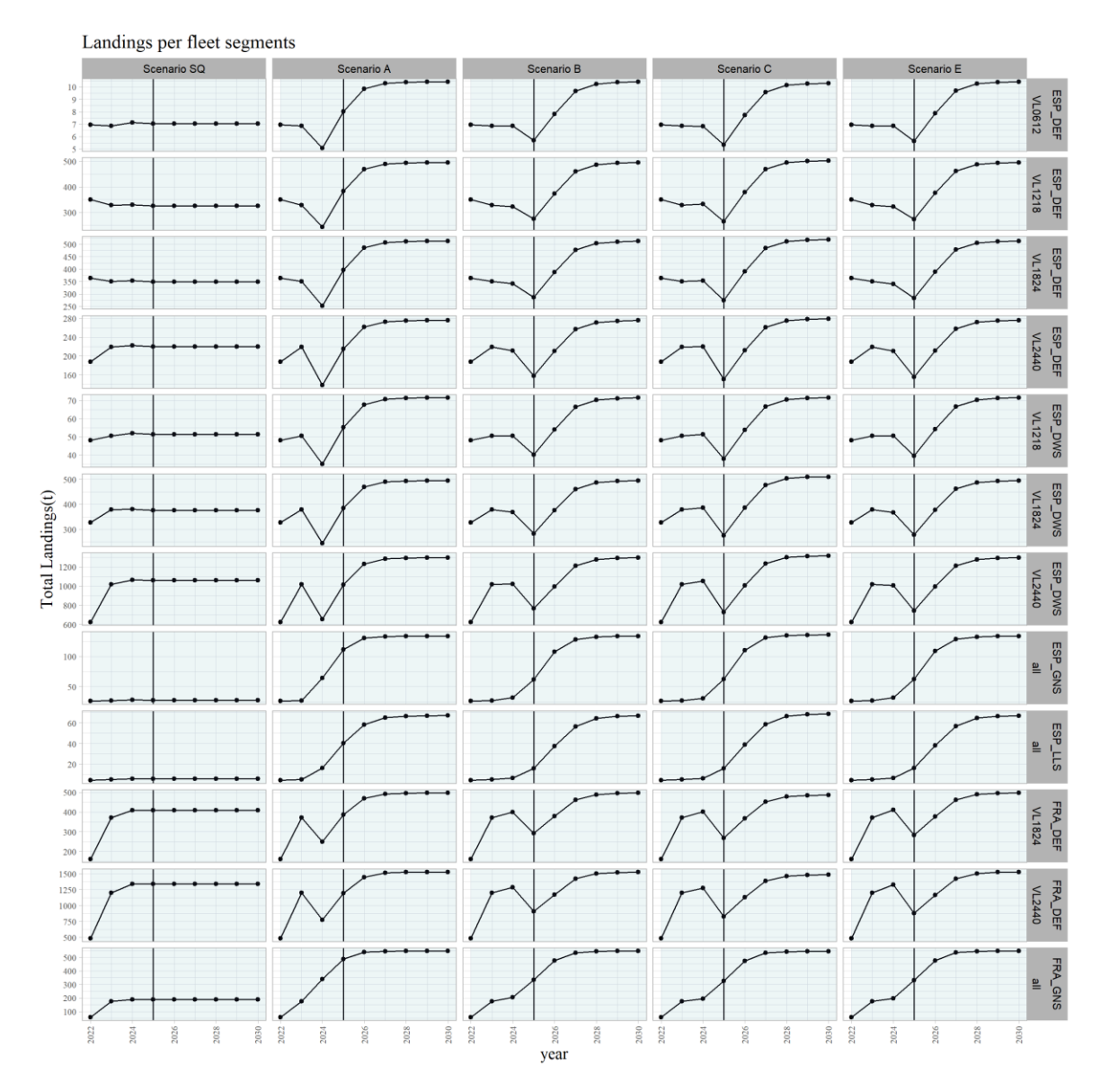

**Figure 3.4 : (modèle ISIS-Fish) Débarquements de merlu1567 par segment de flotte selon les scénarios de gestion alternatifs.**

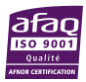

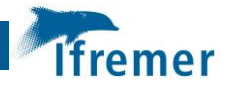

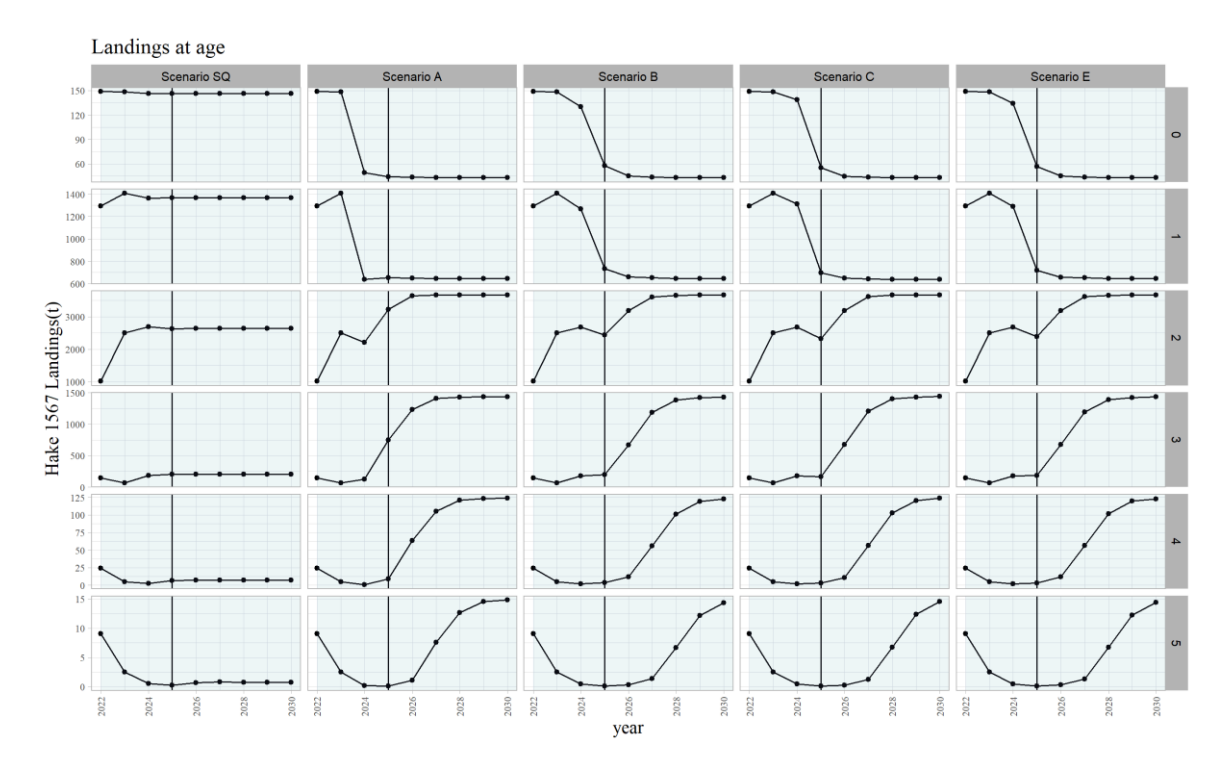

**Figure 3.5 : (modèle ISIS-Fish) Débarquements de merlu1567 par age selon les scénarios de gestion alternatifs.**

Les indicateurs économiques (valeur ajoutée brute (VAB), le bénéfice brut (PB) et la marge bénéficiaire brute (MPB)) ont été calculés pour la première fois sur la base des résultats d'ISIS-Fish, des vérifications sont en cours et seule la valeur ajoutée brute est présentée ici. La VAB augmente d'abord pour toutes les flottes et tous les scénarios, puis diminue, sauf dans le scénario du statu quo, où elle se stabilise à une valeur plus élevée qu'en 2022. Cette augmentation résulte principalement de la baisse des prix du carburant en 2023 par rapport à 2022. Dans les scénarios A à E, pour les flottes de chalutiers espagnols, la VAB diminue de 15 % à 60 % entre 2022 et 2030. Au contraire, la GVA est plus importante en 2030 qu'en 2022 pour les flottes de chalutiers françaises mais est cependant inférieure à celle du statu quo de 25 à 41%. La VBA des flottes de fileyeurs et ligneurs augmente de manière spectaculaire entre 2022 et 2030 grâce à la combinaison de l'augmentation des captures et de la baisse des prix du carburant.

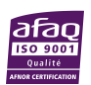

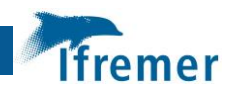

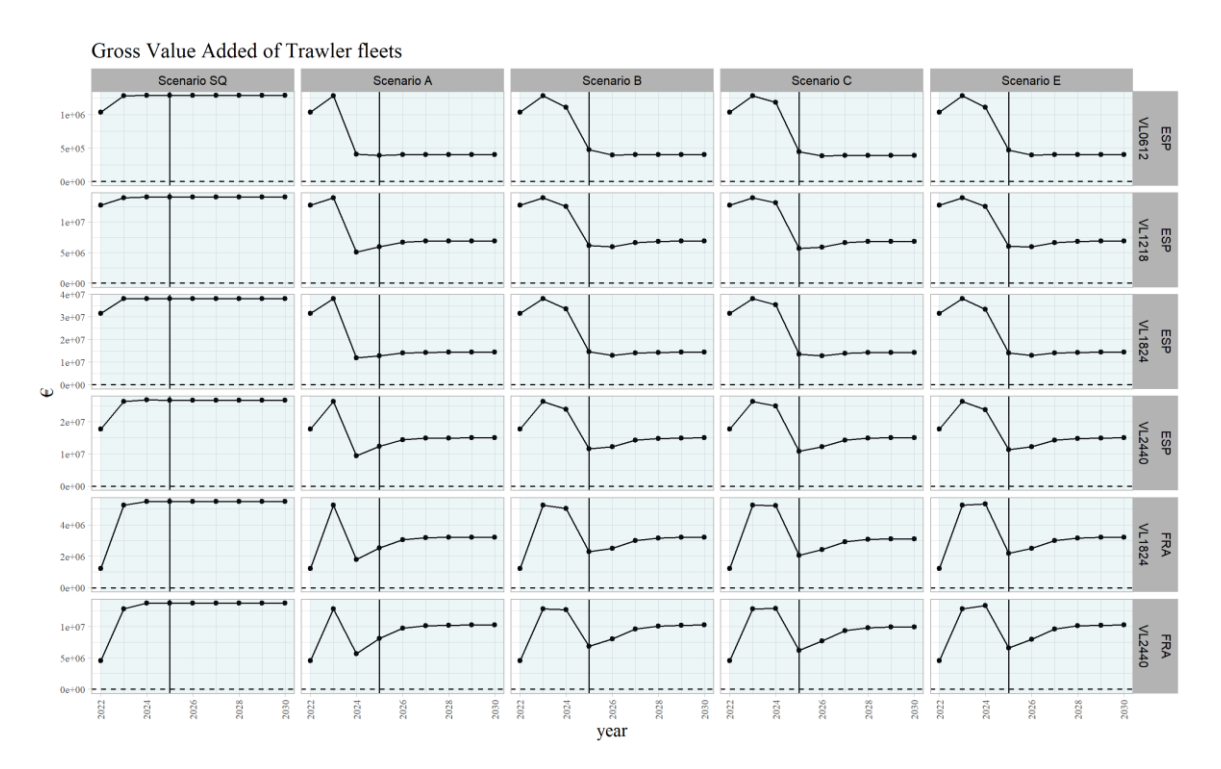

**Figure 3.6 : (modèle ISIS-Fish) Valeur ajoutée brute des flottilles chalutières selon les scénarios de gestion alternatifs.** L'intégralité des résultats est consultable en Annexe 4.

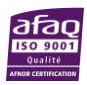

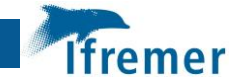

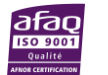

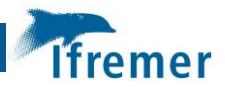

## <span id="page-24-0"></span>4 Annexes :

#### <span id="page-24-1"></span>4.1 Paramétrisation du modèle ISIS-Fish de la pêcherie merlu en zone EMU1

Une application ISIS-Fish a été développée pour l'évaluation d'impact des mesures de gestion dans l'EMU1 sur le merlu et la dynamique des flottilles. Elle a été utilisée pour la première fois pour l'évaluation de scénarios au cour du EWG23-11. Dans les GTE précédents (23-01 & 22-01), une application limitée à GSA7 a été utilisée pour simuler l'impact de plusieurs fermetures et limites maximales de capture (CSTEP 22-01, CSTEP 23-01).

#### <span id="page-24-2"></span>4.1.1 Progrès de la mise en œuvre dans l'EWG 23-11

ISIS-Fish est un modèle de simulation de la dynamique des pêcheries spatialement explité (Mahevas et al. 2009). Une application d'ISIS-Fish a d'abord été développée dans le Golfe du Lion pour le GTE 21-13 et les groupes suivants (Leforestier et al. 2019). Suite à l'EWG 22-01, il a été convenu de l'étendre à l'UEM1. Le modèle de l'UEM1 a été développé au cours de l'année 2022 mais n'était pas totalement opérationnel pour le GTE 23-01. Il comprend les GSA 1, 5, 6 et 7. Il a été utilisé pour la première fois lors du GTE 23-11. Selon les conclusions du GTE 23-01, un module a été développé afin de calculer plusieurs indicateurs économiques comme résultat des simulations d'ISIS-Fish. Les équations ont été empruntées au modèle IAM et les paramètres ont été estimés à partir des données de l'IED (prix, valeur des stocks non modélisés) et de l'ARE.

Le modèle a été conditionné sur les données de 2020 et 2022 et calibré sur les captures par âge par pays en 2022.

#### <span id="page-24-3"></span>4.1.2 Stocks

Le modèle ISIS-Fish de l'UEM1 ne décrit que le stock de merlu. Le modèle de dynamique de la population est similaire au modèle d'évaluation en ce qui concerne la structure d'âge de la population et l'hypothèse de maturité. Il utilise la fonction de croissance VBGF de Mellon et al. 2008 et la relation longueur-poids (CSTEP 21-11). Le recrutement est contraint aux résultats de l'évaluation pour la période de prévisions rétrospectives, puis est égal à la moyenne 2018-2022 dans la projection. Il entre dans la pêcherie à l'âge 0, progressivement au fil des années comme défini dans les travaux précédents (Q1 : 16%, Q2 : 42%, Q3 : 33%, Q4 : 9%) (Leforestier et al. 2019). Sur la base des estimations de la distribution spatiale de la population (EWG 22-01, mise à jour en 2023), des zones de population ont été définies pour les juvéniles (<29cm ou décembre âge 1) et les adultes et la variabilité de la densité a été évaluée et caractérisée. La méthode repose sur un regroupement avec des contraintes de continuité des cellules spatiales appliquées simultanément sur toutes les cartes année x mois. Elle a permis de regrouper les cellules en grappes (par stade) qui partagent une densité similaire et sont proches les unes des autres. Les clusters étaient relativement stables dans le temps, ce qui a conduit à la définition de zones de populations (habitats) par stade avec des limites constantes, chaque cellule appartenant au cluster auquel elle a été le plus fréquemment assignée par le clustering (Annexe).

Les variations de la biomasse de poissons dans chaque zone de population ont été analysées pour mettre en évidence i) la part de la population entre les côtes françaises et espagnoles, ii) la variabilité interannuelle de la biomasse par zone et iii) la variabilité saisonnière de la biomasse par zone.

Les autres stocks capturés par les flottes ne sont pas explicitement modélisés. Afin de prendre en compte l'effet du plan de gestion sur les revenus générés par ces espèces, les valeurs par unité

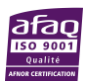

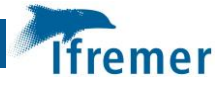

d'effort (VPUE) des espèces autres que le merlu ont été calculées à partir des données IED 2022 à l'échelle du pays, de l'engin, de la gsa, de la longueur du navire et de l'assemblage cible (DEF/DWS). Elles ont été utilisées pour estimer les revenus associés aux autres espèces dans les différents scénarios tenant compte des changements dans les niveaux d'effort. On suppose que la biomasse et la capturabilité de ces espèces restent constantes pendant la durée de la simulation. Une mise en œuvre utilisant les VPUE désagrégées dans l'espace est en cours de développement, mais elle nécessite des données à fine échelle sur l'effort et les débarquements, disponibles par le biais du VMS et des journaux de bord.

#### <span id="page-25-0"></span>4.1.3 Flottes

Le modèle EMU1 comprend les GSA 1, 5, 6 et 7. Il est spatialement explicite et, par conséquent, la segmentation de l'FDI est affinée pour tenir compte du port d'attache et de la stratégie (principaux métiers) du navire, ainsi que des zones de pêche. Les flottes de chalutiers sont définies par l'engin principal, la longueur du navire et la région d'origine (6 régions en France, 9 en Espagne). Deux stratégies ont été distinguées pour les chalutiers espagnols, à savoir " nearshore " regroupant les navires opérant près des côtes, pratiquant les métiers TB\_DEF et OTB\_MDD ; et " offshore " pour les bateaux pratiquant également le métier OTB\_DWS. Les flottes de fileyeurs et de palangriers sont définies plus grossièrement, par engin principal et GSA. Selon cette segmentation, ISIS-Fish comprend 51 flottes et 71 stratégies(Tableau A1). Les résultats sont toutefois présentés à l'échelle des segments réglementaires lorsque cela est possible, par pays, par engin principal et par classe de longueur dans le cas contraire.

Pour chaque flotte de chalutiers, les zones de pêche pour les principaux métiers (% de merlu ou de rouget au-dessus d'un seuil) ont été identifiées et une zone centrale (où se concentre l'essentiel de l'effort) a été distinguée d'une zone secondaire à l'aide d'un regroupement avec des contraintes de continuité. Pour les fileyeurs et les palangriers, les zones de pêche ont été grossièrement définies le long de la côte de chaque GSA sur la base des connaissances des experts.

Deux des coefficients de capturabilité, l'efficacité de l'engin et de la flottille, ont été estimés en dehors du modèle en ajustant un glm à la CPUE calculée sur les données de la FDI. La sélectivité est approximée par une courbe de capture ajustée sur les données de capture en longueur par engin mises à disposition lors de l'EWG 22-11.

Le modèle EMU1-ISIS-Fish utilisé pour l'EWG 23-11 est paramétré sur la base d'une diversité de sources de données : Les données FDI fournissent l'effort de pêche total (jours de pêche) et le nombre de navires par segment de flotte. Les données des journaux de bord et du VMS indiquent comment répartir l'effort de pêche des chalutiers entre les flottes (groupe IED x port d'attache x stratégie (littoral/offshore)). Le modèle a été conditionné à l'aide des données des journaux de bord VMS de 2020 au cours de l'EWG 23-01.

Les données FDI 2020-2022 étaient disponibles pour conditionner le modèle pour l'EWG23-11. Les journaux de bord VMS ont été mis à disposition pour les flottes françaises (2015-2022) et espagnoles (2018-2021) au cours de l'EWG 23-01. En raison d'un manque de temps et d'incompatibilités entre les formats de données antérieurs et postérieurs, les données des carnets de bord VMS n'ont pas pu être exploitées dans le cadre de l'EWG 23-11. L'effort total par segment IED est basé sur les données FDI de 2022, mais la répartition spatiale est basée sur les données VMS-logbook de 2020.

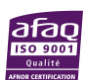

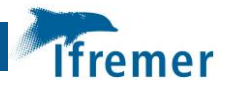

Tableau A1 : Liste des flottes et des stratégies de pêche considérées dans ISIS-Fish avec le segment réglementaire correspondant. "VL " correspond à la longueur du navire. Les navires sont organisés par port d'attache indiqué par un code de port dans les noms des flottes et des stratégies (ex. esTAR pour les flottes espagnoles, frXST pour les flottes françaises). Les flottes espagnoles sont en outre stratifiées par stratégie, à savoir "nearshore" pour les navires exclusivement côtiers et "offshore" pour ceux qui pratiquent une combinaison d'OTB\_DEF et d'OTB\_DWS.

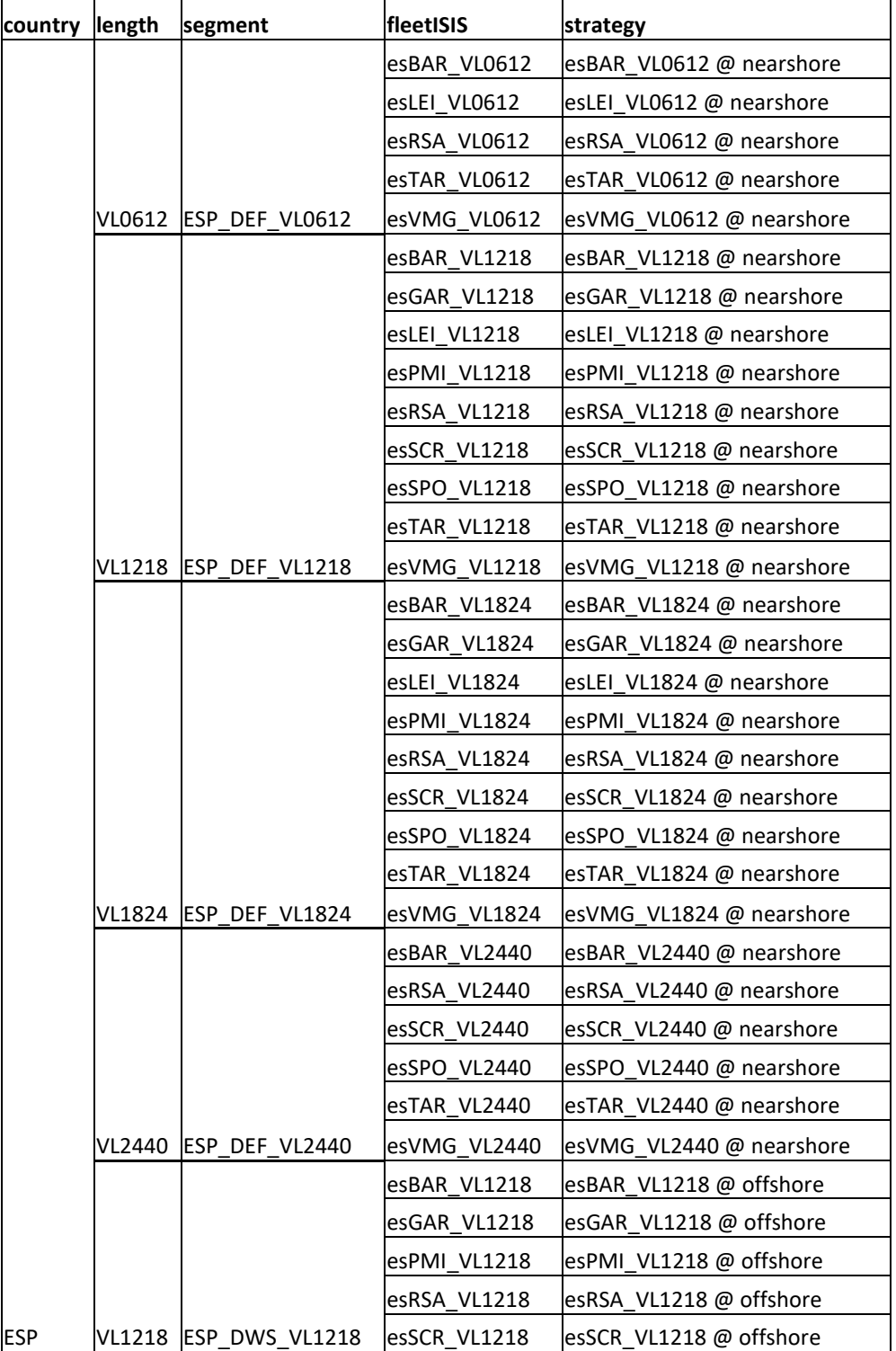

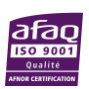

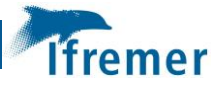

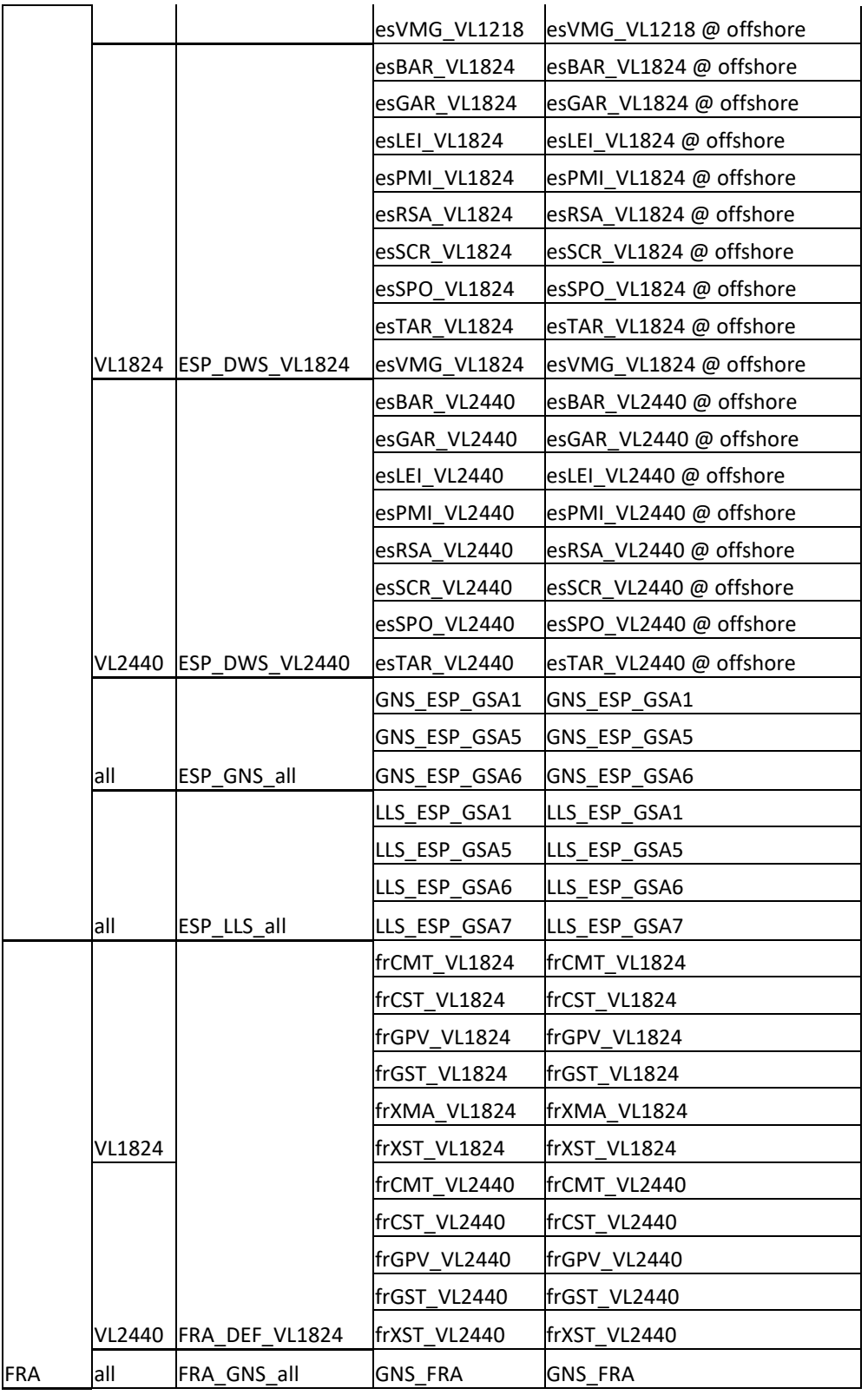

#### <span id="page-27-0"></span>4.1.4 Indicateurs économiques

Les indicateurs économiques ont été calculés sur la base des résultats d'ISIS-Fish : effort, débarquements de merlu et valeurs débarquées d'autres espèces. Les équations ont été empruntées au modèle IAM et rappelées dans le rapport EWG 23-01. Les paramètres sont

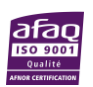

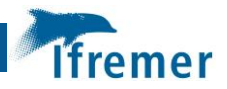

différenciés par segment de flotte. La plupart ont été estimés à partir des données de l'ARE de 2022 à l'échelle du pays, de la longueur, de la technique de pêche et de l'engin principal. Les valeurs de projection sont supposées égales aux valeurs de 2021, à l'exception du prix du carburant. Les parts d'équipage sont supposées constantes et égales aux valeurs de 2021 par segment. Les estimations de l'ARE concernant le prix du carburant en 2022 sont utilisées en 2022, et les projections de l'ARE concernant le prix du carburant en 2023 sont utilisées à partir de 2023.

Les prix du merlu à l'âge pour les chalutiers français sont dérivés des données nationales (sacrois, SIH, 2022) en convertissant les prix par catégorie commerciale en prix à l'âge à l'aide d'une clé âge-catégorie commerciale. Les prix du merlu pour les autres flottes ne sont pas différenciés par âge et ont été calculés à partir des données de l'IED, pour 2021, à l'échelle du pays, de la sousrégion, de la longueur du navire, de la technique de pêche et du type d'engin. Étant donné que seul le merlu est explicitement modélisé dans ISIS-Fish, les revenus des autres espèces ont dû être approximés en fonction de l'effort par flotte et de la valeur par unité d'effort calculée sur la base des données IED pour 2021.

## <span id="page-28-0"></span>4.2 Calibration et validation d'ISIS-Fish sur l'année 2022

Ce document d etravail présente l'ajustement du modèle ISIS-Fish aux données disponibles (FDI et Sacrois, evaluations de stock).

```
4.2.1 Preliminary
```

```
library(data.table, include.only = c("fread"))
library(dplyr, warn.conflicts = FALSE)
library(ggplot2)
library(tidyr, include.only = c("pivot_longer"))
library(stringi, include.only = c("stri_extract_last_regex", "stri_join
"))
library(flextable, include.only = c("flextable", "set_flextable_default
s"))
```

```
theme_set(theme_bw())
set_flextable_defaults(decimal.mark = ".", big.mark = "\U202F")
```
observed data

```
catchFLR <- readRDS(paste0(ObsFolder,"FLR_catch_hake_age.rds"))
catchFDI <- readRDS(paste0(ObsFolder,"fdi_catch_hke_gearISIS.rds"))
```
simulated data

```
catch_age_simul <- file.path(simul_folder, 
"Captures_AgeStructure_3pop.csv.gz") %>%
     fread(data.table = FALSE)
catch_fleet_simul <- file.path(simul_folder, 
"CatchWeightSpFltYear.csv.gz") %>%
    fread(data.table = FALSE)
```
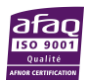

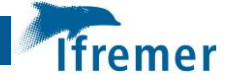

#### <span id="page-29-0"></span>4.2.2 Put data together

```
catch_age_sim_vs_obs <- catch_age_simul %>%
     mutate(names = paste0("gp", group, "_", year + 2022)) %>%
     select(-c(group, year, population)) %>%
     inner_join(catchFLR) %>% # by = "names"
     select(-names) %>%
     rename(catch_flr = data, catch_sim = value) %>%
     pivot_longer(
         cols = c("catch_flr", "catch_sim"),
        names to = "data type",
        values to = "catch"
     )
```
**flextable**(**head**(catch\_age\_sim\_vs\_obs))

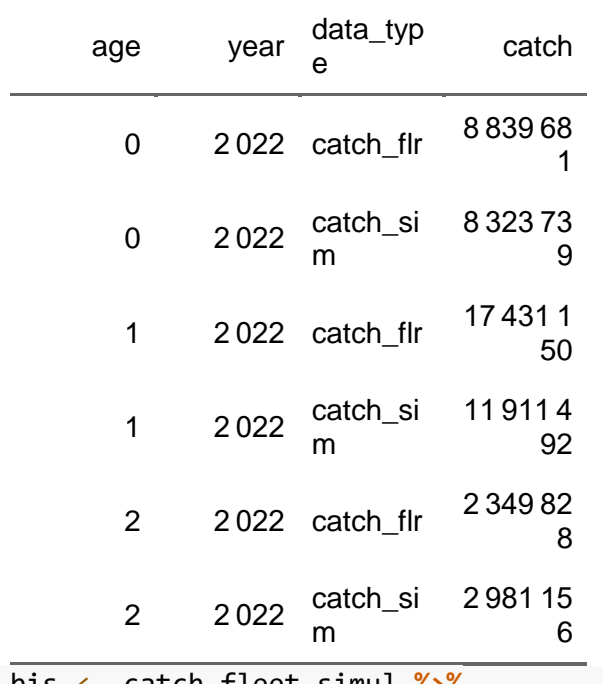

```
catch_fleet_simul_bis <- catch_fleet_simul %>%
```
 **mutate**( *# chalutiers ont taille, et "VLall" pour palangriers + file yeurs #length = stri\_extract\_last\_regex(FLEET, "VL(\\d{4}|all)\$") ,* length = **if\_else**(**grepl**("VL",FLEET),**stri\_extract\_last\_regex**( FLEET, "VL(**\\**d{4}|all)\$"),"VLall"), gsa = **stri\_extract\_last\_regex**(zonePop, "GSA**\\**d"), *# country already in "super\_gear"* fleetFDI\_bis = **stri\_join**(super\_gear, gsa, length, sep = "\_"), yearQuarter=**as.numeric**(yearQuarter)**+**16 ) **%>% group\_by**(yearQuarter, fleetFDI\_bis) **%>%** *# match avec calibrationInf o* **summarise**(catch\_sim = **sum**(valSim)) **%>% ungroup**() **%>% filter**(catch\_sim **!=**0)

catch\_fleet\_sim\_vs\_obsW <- catchFDI **%>% filter**(yearQuarter**>**15) **%>% left**

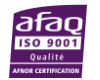

```
_join (catch_fleet_simul_bis) %>% #merge(catch_fleet_simul_bis, catchFD
I) %>% # by = c("yearQuarter", "fleetFDI_bis")
     rename(catch_fdi = catch_hke) %>%
     mutate(
         year = as.character(yearQuarter %/% 4 + 2018),
         quarter = as.character(yearQuarter %% 4 + 1),
         gear = substr(fleetFDI_bis, 1, 3),
         country = substr(fleetFDI_bis, 5, 7),
         gsa = substr(fleetFDI_bis, 9, 12),
         VL = substr(fleetFDI_bis, 14, 19)
     ) 
catch_fleet_sim_vs_obs <- catch_fleet_sim_vs_obsW %>%
     pivot_longer(
         cols = c("catch_fdi", "catch_sim"),
        names to = "data type",
        values to = "catch"
     )
```
**flextable**(**head**(catch\_fleet\_sim\_vs\_obs))

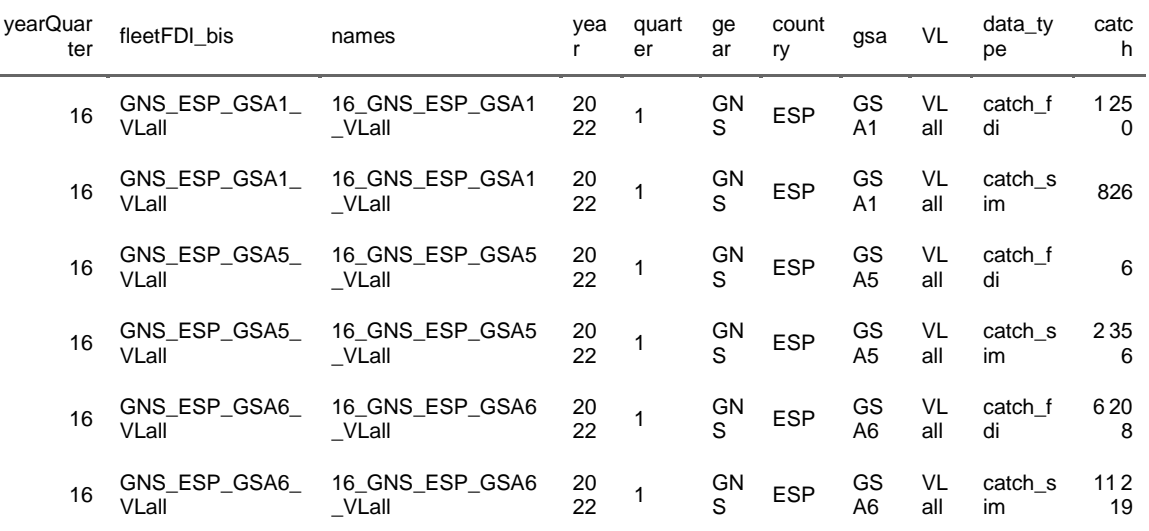

Error rates at various scale

```
catch_fleet_err_y <- catch_fleet_sim_vs_obsW %>%
     group_by(year) %>%
     summarise(error = abs(sum(catch_sim,na.rm=T) - sum(catch_fdi,na.rm=
T))/sum(catch_fdi,na.rm=T)*100)
flextable(catch_fleet_err_y)
```
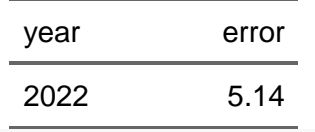

```
catch fleet err yc <- catch fleet sim vs obsW %>%
     group_by(year,country) %>%
     summarise(error = abs(sum(catch_sim,na.rm=T) - sum(catch_fdi,na.rm=
T))/sum(catch_fdi,na.rm=T)*100)
flextable(catch_fleet_err_yc)
```
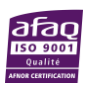

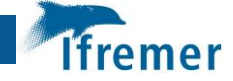

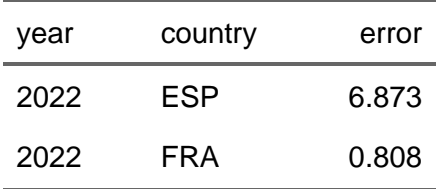

catch\_fleet\_err\_ycg <- catch\_fleet\_sim\_vs\_obsW **%>% group\_by**(year,country,gear) **%>%**

 **summarise**(error = **abs**(**sum**(catch\_sim,na.rm=T) **- sum**(catch\_fdi,na.rm= T))**/sum**(catch\_fdi,na.rm=T)**\***100)

**flextable**(catch\_fleet\_err\_ycg)

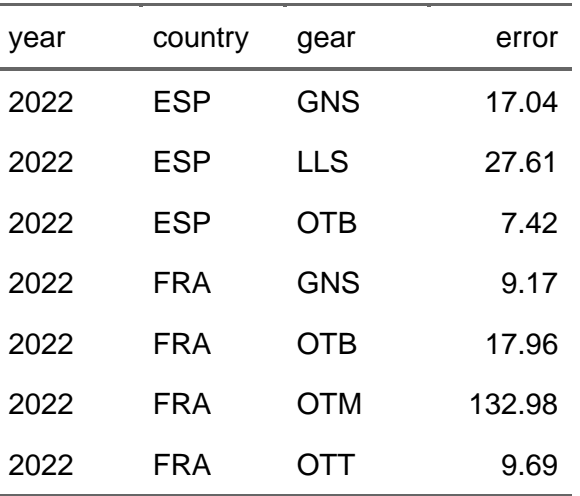

catch fleet err ycgl <- catch fleet sim vs\_obsW %>%

**group\_by**(year, country,VL, gear) **%>%**

 **summarise**(catch\_fdiY = **sum**(catch\_fdi,na.rm=T),catch\_simY = **sum**(catc h\_sim,na.rm=T)) **%>%**

 **mutate**(error = **abs**((catch\_simY **-**catch\_fdiY)**/**catch\_fdiY)**\***100) flextable(catch fleet err ycgl)

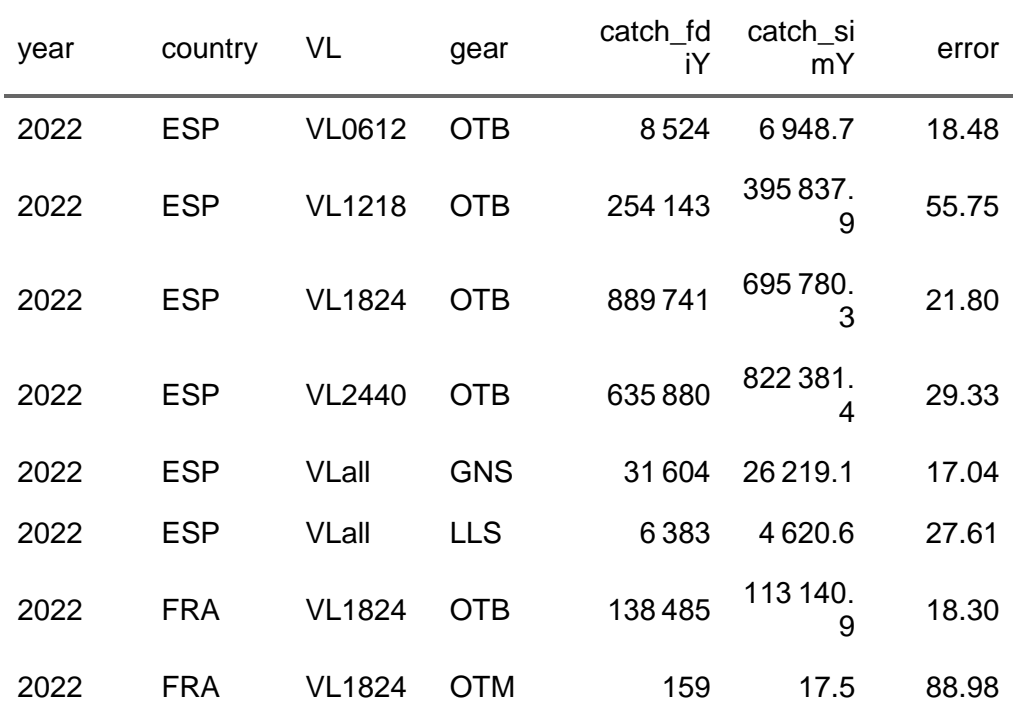

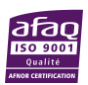

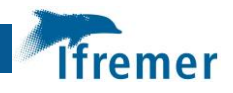

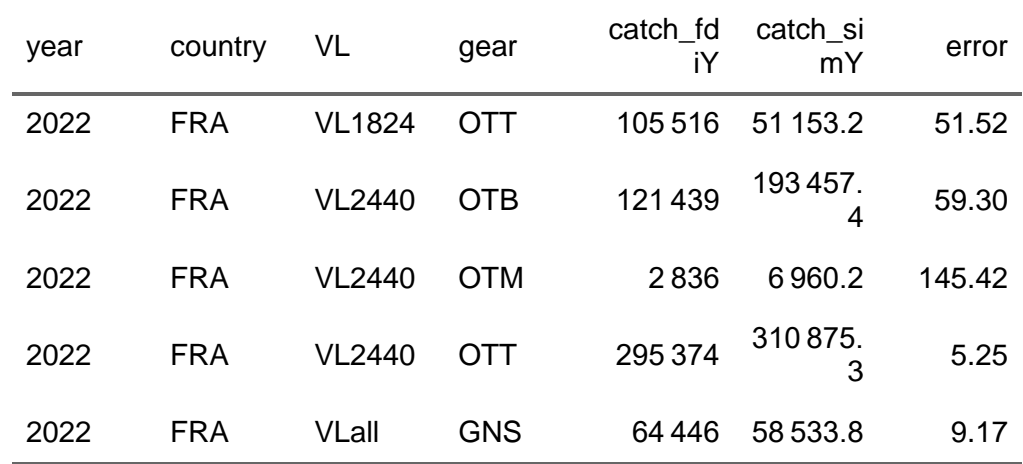

#### <span id="page-32-0"></span>4.2.3 Annual Error rate

```
ggplot(catch_fleet_err_ycgl,aes(x=country,y=error))+
     #geom_boxplot(position = "dodge") +
     geom_col(position = "dodge") +
     facet_grid(gear ~ VL, scales = "free_y") +
    labs(title = "error rate")
```
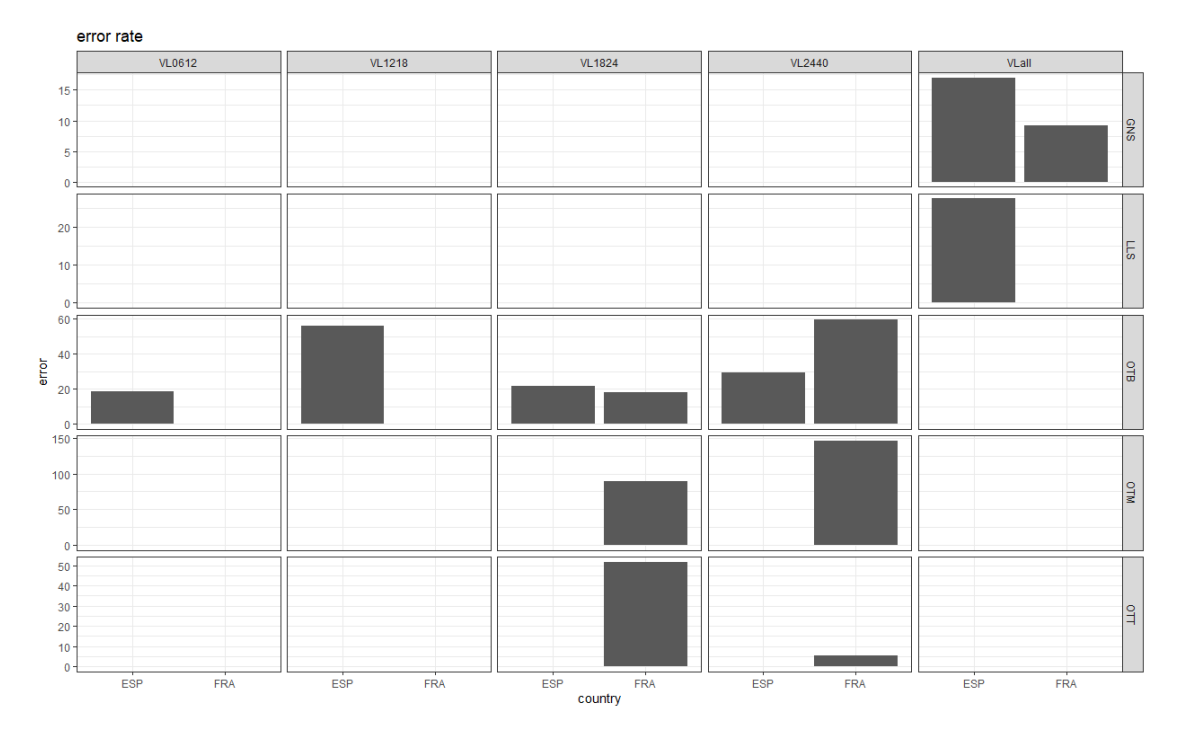

#### <span id="page-32-1"></span>4.2.4 Catch at age

```
ggplot(catch_age_sim_vs_obs, aes(x = data_type, y = catch, fill = data_
type)) +
     geom_col(position = "dodge") +
    facet_grid(year ~ age, scales = "free_y") +
 labs(title = "Catch at age by number")
```
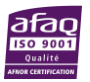

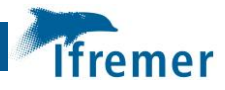

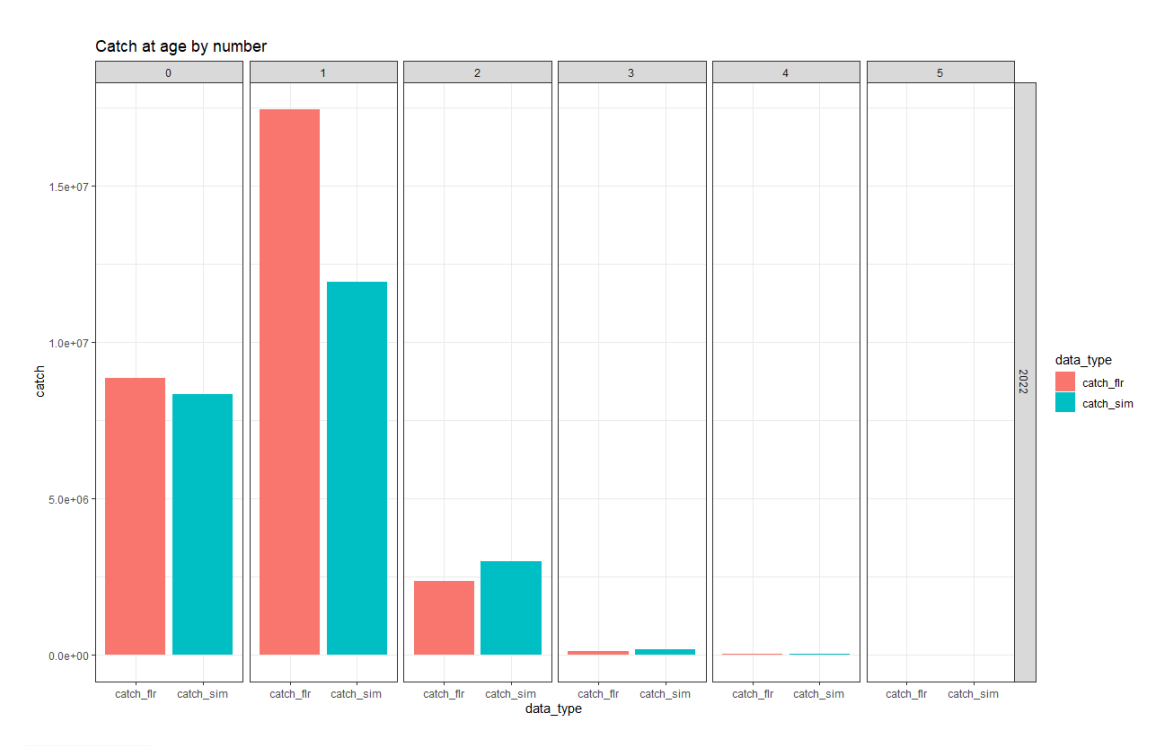

## {dplyr} way to aggregate

```
4.2.5 Catch per country, year
```

```
catch_fleet_sim_vs_obs %>%
     group_by(year, country, data_type) %>%
     summarise(catch = sum(catch,na.rm=T)) %>%
    ggplot(aes(x = country, y = catch, fill = data_type)) + geom_col(position = "dodge") +
         facet_wrap(~ year)
```
{ggplot} powered aggregation on demand

il faut surtout **ne pas utiliser stat\_sum()**

```
ggplot(catch_fleet_sim_vs_obs, aes(x = country, y = catch, fill = data_
type)) +
    stat summary(fun = "sum", geom = "bar", position = "dodge") + facet_wrap(~ year) +
    labs(title = "Catch by weight per country 2022")
```
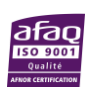

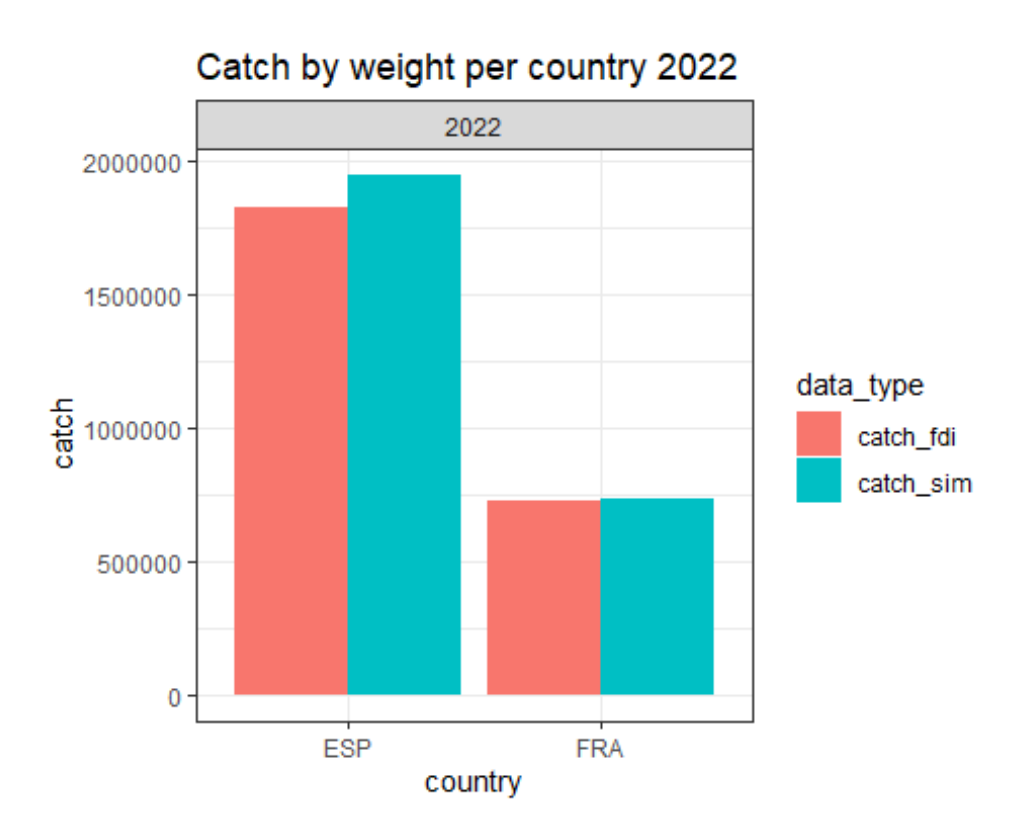

#### <span id="page-34-0"></span>4.2.6 Catch per year, country and gear

```
ggplot(catch_fleet_sim_vs_obs, aes(x = country, y = catch, fill = data_
type)) +
```

```
 stat_summary(fun = "sum", geom = "bar", position = "dodge") +
    facet_wrap(gear ~ year, scales = "free_y") +
 labs(title = "Catch by weight")
```
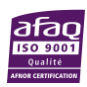

remer

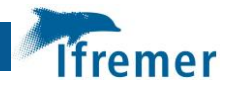

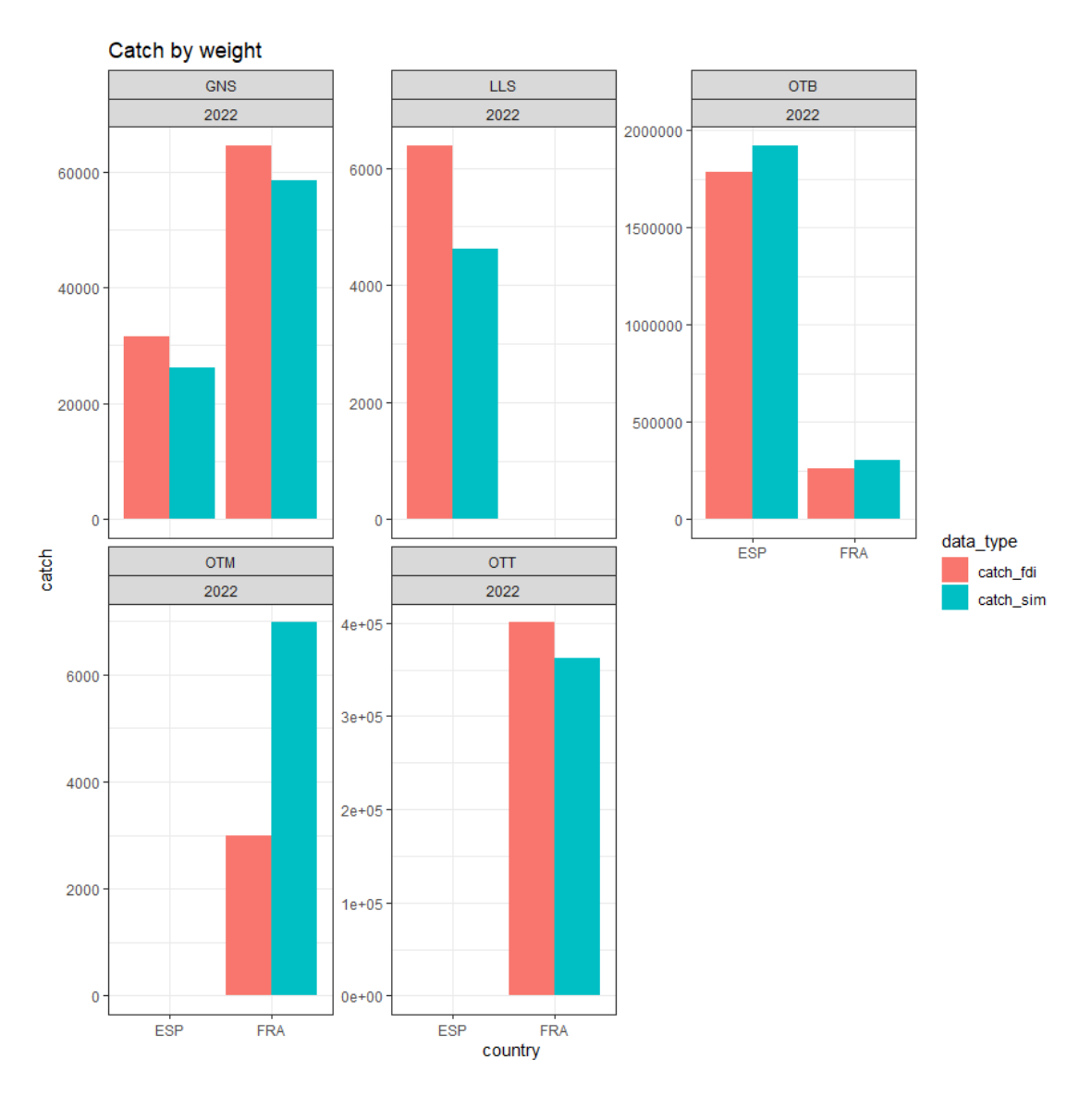

<span id="page-35-0"></span>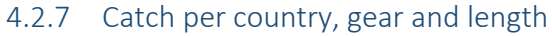

```
ggplot(catch_fleet_sim_vs_obs, aes(x = country, y = catch, fill = data_
type)) +
    stat_summary(fun = "sum", geom = "bar", position = "dodge") +
    facet_grid(gear ~ VL, scales = "free_y") +
 labs(title = "Catch by weight")
```
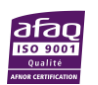
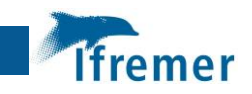

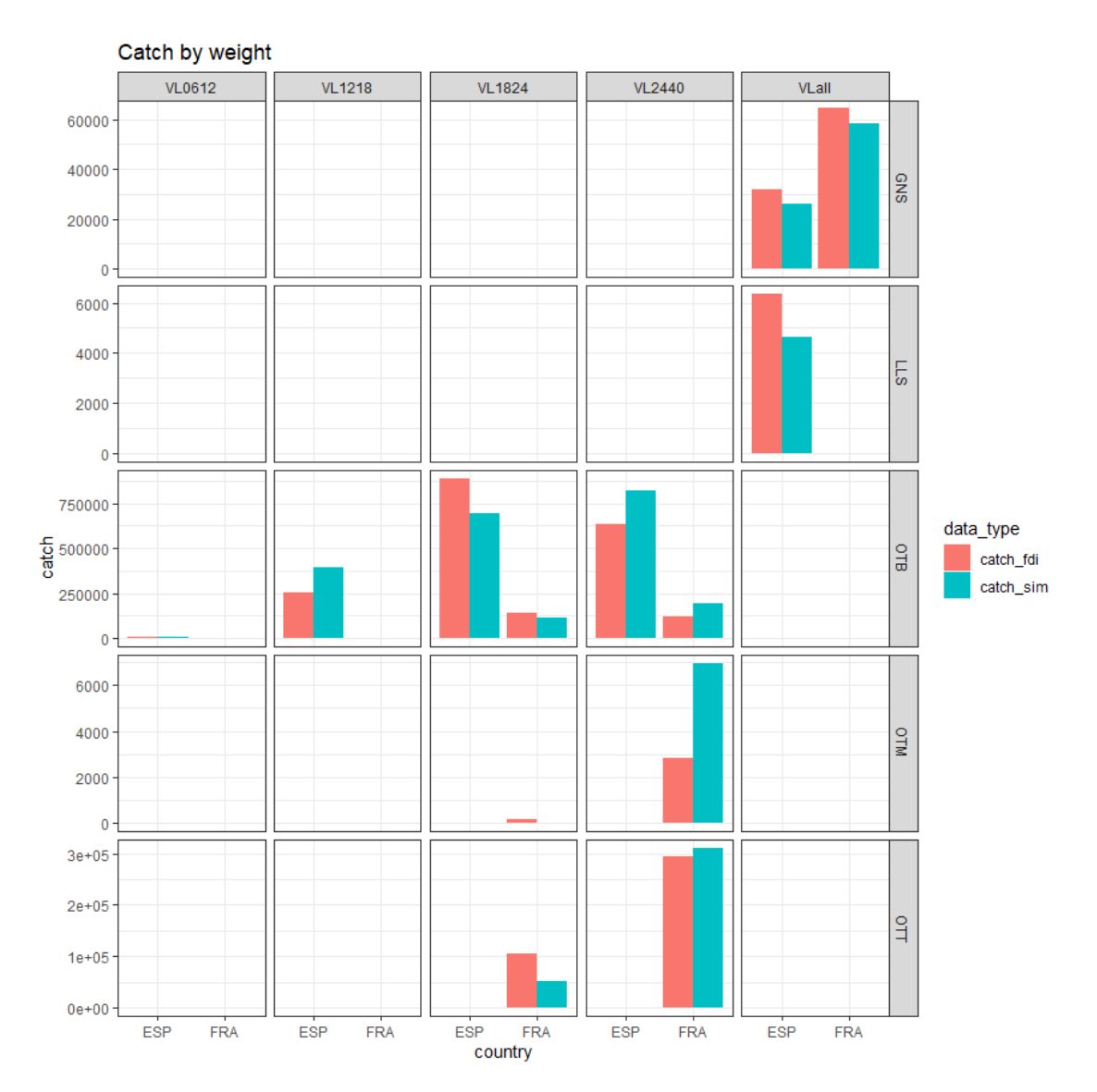

## 4.3 Annexe 3 - Document de travail : Analyse des simulations ISIS de merlu EMU1

En réponse à la Question 2 de la Saisine : « Evaluation des impacts 2022-2030 des scénarios de fermetures spatio-temporelles sur les flottilles françaises avec le modèle ISIS-Fish »

- 4.3.1 Mortalité par pêche annuelle
- 4.3.1.1 mortalité totale

 $F_{MSY}$ :

- dans rapport évaluation : 0.41
- dans isis : 0.635 (EWG23-11) /0.741 (Saisine)
- conversion : 0.645 (EWG23-11) / 0.553 (Saisine)

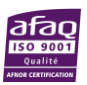

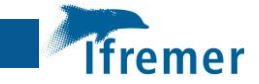

species F0.1 Flower Fupper label1 label2 label3 HKE1567 0.41 0.27 0.56 F0-1 Flower Fupper

```
refPts = data.frame(species="HKE1567",F0.1=0.41, Flower=0.27,
                     Fupper=0.56, label1="F0-1", label2 = "Flower", labe
l3="Fupper")
df_mortalite_tot <- charger_simul("MortalitePecheTotale.csv.gz") %>%
     filter(month_from_step(step) == 12) %>%
     mutate(step_year = year_from_step(step),value=value*0.553,
            species = "HKE1567")
df_mortalite_tot <- df_mortalite_tot %>% mutate(scenario = factor(scena
rio,levels=names(list_scenarii)))
ggF0 <- f_mygg(df_mortalite_tot, aes(x = step_year, y = value, colour =
scenario)) +
    labs(x = "year", y = "F(t)", title = "Fbar") + #geom_hline(aes(yintercept = F0.1, color="coral2"), refPts, size=0.
5) +
     #geom_hline(aes(yintercept = Flower, color="steelblue"), refPts, s
ize=0.5) +
     #geom_hline(aes(yintercept = Fupper, color="violetred2"), refPts, 
size=0.5) +
     #geom_line(size=0.5) 
     ylab("F")
```
ggF0

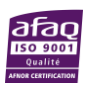

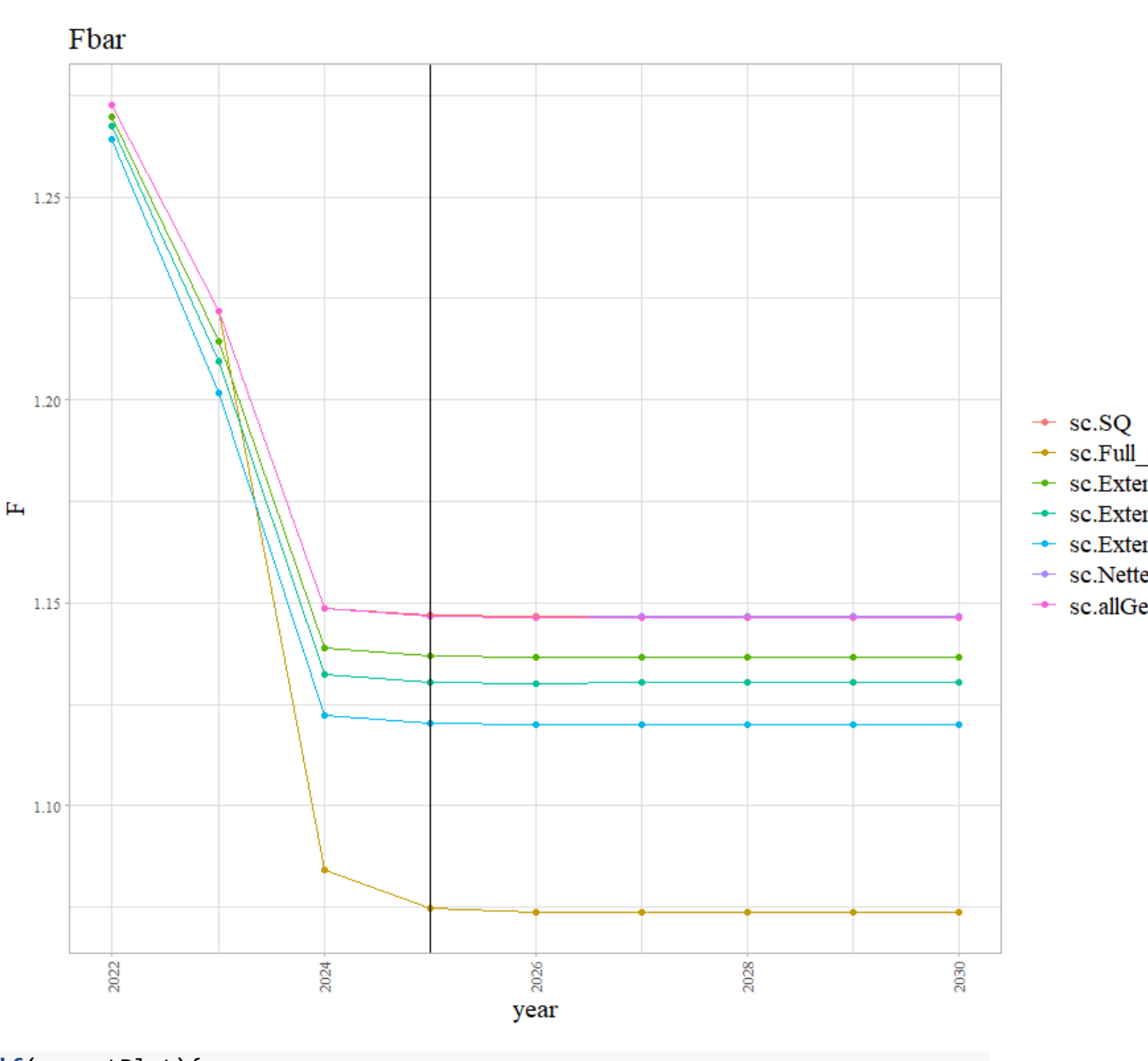

```
if(exportPlot){
png(file=paste0(output_directory,"ggF0.png"),width=6,height=5, units="i
n", res=72*3)
print(ggF0)
dev.off()
}
# RStudioGD 
# 2
ggF <-
f_mygg(df_mortalite_tot, aes(x = step_year, y = value)) +
 # annotate(geom = "hline", y = 0.27, yintercept = 0.27) +
 # annotate(geom = "text", label = as.expression("F[MSY] in ISIS"), 
x = 2030, y = 0.27) +
    guides(x = guide\_axis(angle = 45)) + facet_grid(species ~ scenario) +
    labs(x = "year", y = "F(t)")+
     geom_hline(aes(yintercept = F0.1, color=label1), refPts, size=0.5)
```
l fremer

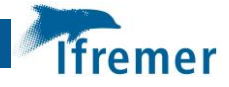

```
+
     geom_hline(aes(yintercept = Flower, color=label2), refPts, size=0.
5) +
     geom_hline(aes(yintercept = Fupper, color=label3), refPts, size=0.
5) +
     #geom_line(size=0.5) +
     scale_colour_manual(values = c("black","coral2","steelblue", "viole
tred2"),breaks=c("value","F0-1","Flower","Fupper")) +
    ylab("F")
```
ggF

```
if(exportPlot){
png(file=paste0(output_directory,"ggF.png"),width=13,height=5, units="i
n", res=72*3)
print(ggF)
dev.off()
}
```
4.3.1.2 mortalité par groupe d'âge

```
df_mortalite_grp <- charger_simul("MortalitePecheGroupe.csv.gz") %>%
     filter(month_from_step(step) == 12) %>%
     mutate(
        step year = year from step(step),
         group = as.factor(group)
     )
#head(df_mortalite_grp)
f_mygg(df_mortalite_grp, aes(x = step_year, y = value, colour = scenari
o)) +
    facet wrap(\sim group, scales = "free y") +
    \textsf{labs}(x = "year", y = "F(t)", title = "per life stage")
```
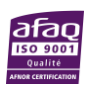

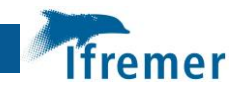

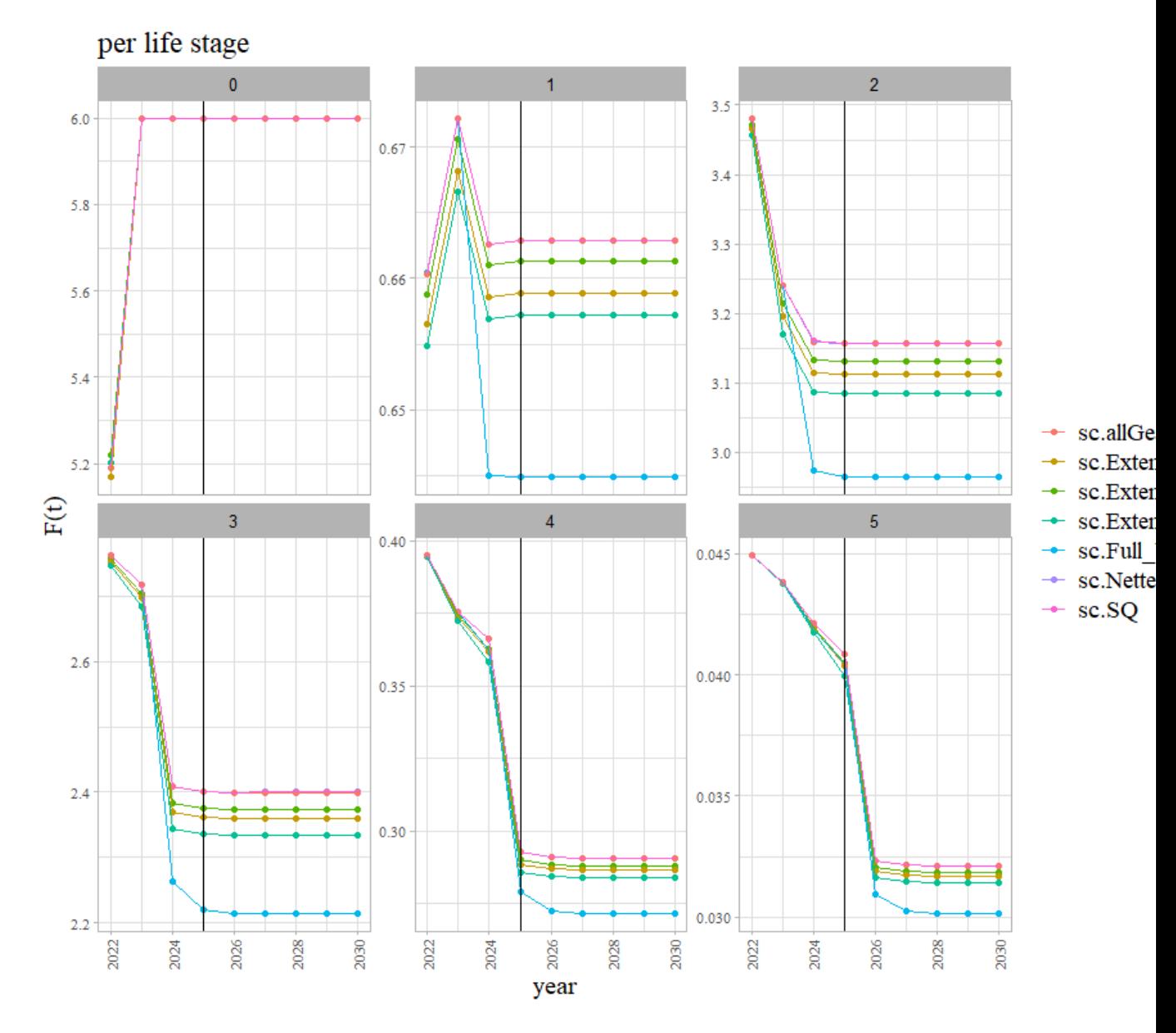

## 4.3.2 Biomasse

prendre seulement les valeurs du janvier

4.3.2.1 biomasse féconde

```
4.3.2.1.1 par groupe d'âge
```

```
biomass_cols <- c("population", "group", "zone", "step", "value")
df_biomasses_fec <- charger_simul("BiomasseFeconde.csv.gz", col.names =
biomass_cols) %>%
     mutate(step_year = year_from_step(step)) %>%
     filter(step %% 12 == 0) # janvier
df_biomasses_fec_grp <- df_biomasses_fec %>%
     filter(group!=0) %>%
     group_by(step_year,group,scenario) %>%
```

```
 summarise(value = sum(value)/1000)
```
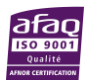

```
ggbaa <- f_mygg(df_biomasses_fec_grp %>% filter(step_year>2022), aes(x 
= step_year, y = value, colour = scenario)) + facet_grid(~group, scales = "free_y") +
    \textsf{labs}(x = "year", y = "Tonns", title = "SSB per life stage")ggbaa
if(exportPlot){
png(file=paste0(output_directory,"ggbaa.png"),width=13,height=5, units=
"in", res=72*3)
print(ggbaa)
dev.off()
}
4.3.2.1.2 SSB totale
refPtsB = data.frame(species="HKE1567",Bmsy=63696.0, Bpa=7743.0,
                     Blim=3872.0, label1="Bmsy", label2 = "Bpa", label3=
"Blim")
df_biomasses_fec_all <- df_biomasses_fec %>%
         filter(group!=0) %>%
     group_by(scenario, step_year) %>%
     summarise(value = sum(value)/1000)
df_biomasses_fec_all <- df_biomasses_fec_all %>% mutate(scenario = fact
or(scenario,levels=names(list_scenarii)))
ggssb <- f_mygg(df_biomasses_fec_all, aes(x = step_year, y = value)) +
    guides(x = guide\_axis(angle = 45)) + #scale_y_continuous(labels = label_number(suffix = " M", scale = 1e
-6)) +
     facet_grid(species ~ scenario) +
    \textsf{labs}(x = "year", y = "SSB(t)") + geom_hline(aes(yintercept = Bmsy, color=label1), refPtsB, size=0.5, 
linetype="dashed") +
     geom_hline(aes(yintercept = Bpa, color=label2), refPtsB, size=0.5, 
linetype="dashed") +
     geom_hline(aes(yintercept = Blim, color=label3), refPtsB, size=0.5
, linetype="dashed") +
     scale_colour_manual(values = c("coral2","gold", "violetred2"),
                                  breaks=c("Bmsy","Bpa","Blim"))
```
ggssb

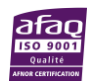

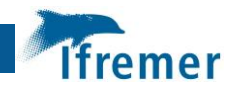

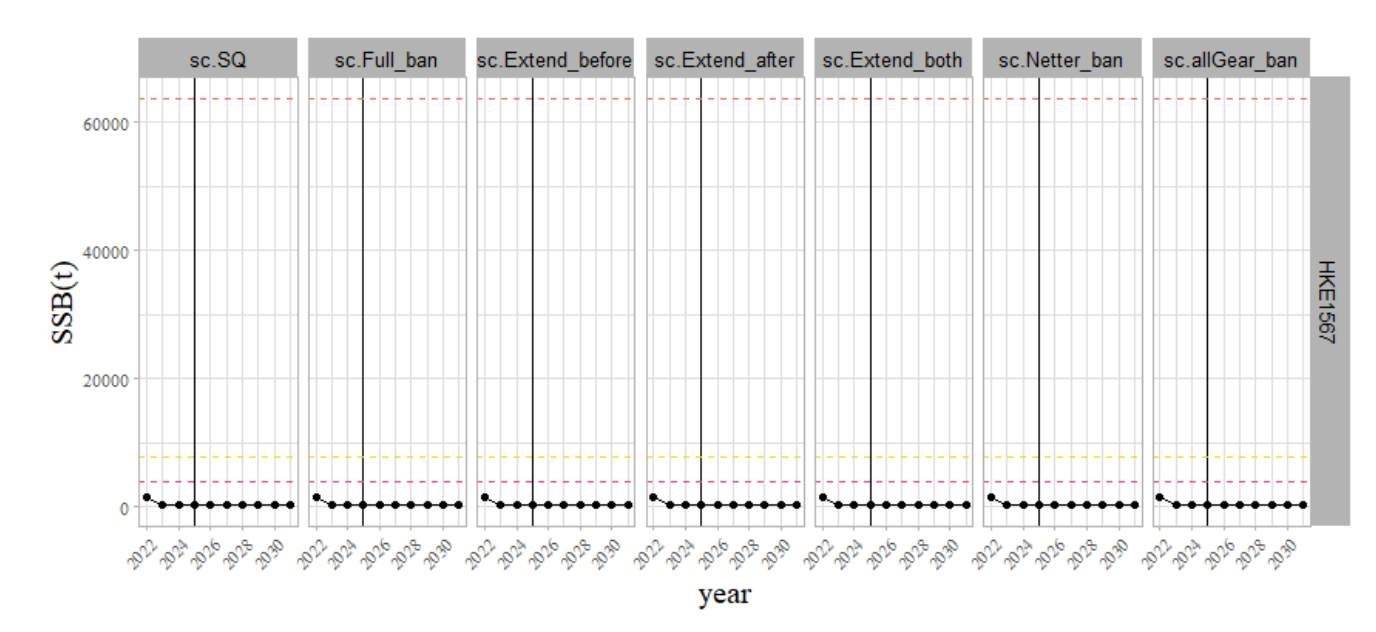

```
if(exportPlot){
png(file=paste0(output_directory,"ggSSB.png"),width=13,height=5, units=
"in", res=72*3)
print(ggssb)
dev.off()
}
# RStudioGD 
# 2
ggssb0 <- f_mygg(df_biomasses_fec_all %>% filter(step_year>2022), aes(x 
= step_year, y = value,colour=scenario)) +
   guides(x = guide\_axis(angle = 45)) +\textsf{labs}(x = "year", y = "SSB(t)", #geom_hline(aes(yintercept = Bmsy, color=label1), refPtsB, size=0.5
, linetype="dashed",color="coral2") +
    #geom_hline(aes(yintercept = Bpa, color=label2), refPtsB, size=0.5
 , linetype="dashed",color="gold") +
    geom_hline(aes(yintercept = Blim, color=label3), refPtsB, size=0.5
 , linetype="dashed",color="violetred2") 
    #scale_colour_manual(values = c("coral2","gold", "violetred2"),
     # breaks=c("Bmsy","Bpa","Blim"))
```
ggssb0

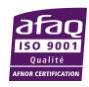

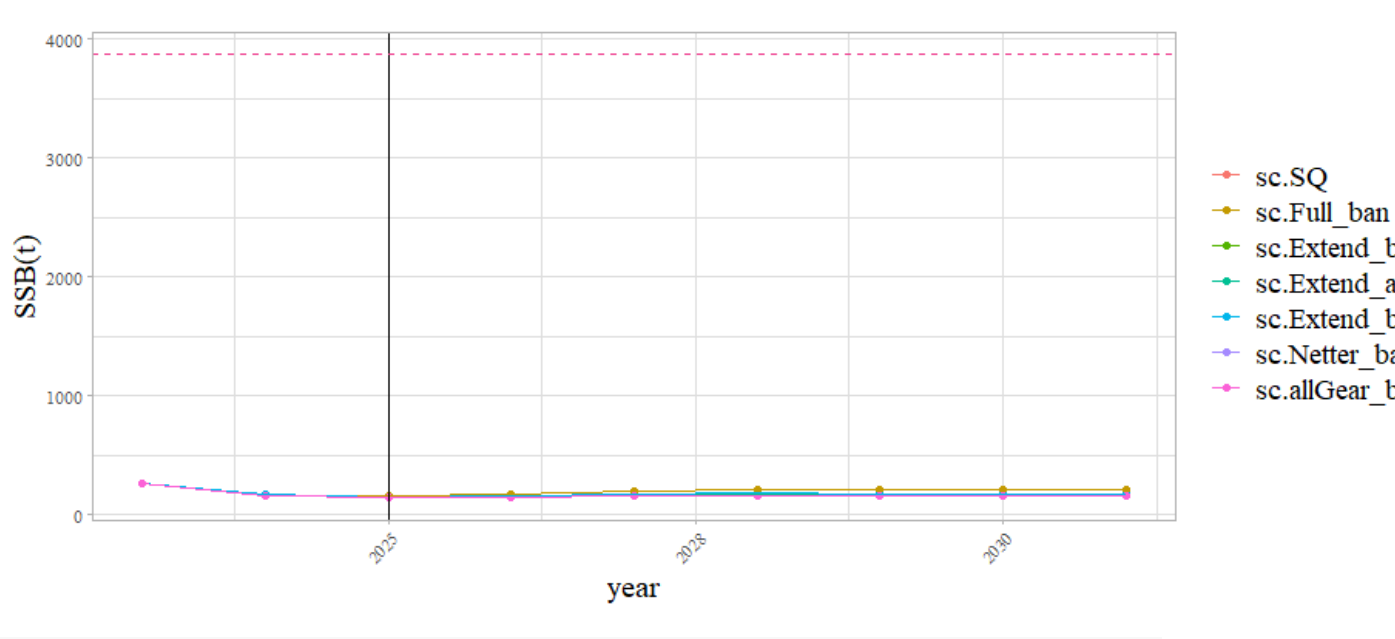

```
if(exportPlot){
png(file=paste0(output_directory,"ggssb0.png"),width=6,height=5, units=
"in", res=72*3)
print(ggssb0)
dev.off()
}
# RStudioGD 
# 2
```
#### 4.3.2.1.3 biomasse totale par zone

```
df_biomasses_tot_GSA <- charger_simul("BiomasseBeginMonth.csv.gz") %>%
     mutate(step_year = year_from_step(step),
            GSA = ifelse(grepl("GSA1",zone),"GSA1",
                      ifelse(grepl("GSA5",zone),"GSA5",
                             ifelse(grepl("GSA6",zone),"GSA6","GSA7")))) 
%>%
     filter(step %% 12 == 0) %>% # janvier
     group_by(step_year,scenario, group, GSA) %>%
     summarise(value = sum(value))
maturity = data.frame(group = c(0:5), mat = c(0,0.15,0.82,0.98,1,1))
df_ssb_1jan <- charger_simul("BiomasseBeginMonth.csv.gz") %>%
     mutate(step_year = year_from_step(step)) %>%
            filter(step %% 12 == 0) %>% # janvier
     group_by(step_year,scenario, group) %>%
     summarise(value = sum(value)) %>%
     left_join(maturity) %>%
     mutate(sb = mat*value) %>%
     group_by(step_year,scenario) %>%
     summarise(value = sum(value))
f mygg(df biomasses tot GSA, aes(x = step \, year, y = value, colour = secnario)) +
    facet grid(group ~ GSA, scales = "free y") +
```
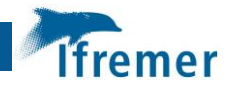

```
labs(x = "year", y = "compared to average yearly biomass 2015-2017", title = "Biomass per life stage per zone")
4.3.3 Captures en poids
df_captures <- list_scenarii %>%
     charger_simul(csv_file = "CatchWeightSpStrYear.csv.gz", simul_folde
r = .) %>%
         mutate(
         step_year = year+2022,
         fleetISIS = stringr::str_split_fixed(strategy,pattern=" @",2)[,
1],
         country = ifelse(grepl("fr",fleetISIS,ignore.case = TRUE),"FRA"
,"ESP"),
         length = ifelse(stringr::str_split_fixed(fleetISIS,pattern="_",
3)[,2] %in% c("ESP","FRA"),"all",stringr::str_split_fixed(fleetISIS,pat
tern="_",2)[,2]),
         gear = ifelse(stringr::str_split_fixed(fleetISIS,pattern="_",2)
[,1] %in% c("GNS","LLS"), stringr::str_split_fixed(fleetISIS,pattern="_
",2)[,1],
                      ifelse(grepl("offshore",strategy), "DWS", "DEF"))
,
        segment = \text{past}(country, \text{gear}, \text{length}, \text{sep} = " )%>% filter(step_year != 2031)
#head(df_captures)
4.3.3.1 agréger par an, par pays (option : ratio avec moyenne 2015-17)
df_captures_country <- df_captures %>%
     group_by(scenario, step_year, country) %>%
     summarise(value = sum(value)) 
head(df_captures_country)
# # A tibble: 6 \times 4# # Groups: scenario, step year [3]
# scenario step_year country value
# <chr> <dbl> <chr> <dbl>
# 1 sc.Extend_after 2022 ESP 1937489.
# 2 sc.Extend_after 2022 FRA 701819.
# 3 sc.Extend_after 2023 ESP 2390519.
# 4 sc.Extend_after 2023 FRA 1745898.
# 5 sc.Extend_after 2024 ESP 2452578.
# 6 sc.Extend_after 2024 FRA 1942318.
ggcc <- f_mygg(df_captures_country %>% filter(step_year>2022), aes(x =
step year, y = value, colour = scenario)) +facet wrap(\sim country, scales = "free y") +
     #geom_line(data = df_captures_country%>% filter(scenario=="Sc.SQ",s
tep_year>2022),lwd=1)+ 
    labs(x = "year", y = "kg", title = "Catches (by weight)")
```
ggcc

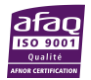

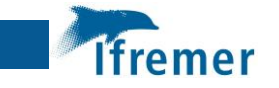

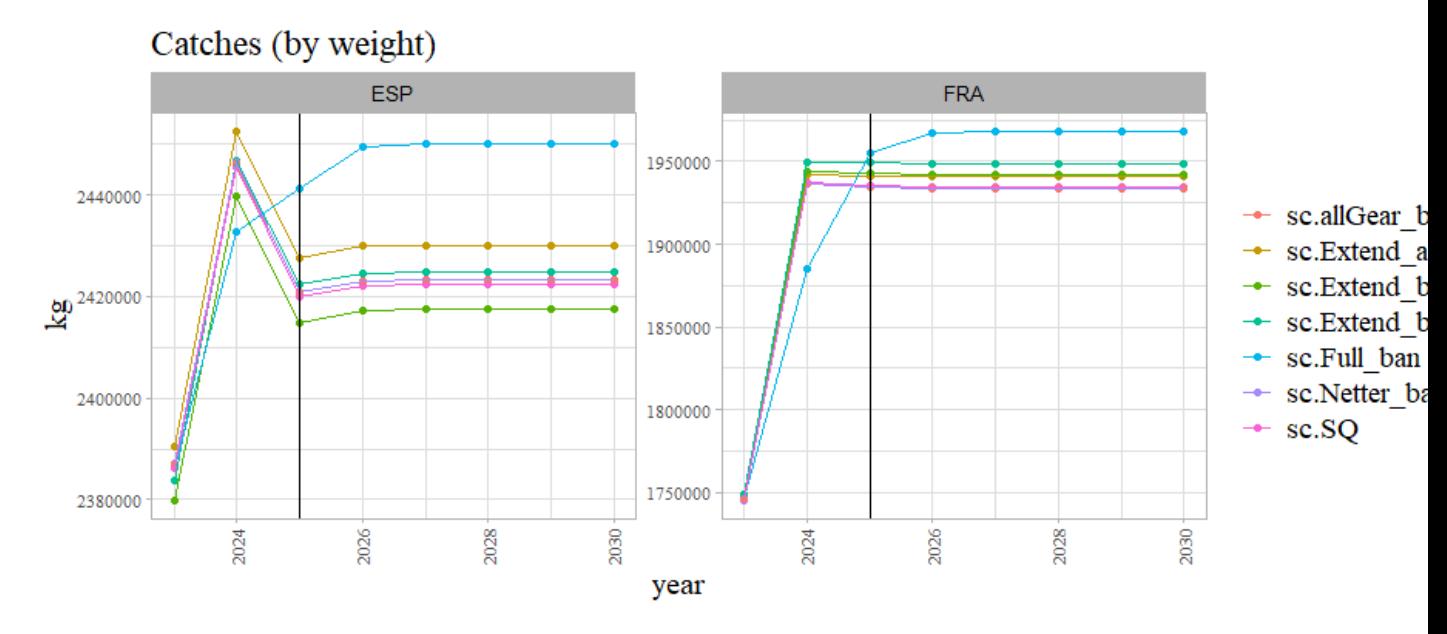

```
if(exportPlot){
png(file=paste0(output_directory,"ggcc.png"),width=12,height=5, units="
in", res=72*3)
print(ggcc)
dev.off()
}
# RStudioGD 
# 2
```
#### 4.3.3.2 agréger par regulation segments, par pays

```
df_captures_segment <- df_captures %>%
     group_by(scenario, step_year, segment) %>%
     summarise(value = sum(value)/1000) %>%
     mutate(
 length = stringr::str_split_fixed(segment,pattern="_",3)[,3],
 country =stringr::str_split_fixed(segment,pattern="_",3)[,1],
     gear = stringr::str_split_fixed(segment,pattern="_",3)[,2],
    fleet = \text{past}(country, \text{gear}, \text{sep} = "") )
```
df\_captures\_segment <- df\_captures\_segment **%>% mutate**(scenario = **factor** (scenario,levels=**names**(list\_scenarii)))

## *#head(df\_captures\_segment)*

```
ggseg <- f_mygg(df_captures_segment %>% filter(step_year>2022), aes(x =
step_year, y = value, colour = scenario)) +
     facet_wrap(~ segment, scales = "free_y") +
    labs(x = "year", y = "kg", title = "Catches (by weight)")
```
ggseg

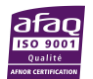

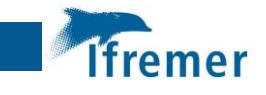

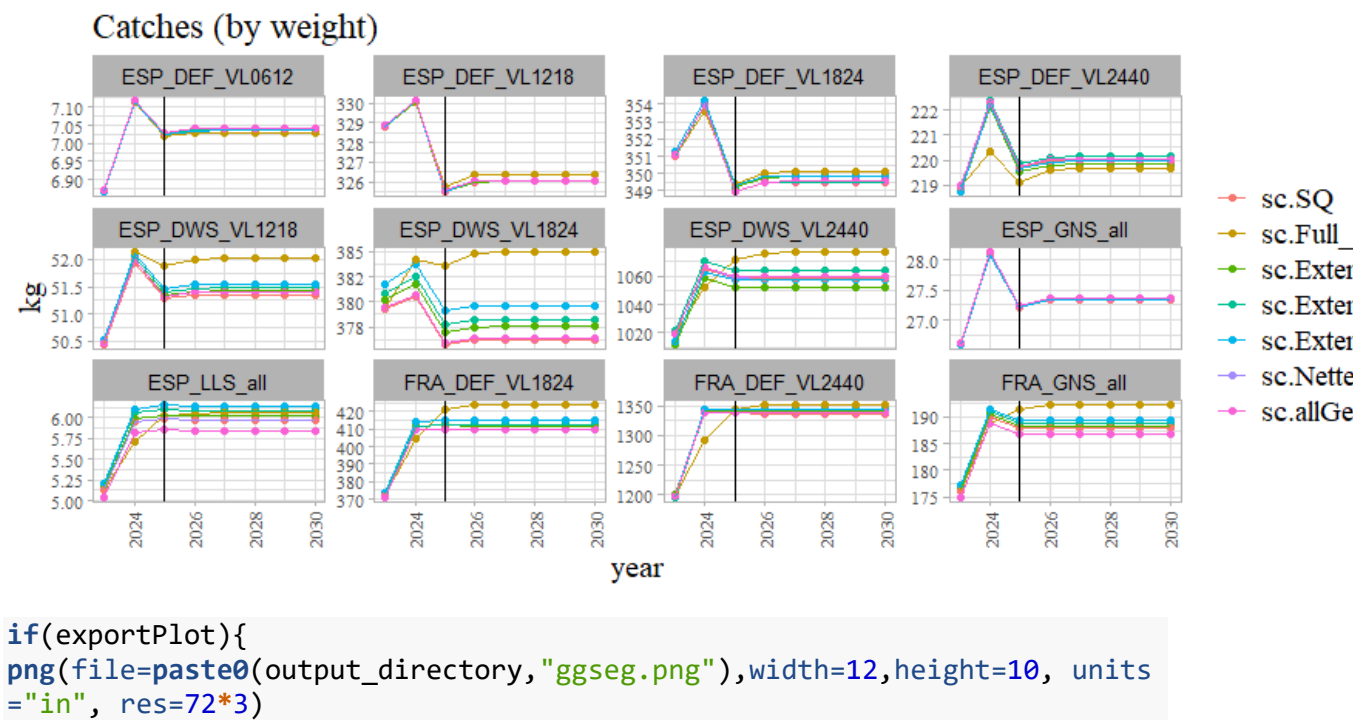

```
print(ggseg)
dev.off()
}
# RStudioGD 
# 2
ggldgs <- f_mygg(df_captures_segment, aes(x = step_year, y = value)) +
     facet_grid( fleet + length ~ scenario, scales = "free_y") +
    \textsf{labs}(x = "year", y = "Total Landings(t)", title = "Landings per fileet segments")#+
         #theme(
         #strip.text.y = element_text(size = 8, colour = "black"))
```
ggldgs

Landings per fleet segments

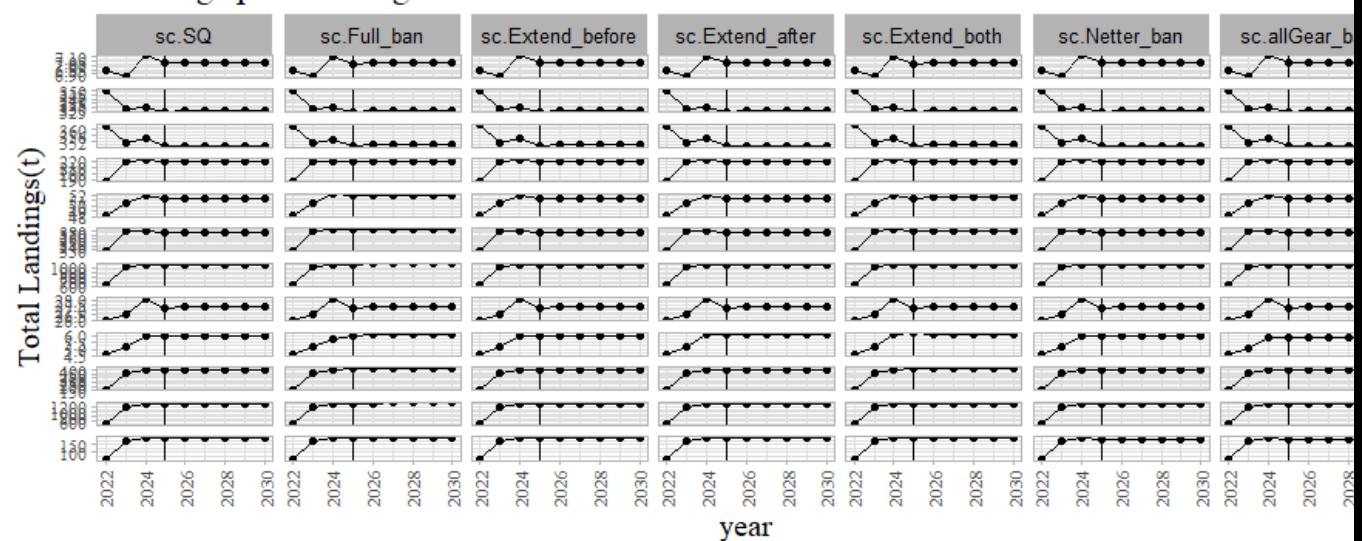

```
if(exportPlot){
png(file=paste0(output_directory,"ggLandings.png"),width=13,height=13, 
units="in", res=72*3)
print(ggldgs)
dev.off()
}
# RStudioGD 
# 2
```
#### 4.3.3.3 agréger par group

(option : ratio avec moyenne 2015-17)

```
df_captures_age <- list_scenarii %>%
     charger_simul(csv_file = "CatchWeightSpStrGrpYear.csv.gz", simul_fo
lder = .) %>%
         mutate(
         step_year = year+2022,
         fleetISIS = stringr::str_split_fixed(strategy,pattern=" @",2)[,
1],
         country = ifelse(grepl("fr",fleetISIS,ignore.case = TRUE),"FRA"
,"ESP"),
         length = ifelse(stringr::str_split_fixed(fleetISIS,pattern="_",
3)[,2] %in% c("ESP","FRA"),"all",stringr::str_split_fixed(fleetISIS,pat
tern="_",2)[,2]),
         gear = ifelse(stringr::str_split_fixed(fleetISIS,pattern="_",2)
[,1] %in% c("GNS","LLS"), stringr::str_split_fixed(fleetISIS,pattern="_
",2)[,1],
                       ifelse(grepl("offshore",strategy), "DWS", "DEF"))
,
        segment = \text{past}(country, gear, length, sep="") )%>% filter(step_year != 2031)
#"compared to average yearly catch 2015-2017"
df_captures_ratio_group <- df_captures_age %>%
     group_by(scenario, step_year, group) %>%
     summarise(value = sum(value)/1000) 
df_captures_ratio_group <- df_captures_ratio_group %>% mutate(scenario 
= factor(scenario,levels=names(list_scenarii)))
#head(df_captures_ratio_group)
tmp <- df_captures_ratio_group %>% filter(step_year ==2022, scenario ==
"Sc.SQ") %>%
                 select(-step_year, - scenario) %>% rename(ref = value)
df_captures_ratio_group2 <- df_captures_ratio_group %>%
     left_join( tmp) %>%
     mutate(ratio = (value-ref)/ref,scenario = factor(scenario,levels=na
mes(list_scenarii)))
ggGrp <-df_captures_ratio_group %>%
    f mygg(aes(x = step year, y = value)) + facet_grid( group ~ scenario, scales = "free_y") +
    labs(x = "year", y = "Hake 1567 Landings(t)", title = "Landings at
```
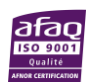

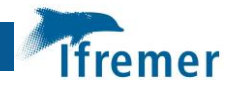

age")*#+* ggGrp

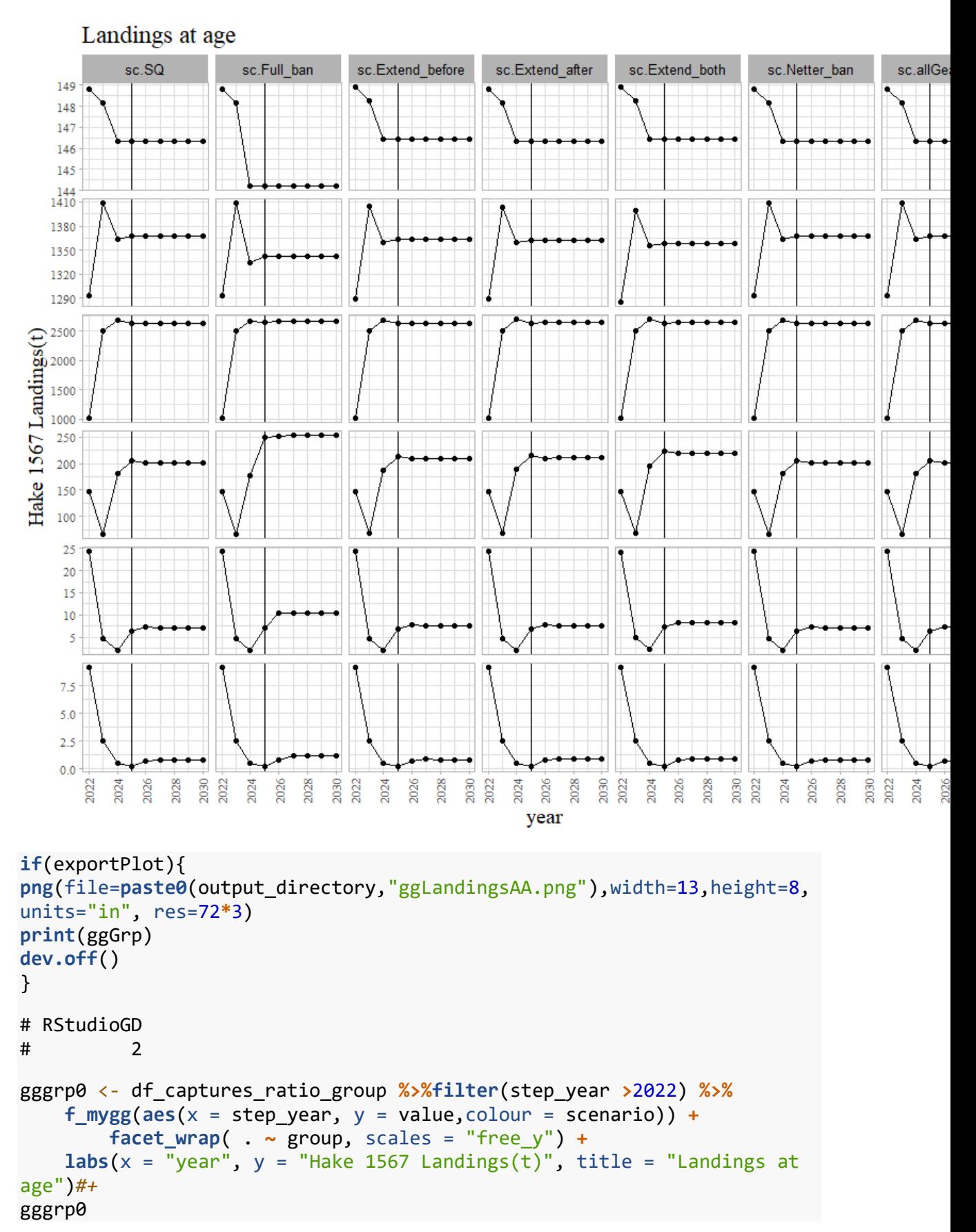

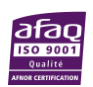

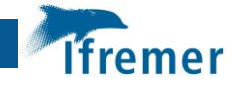

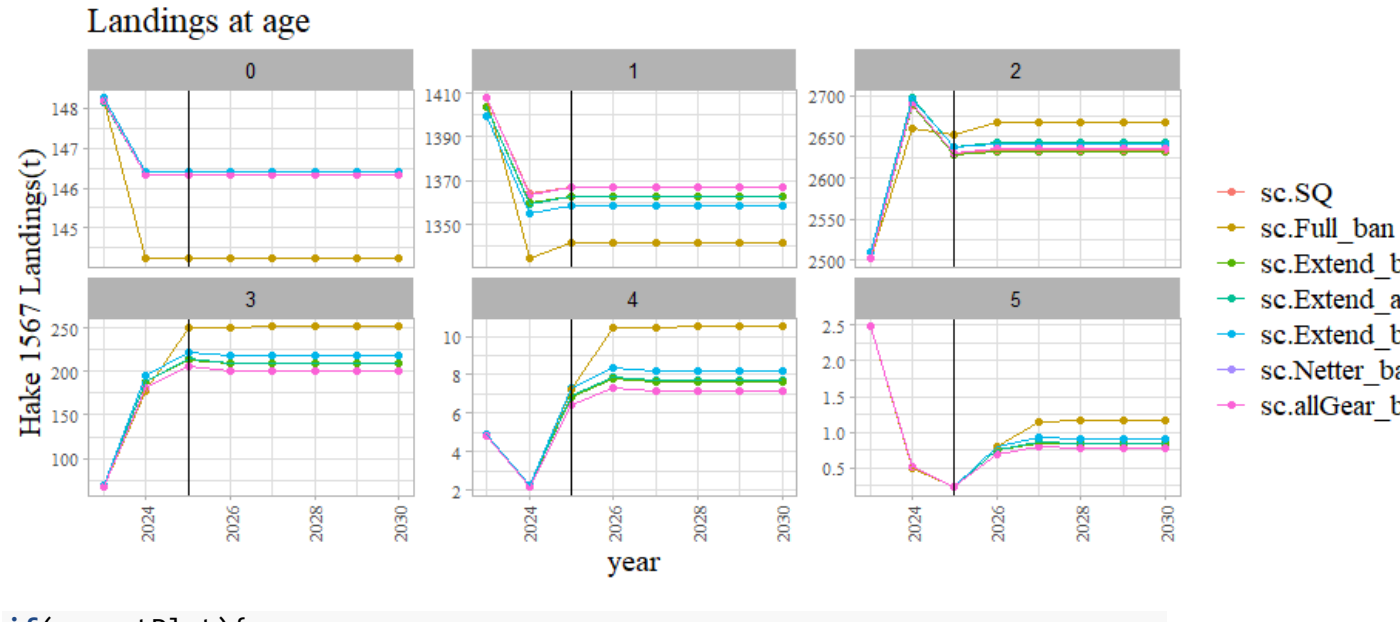

```
if(exportPlot){
png(file=paste0(output_directory,"ggLandingsAA_0.png"),width=13,height=
6, units="in", res=72*3)
print(gggrp0)
dev.off()
}
# RStudioGD 
# 2
```
#### 4.3.3.4 agréger par an, par pays et par stade

```
(option : ratio avec moyenne 2015-17)
```

```
df_captures_ratio_group_count <- df_captures_age %>%
     group_by(scenario, step_year, country, group) %>%
     summarise(value = sum(value)) #%>%
     #f_avg_1517(group, country)
#head(df_captures_ratio_group)
df_captures_ratio_group_count %>%
     filter(country == "FRA") %>%
     f_mygg(aes(x = step_year, y = value, colour = scenario)) +
         facet_wrap(~ group, scales = "free_y") +
        \textsf{labs}(x = "year", y = "kg", title = "French catches (by weight)per life stage")
```
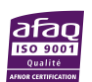

l fremer

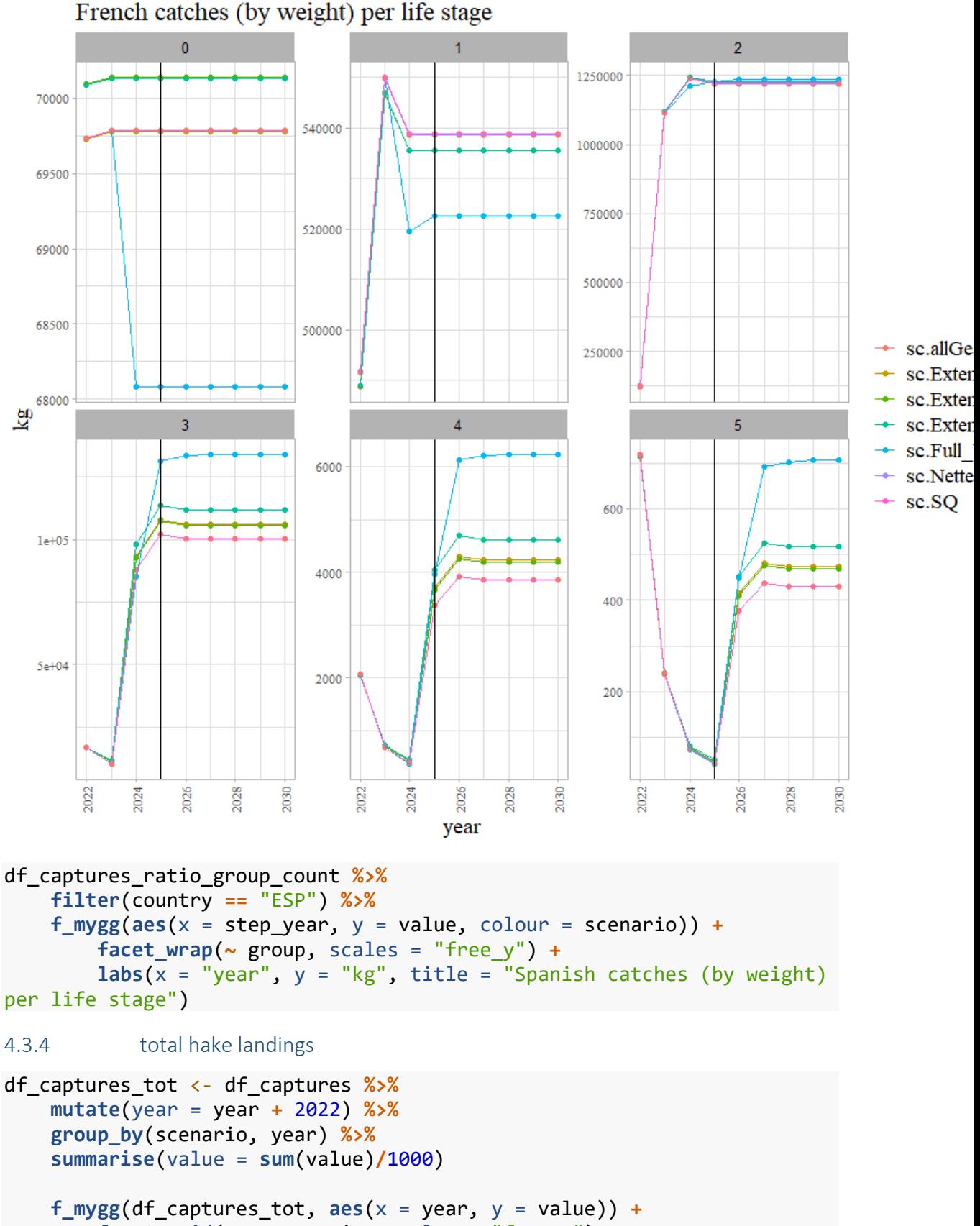

```
 facet_grid( .~ scenario, scales = "free_y") +
\textsf{labs}(x = "year", y = "Hake 1567 Landings(t)", title = "Landings")
```
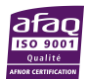

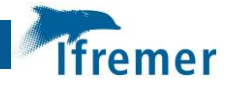

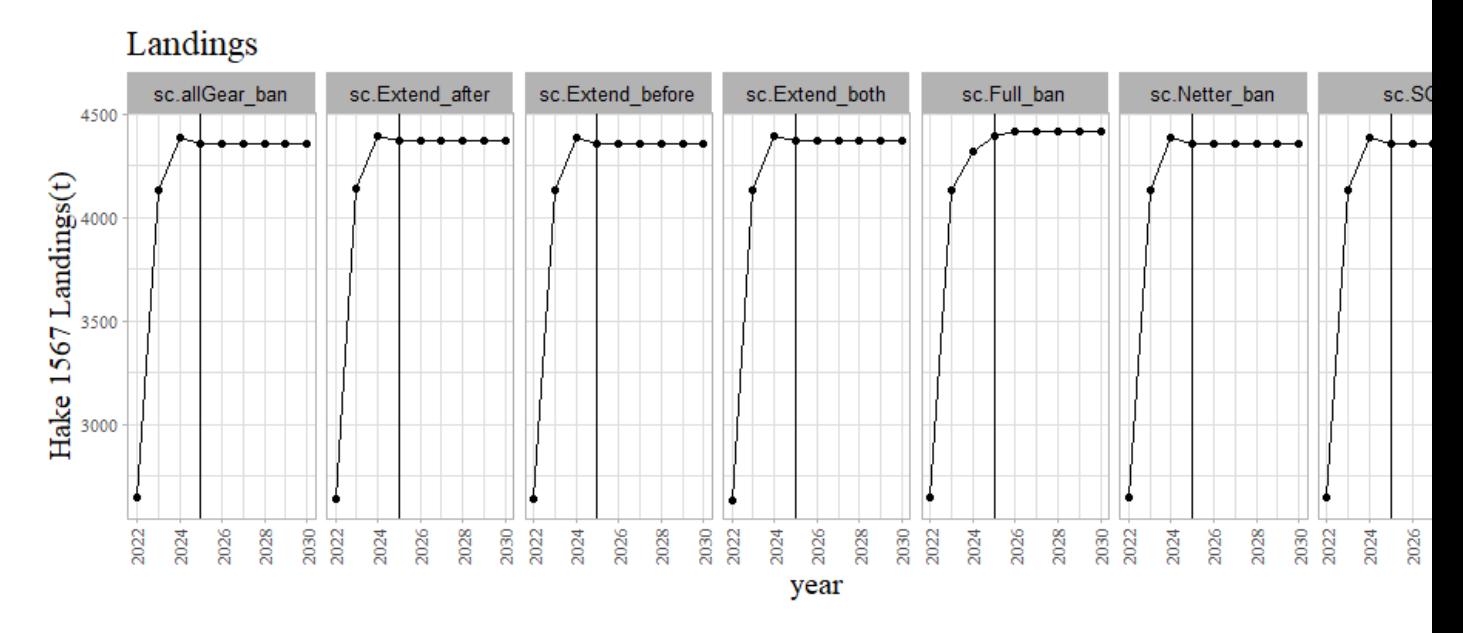

## 4.3.5 Effort nominal

```
df_effort <- list_scenarii %>%
  charger simul(csv file = "EffortsNominalMetier.csv.gz", simul folder
= .)%>%
     filter(value !=0)%>%
     mutate(
         year = year_from_step(step),
         t_a = ifelse(grepl("DWS",metier),"DWS","DEF"), #for strateEFF f
or VPUE
         fleetISIS = stringr::str_split_fixed(strategy,pattern=" @",2)[,
1],
         country = ifelse(grepl("fr",fleetISIS,ignore.case = TRUE),"FRA"
,"ESP"),
         length = ifelse(stringr::str_split_fixed(fleetISIS,pattern="_",
3)[,2] %in%
                             c("ESP","FRA"),"all",stringr::str_split_fix
ed(fleetISIS,pattern="_",2)[,2]),
         gear = ifelse(stringr::str_split_fixed(fleetISIS,pattern="_",2)
[,1] %in% c("GNS","LLS"),
                      stringr::str split fixed(fleetISIS,pattern="",2)
[,1],
                             ifelse(grepl("offshore",strategy), "DWS", "
DEF")),
         segment = paste(country,gear,length,sep="_"),
         fleet = paste(country,gear,sep="_"))%>%
     filter(year != 2031) %>%
     group_by(scenario, year, fleet, length, gear) %>%
     summarise(value = sum(value)/24)
df_effort <- df_effort %>% mutate(scenario = factor(scenario,levels=nam
es(list_scenarii)))
```
*#head(df\_effort)*

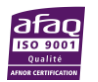

```
ggEff <- f_mygg(df_effort %>% filter(!gear %in% c("GNS","LLS") ), aes(x 
= year, y = value)) +
     facet_grid( fleet + length ~ scenario, scales = "free_y") +
    \textsf{labs}(x = "year", y = "Effort in fishing days", title = "Yearly nomi")nal effort per fleet")
ggEff
```
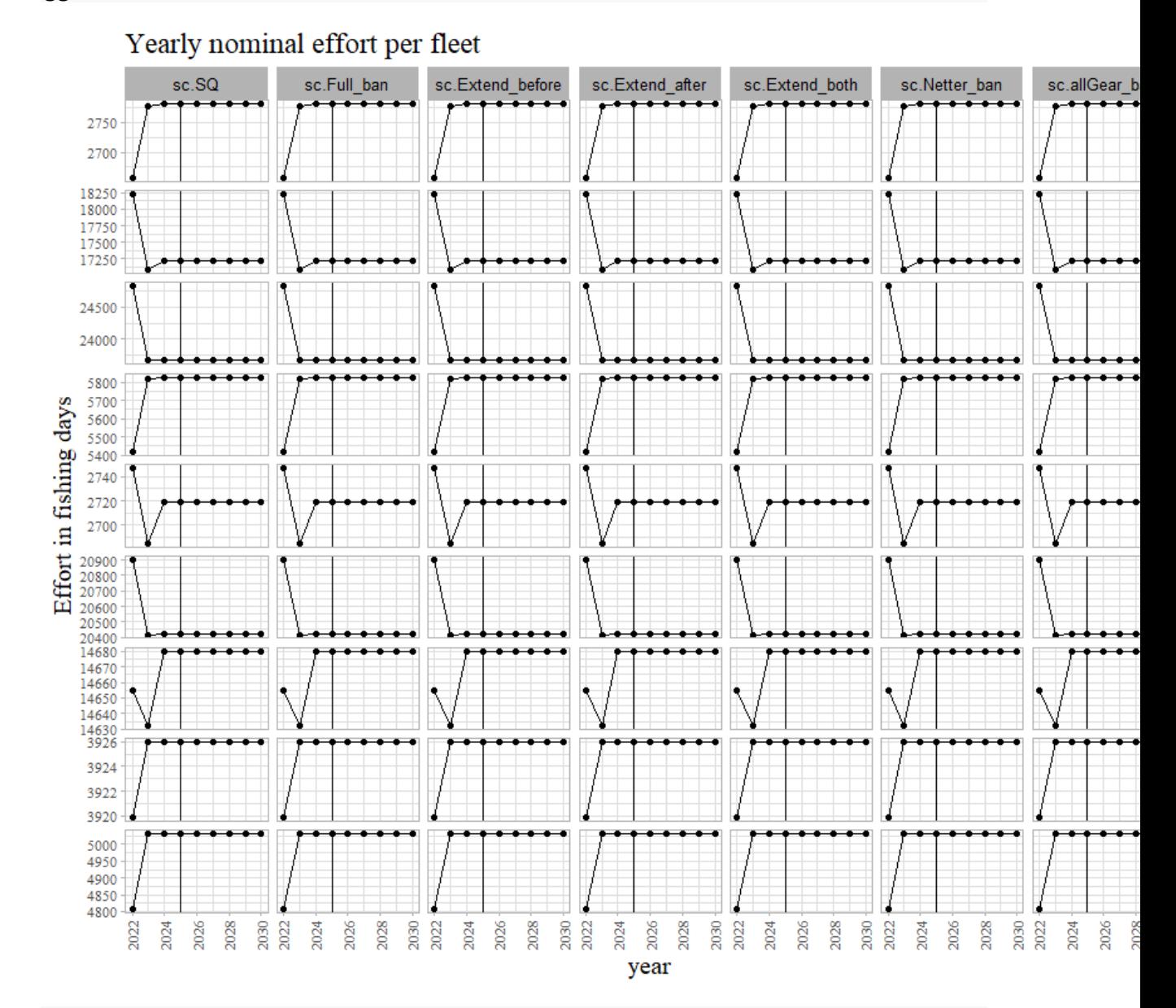

```
if(exportPlot){
png(file=paste0(output_directory,"ggEffort.png"),width=13,height=13, un
its="in", res=72*3)
print(ggEff)
dev.off() 
}
# RStudioGD 
# 2
```
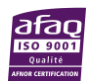

**Tfremer** 

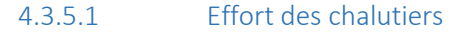

```
ggEff2 <- f_mygg(df_effort %>% filter(!gear %in% c("GNS","LLS") ), aes(
x = year, y = value,colour=scenario)) +
     facet_grid( fleet ~ length, scales = "free_y") +
    labs(x = "year", y = "Effort in fishing days", title = "Yearly nomi"nal effort per fleet")
ggEff2
```
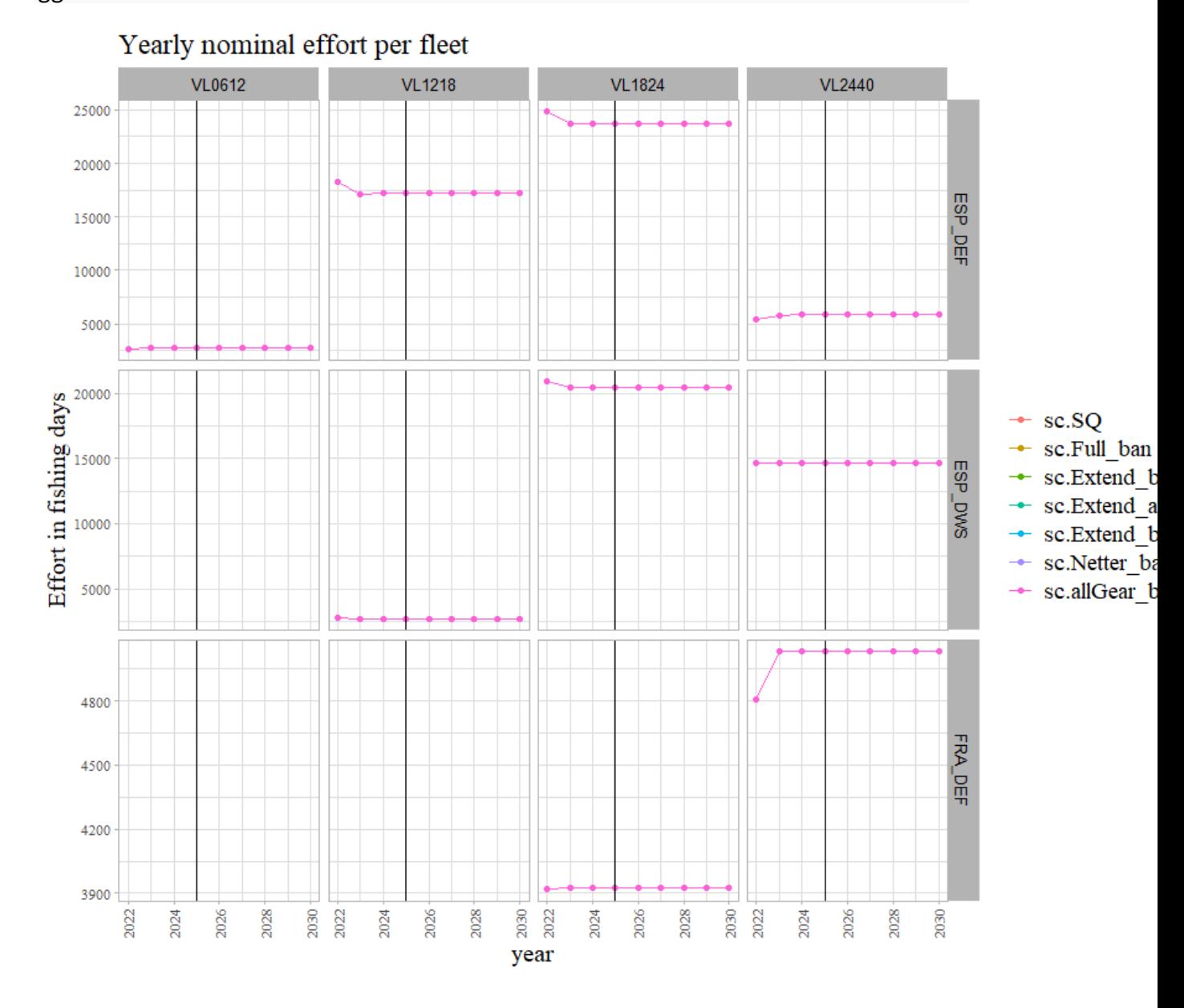

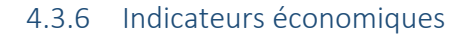

data preparation

```
ieco_tr <- ieco %>%
     mutate(country =stringr::str_split_fixed(fleetAER,pattern="_",3)[,2
],
     gear = stringr::str_split_fixed(fleetAER,pattern="_",3)[,1]) %>%
     filter(gear %in% c("OT","OTB")) %>%
```
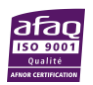

**Ifremer** 

```
 mutate(length = stringr::str_split_fixed(fleetAER,pattern="_",3)[,3
])
ieco_oth <- ieco %>%
     mutate(country =stringr::str_split_fixed(fleetAER,pattern="_",3)[,2
],
     gear = stringr::str_split_fixed(fleetAER,pattern="_",3)[,1]) %>%
     filter(!gear %in% c("OT","OTB"))
```
## 4.3.6.1 Gross value added

value landed - costs (fuel, repair, other variables, and fixed)

```
gggva0tr <- f_mygg(ieco_tr, aes(x = year, y = gva,colour=scenario)) +
     labs(x = "year", y = "€", title = "Gross Value Added")+ facet_wrap(country~length,scale="free_y")
if(exportPlot){
png(file=paste0(output_directory,"ggGVA0tr.png"),width=13,height=8, uni
ts="in", res=72*3)
print(gggva0tr)
dev.off()
}
# RStudioGD 
# 2
gggva0oth <- f_mygg(ieco_oth%>% filter(year>2022), aes(x = year, y = gv
a,colour=scenario)) +
     labs(x = "year", y = "€", title = "Gross Value Added of netters andliners")+
     facet_wrap(.~fleetAER,scale="free_y")
       Gross Value Added of Trawler fleets
            Scenario SO
    3 - 106ONS
    2a+06ESE
    1a + 060e + 004e + 063e+06\mathbf{Q}2e + 06le+060e+00\Omega5
   -500000-1000000יש<br>ק
  -15000002030<br>2022
                                                               826
                                                                      030<br>022
                                                                               2026
                                                                                      3030
        2022
              2026
                     2032<br>2022
                           1024
                               026
                                  2028
                                           2024
                                               2026
                                                  2028
                                                      2030
                                                        2022
                                                                   88
                                                                            2024
                                                                                   8C0
           2024
                  2028
                                                            2024
                                             year
```
## **if**(exportPlot){

```
png(file=paste0(output_directory,"ggGVA0oth.png"),width=13,height=8, un
its="in", res=72*3)
print(gggva0oth)
dev.off()
```
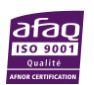

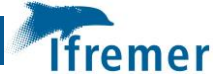

```
}
# RStudioGD 
# 2
gggva <- f_mygg(ieco_tr, aes(x = year, y = gva)) +
   labs(x = "year", y = "€", title = "Gross Value added of Travel?ets")+
    facet_grid(country + length~ scenario,scale="free_y")+
    geom_hline(yintercept =0, size=0.5, linetype="dashed")
```
gggva

Gross Value Added of Trawler fleets

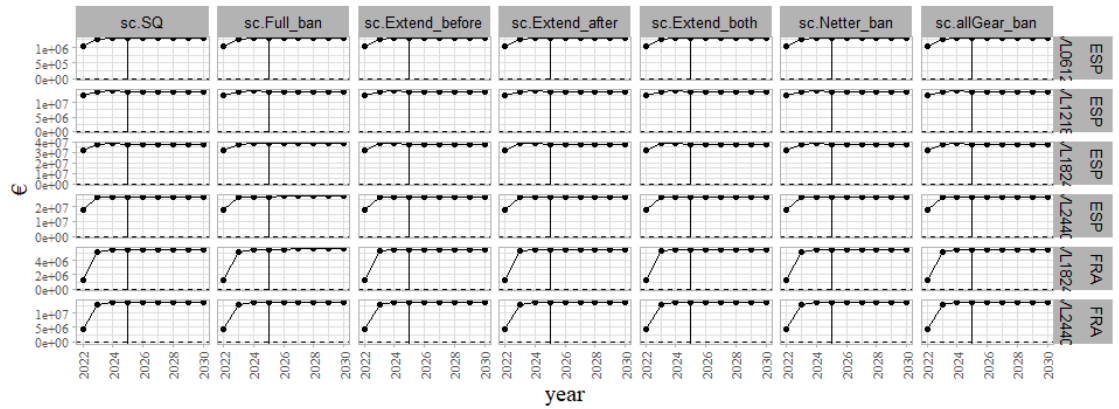

```
if(exportPlot){
```

```
png(file=paste0(output_directory,"ggGVA.png"),width=13,height=8, units=
"in", res=72*3)
print(gggva)
dev.off()
}
# RStudioGD 
# 2
gggvaoth <- f_mygg(ieco_oth, aes(x = year, y = gva)) +
    labs(x = "year", y = "€", title = "Gross Value Added of Travel?ets")+
    facet_grid(fleetAER~ scenario,scale="free_y")+
    geom_hline(yintercept =0, size=0.5, linetype="dashed")
```
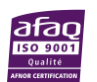

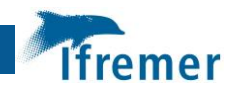

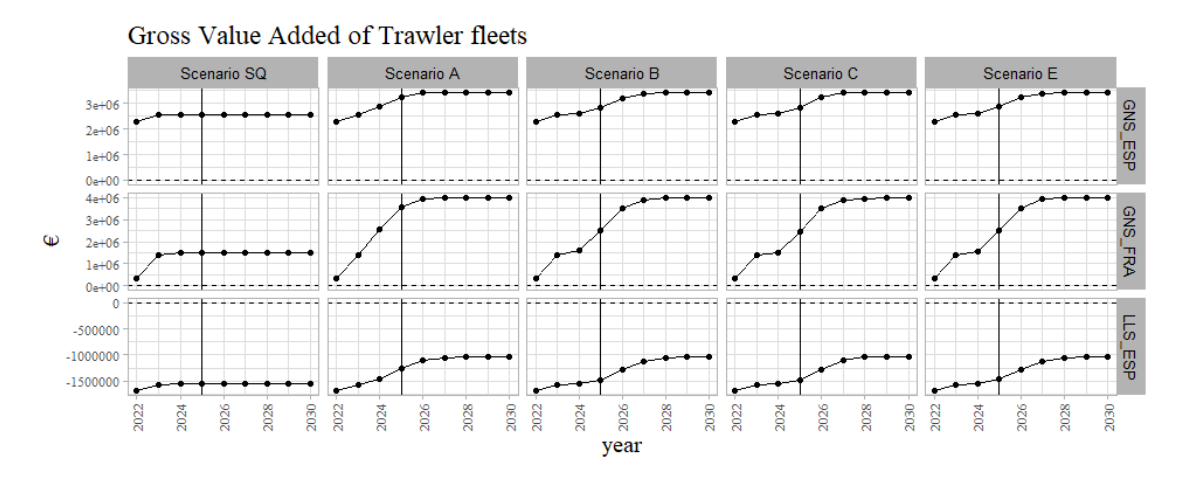

## gggvaoth

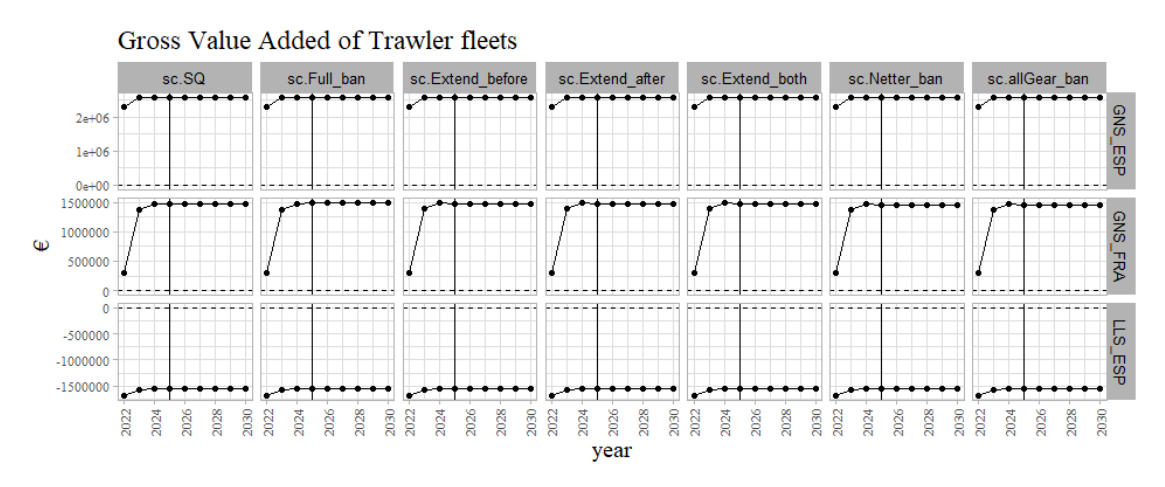

# **if**(exportPlot){

```
png(file=paste0(output_directory,"ggGVAoth.png"),width=13,height=5, uni
ts="in", res=72*3)
print(gggvaoth)
dev.off()
}
# RStudioGD 
# 2
```
#### 4.3.6.2 Gross profit

```
gva - ccw_costs
```

```
f_mygg(ieco_tr, aes(x = year, y = gp,colour=scenario)) +
    \textsf{labs}(x = "year", y = "€", title = "Gross Profit") + facet_grid(country~length,scale="free_y")
```
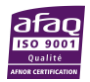

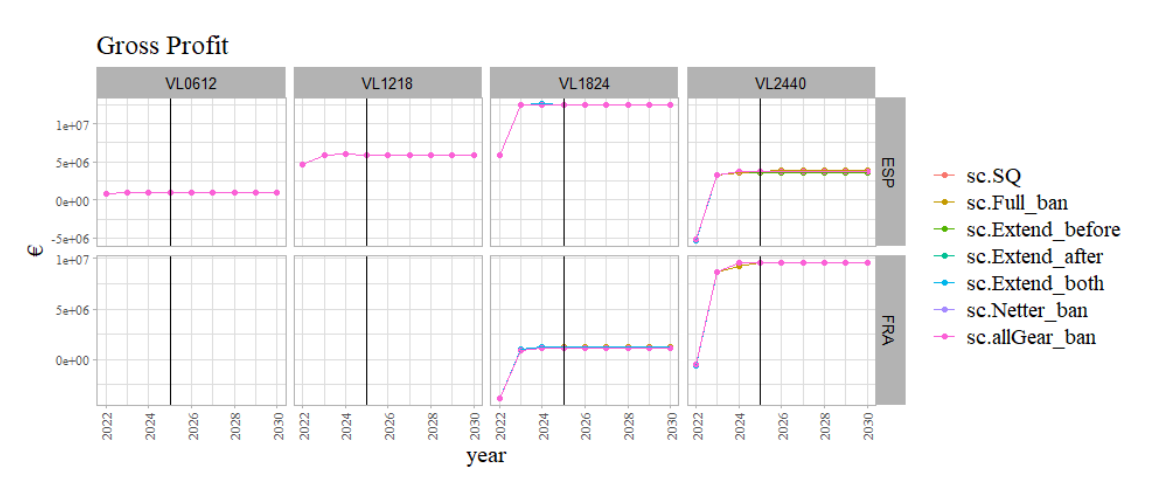

```
gggp <- f_mygg(ieco_tr, aes(x = year, y = gp)) +
    labs(x = "year", y = "€", title = "Gross profit of Traveler fleets")+
     facet_grid(country + length~ scenario,scale="free_y")+
     geom_hline(yintercept = 0)
```
gggp

Gross profit of Trawler fleets sc.SQ sc.Full\_ban sc.Extend\_before sc.Extend\_after  $\,$ sc.<br>Extend\_both sc.Netter\_ban sc.allGear\_ban  $\omega$ 202 **24 8Z03** 303 3022 1024 30  $22$ 024 68 3022  $024$ 1026 2028 30 22 1024 028 80  $022$ 024 026 820 90 022  $^{1024}$ 026 3028 90 3026 800 880  $^{58}$ Sep year

**if**(exportPlot){

```
png(file=paste0(output_directory,"ggGP.png"),width=13,height=8, units="
in", res=72*3)
print(gggp)
dev.off()
}
# RStudioGD 
# 2
4.3.6.3 Gross profit margin
gva/gvl
```

```
f_mygg(ieco_tr, aes(x = year, y = gpm,colour=scenario)) +
    \textsf{labs}(x = "year", y = "€", \textsf{title} = "Gross profit margin") + facet_grid(country~length,scale="free_y")
```
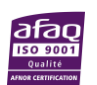

fremer

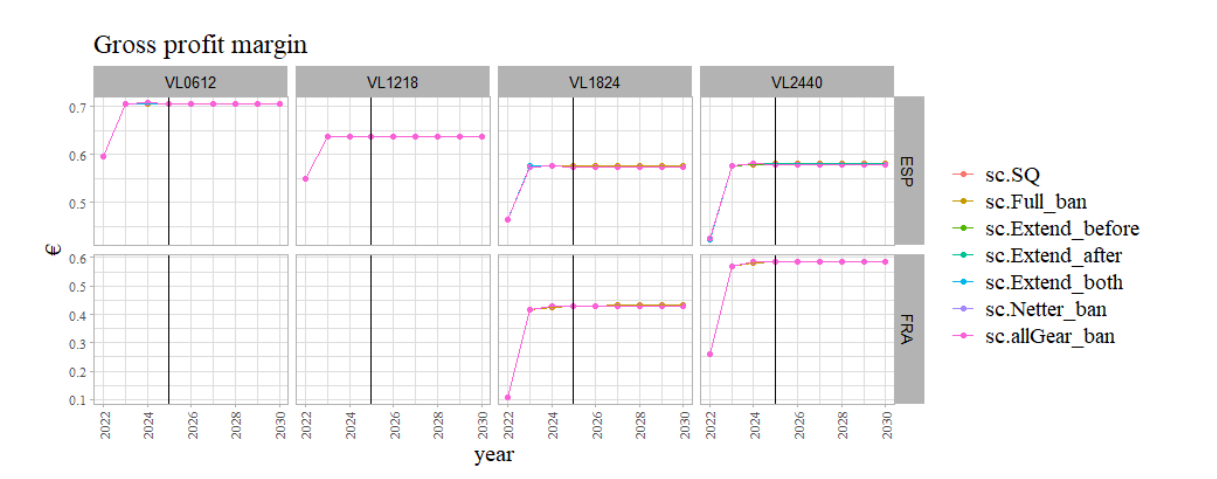

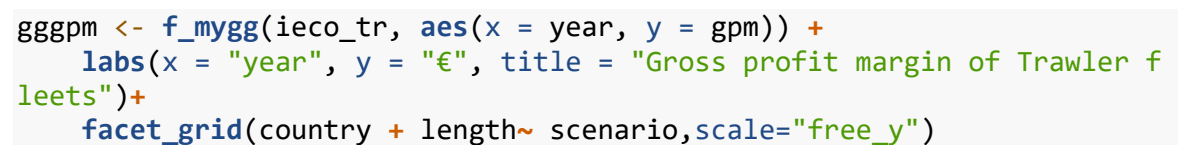

gggpm

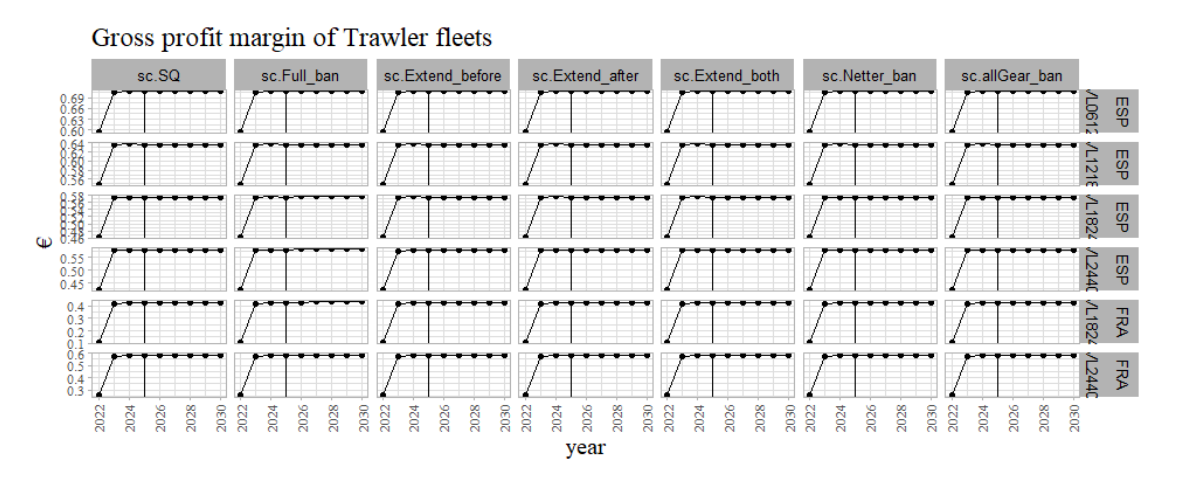

## 4.4 Annexe 4 - Document de travail : Analyse des simulations ISIS de merlu EMU1

En réponse à la Question 4 de la Saisine : « Evaluation des impacts 2022-2030 des scénarios de fermetures spatio-temporelles sur les flottilles françaises avec le modèle ISIS-Fish »

Travaux réalisés dans le cadre du groupe STECF EWG 23-11

- 4.4.1 Mortalité par pêche annuelle
- 4.4.1.1 mortalité totale

 $F_{MSY}$ :

- dans rapport évaluation : 0.41
- dans isis : 0.635 (EWG23-11) /0.741 (Saisine)
- conversion : 0.645 (EWG23-11) / 0.553 (Saisine)

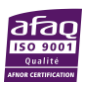

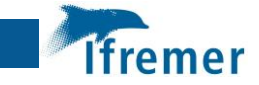

species F0.1 Flower Fupper label1 label2 label3 HKE1567 0.41 0.27 0.56 F0-1 Flower Fupper

```
refPts = data.frame(species="HKE1567",F0.1=0.41, Flower=0.27,
                     Fupper=0.56, label1="F0-1", label2 = "Flower", labe
l3="Fupper")
df_mortalite_tot <- charger_simul("MortalitePecheTotale.csv.gz") %>%
     filter(month_from_step(step) == 12) %>%
     mutate(step_year = year_from_step(step),value=value*0.553,
            species = "HKE1567")
df_mortalite_tot <- df_mortalite_tot %>% mutate(scenario = factor(scena
rio,levels=names(list_scenarii)))
ggF0 <- f_mygg(df_mortalite_tot, aes(x = step_year, y = value, colour =
scenario)) +
    labs(x = "year", y = "F(t)", title = "Fbar") + #geom_hline(aes(yintercept = F0.1, color="coral2"), refPts, size=0.
5) +
     #geom_hline(aes(yintercept = Flower, color="steelblue"), refPts, s
ize=0.5) +
     #geom_hline(aes(yintercept = Fupper, color="violetred2"), refPts, 
size=0.5) +
     #geom_line(size=0.5) 
     ylab("F")
```
ggF0

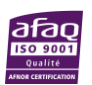

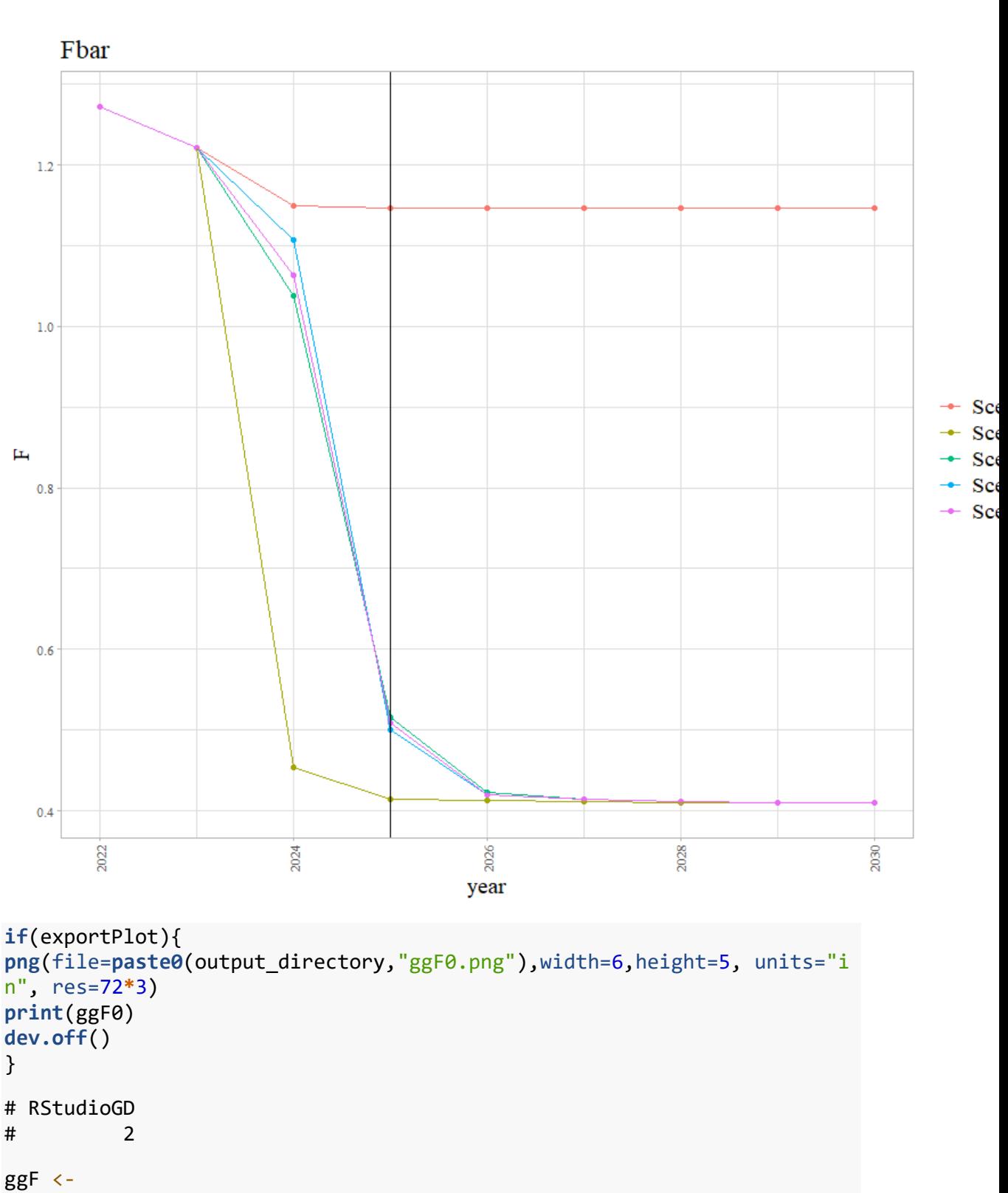

```
f_mygg(df_mortalite_tot, aes(x = step_year, y = value)) +
 # annotate(geom = "hline", y = 0.27, yintercept = 0.27) +
 # annotate(geom = "text", label = as.expression("F[MSY] in ISIS"), 
x = 2030, y = 0.27) +
    guides(x = guide\_axis(angle = 45)) + facet_grid(species ~ scenario) +
    labs(x = "year", y = "F(t)")+
     geom_hline(aes(yintercept = F0.1, color=label1), refPts, size=0.5)
```
**Ifremer** 

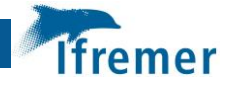

```
+
     geom_hline(aes(yintercept = Flower, color=label2), refPts, size=0.
5) +
     geom_hline(aes(yintercept = Fupper, color=label3), refPts, size=0.
5) +
     #geom_line(size=0.5) +
     scale_colour_manual(values = c("black","coral2","steelblue", "viole
tred2"),breaks=c("value","F0-1","Flower","Fupper")) +
    ylab("F")
```
ggF

```
if(exportPlot){
png(file=paste0(output_directory,"ggF.png"),width=13,height=5, units="i
n", res=72*3)
print(ggF)
dev.off()
}
```
4.4.1.2 mortalité par groupe d'âge

```
df_mortalite_grp <- charger_simul("MortalitePecheGroupe.csv.gz") %>%
     filter(month_from_step(step) == 12) %>%
     mutate(
        step year = year from step(step),
         group = as.factor(group)
     )
#head(df_mortalite_grp)
f_mygg(df_mortalite_grp, aes(x = step_year, y = value, colour = scenari
o)) +
    facet wrap(\sim group, scales = "free y") +
    \textsf{labs}(x = "year", y = "F(t)", title = "per life stage")
```
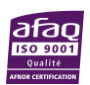

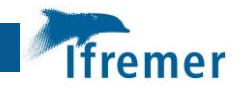

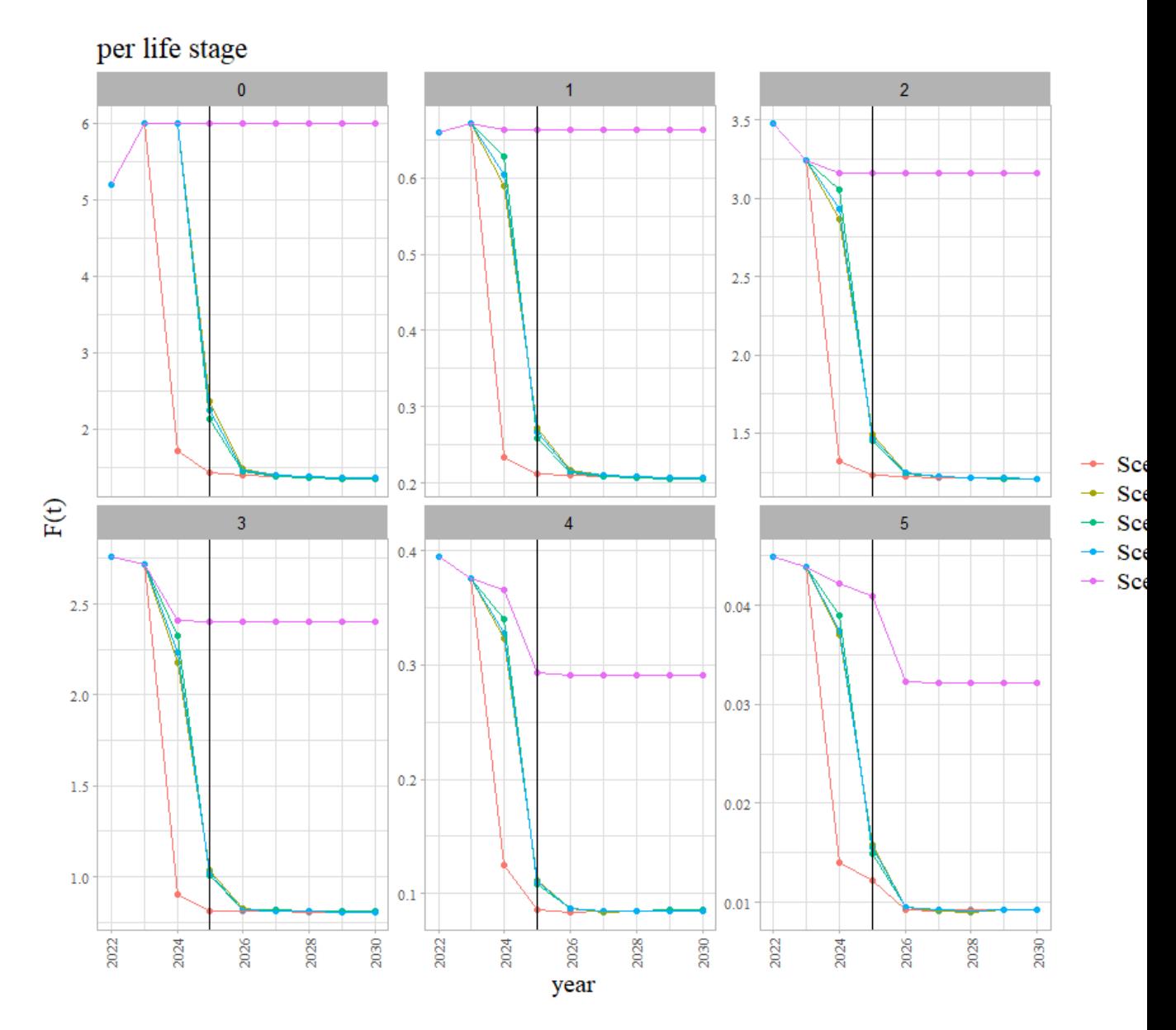

#### 4.4.2 Biomasse

prendre seulement les valeurs du janvier

## 4.4.2.1 biomasse féconde

#### 4.4.2.1.1 par groupe d'âge

```
biomass_cols <- c("population", "group", "zone", "step", "value")
df_biomasses_fec <- charger_simul("BiomasseFeconde.csv.gz", col.names =
biomass_cols) %>%
     mutate(step_year = year_from_step(step)) %>%
     filter(step %% 12 == 0) # janvier
df_biomasses_fec_grp <- df_biomasses_fec %>%
     filter(group!=0) %>%
     group_by(step_year,group,scenario) %>%
     summarise(value = sum(value)/1000)
```
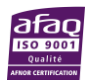

```
ggbaa <- f_mygg(df_biomasses_fec_grp %>% filter(step_year>2022), aes(x 
= step_year, y = value, colour = scenario)) + facet_grid(~group, scales = "free_y") +
    \textsf{labs}(x = "year", y = "Tonns", title = "SSB per life stage")ggbaa
if(exportPlot){
png(file=paste0(output_directory,"ggbaa.png"),width=13,height=5, units=
"in", res=72*3)
print(ggbaa)
dev.off()
}
4.4.2.1.2 SSB totale
refPtsB = data.frame(species="HKE1567",Bmsy=63696.0, Bpa=7743.0,
                     Blim=3872.0, label1="Bmsy", label2 = "Bpa", label3=
"Blim")
df_biomasses_fec_all <- df_biomasses_fec %>%
         filter(group!=0) %>%
     group_by(scenario, step_year) %>%
     summarise(value = sum(value)/1000)
df_biomasses_fec_all <- df_biomasses_fec_all %>% mutate(scenario = fact
or(scenario,levels=names(list_scenarii)))
ggssb <- f_mygg(df_biomasses_fec_all, aes(x = step_year, y = value)) +
    guides(x = guide\_axis(angle = 45)) + #scale_y_continuous(labels = label_number(suffix = " M", scale = 1e
-6)) +
     facet_grid(species ~ scenario) +
    \textsf{labs}(x = "year", y = "SSB(t)") + geom_hline(aes(yintercept = Bmsy, color=label1), refPtsB, size=0.5, 
linetype="dashed") +
     geom_hline(aes(yintercept = Bpa, color=label2), refPtsB, size=0.5, 
linetype="dashed") +
     geom_hline(aes(yintercept = Blim, color=label3), refPtsB, size=0.5
, linetype="dashed") +
     scale_colour_manual(values = c("coral2","gold", "violetred2"),
                                  breaks=c("Bmsy","Bpa","Blim"))
```
ggssb

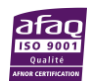

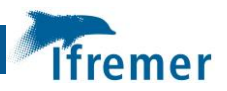

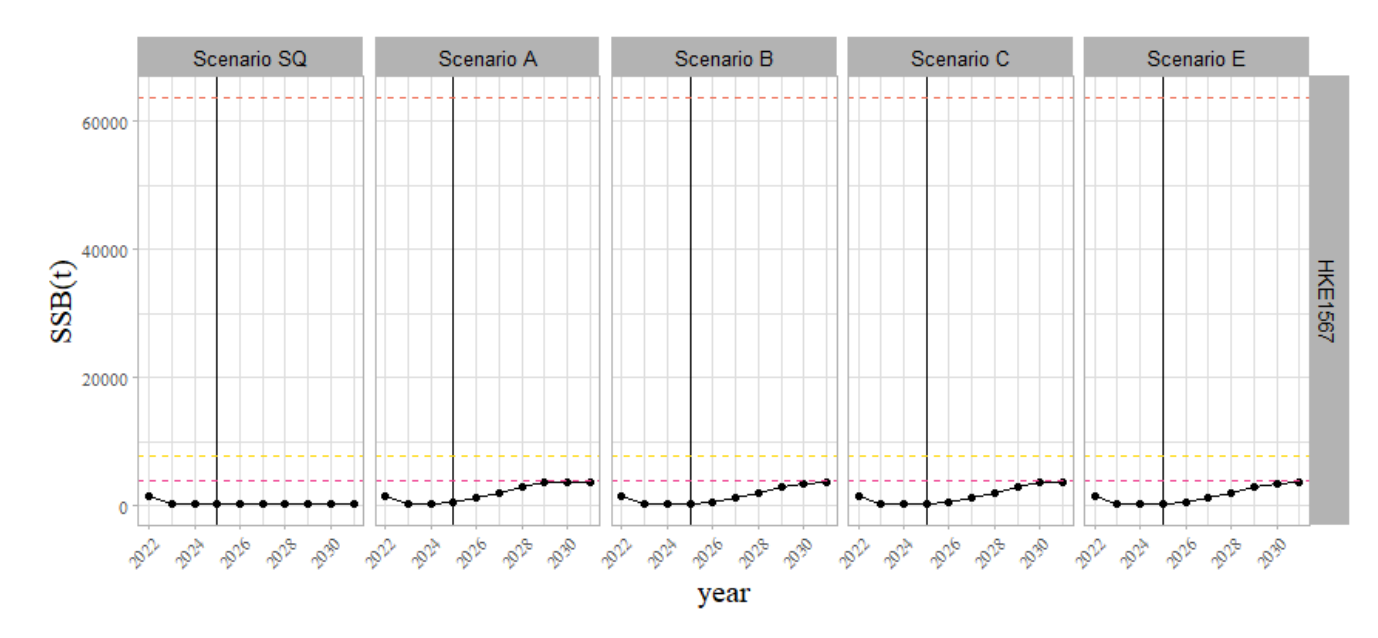

```
if(exportPlot){
png(file=paste0(output_directory,"ggSSB.png"),width=13,height=5, units=
"in", res=72*3)
print(ggssb)
dev.off()
}
# RStudioGD 
# 2
ggssb0 <- f_mygg(df_biomasses_fec_all %>% filter(step_year>2022), aes(x 
= step_year, y = value,colour=scenario)) +
   guides(x = guide\_axis(angle = 45)) +\textsf{labs}(x = "year", y = "SSB(t)", #geom_hline(aes(yintercept = Bmsy, color=label1), refPtsB, size=0.5
, linetype="dashed",color="coral2") +
    #geom_hline(aes(yintercept = Bpa, color=label2), refPtsB, size=0.5
 , linetype="dashed",color="gold") +
    geom_hline(aes(yintercept = Blim, color=label3), refPtsB, size=0.5
, linetype="dashed",color="violetred2") 
    #scale_colour_manual(values = c("coral2","gold", "violetred2"),
     # breaks=c("Bmsy","Bpa","Blim"))
```
ggssb0

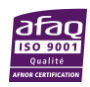

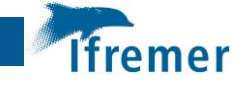

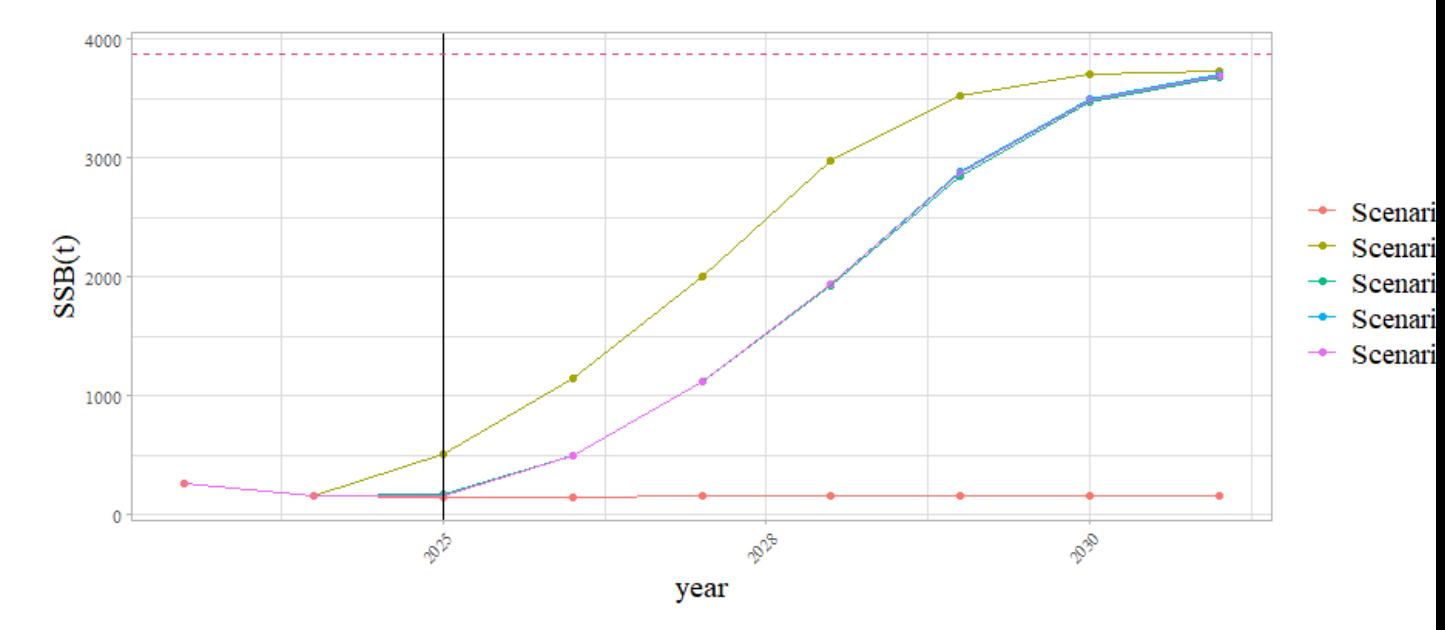

```
if(exportPlot){
png(file=paste0(output_directory,"ggssb0.png"),width=6,height=5, units=
"in", res=72*3)
print(ggssb0)
dev.off()
}
# RStudioGD 
# 2
```
#### 4.4.2.1.3 biomasse totale par zone

```
df_biomasses_tot_GSA <- charger_simul("BiomasseBeginMonth.csv.gz") %>%
     mutate(step_year = year_from_step(step),
            GSA = ifelse(grepl("GSA1",zone),"GSA1",
                      ifelse(grepl("GSA5",zone),"GSA5",
                             ifelse(grepl("GSA6",zone),"GSA6","GSA7")))) 
%>%
     filter(step %% 12 == 0) %>% # janvier
     group_by(step_year,scenario, group, GSA) %>%
     summarise(value = sum(value))
maturity = data.frame(group = c(0:5), mat = c(0,0.15,0.82,0.98,1,1))
df_ssb_1jan <- charger_simul("BiomasseBeginMonth.csv.gz") %>%
     mutate(step_year = year_from_step(step)) %>%
            filter(step %% 12 == 0) %>% # janvier
     group_by(step_year,scenario, group) %>%
     summarise(value = sum(value)) %>%
     left_join(maturity) %>%
     mutate(sb = mat*value) %>%
     group_by(step_year,scenario) %>%
     summarise(value = sum(value))
f mygg(df biomasses tot GSA, aes(x = step \, year, y = value, colour = secnario)) +
    facet grid(group ~ GSA, scales = "free y") +
```
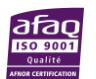

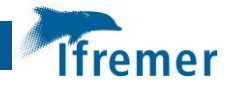

```
\textsf{labs}(x = "year", y = "compared to average yearly biomass 2015-2017", title = "Biomass per life stage per zone")
4.4.3 Captures en poids
df_captures <- list_scenarii %>%
     charger_simul(csv_file = "CatchWeightSpStrYear.csv.gz", simul_folde
r = .) %>%
         mutate(
         step_year = year+2022,
         fleetISIS = stringr::str_split_fixed(strategy,pattern=" @",2)[,
1],
         country = ifelse(grepl("fr",fleetISIS,ignore.case = TRUE),"FRA"
,"ESP"),
         length = ifelse(stringr::str_split_fixed(fleetISIS,pattern="_",
3)[,2] %in% c("ESP","FRA"),"all",stringr::str_split_fixed(fleetISIS,pat
tern="_",2)[,2]),
         gear = ifelse(stringr::str_split_fixed(fleetISIS,pattern="_",2)
[,1] %in% c("GNS","LLS"), stringr::str_split_fixed(fleetISIS,pattern="_
",2)[,1],
                       ifelse(grepl("offshore",strategy), "DWS", "DEF"))
,
        segment = \text{past}(country, \text{gear}, \text{length}, \text{sep} = " )%>% filter(step_year != 2031)
#head(df_captures)
4.4.3.1 agréger par an, par pays (option : ratio avec moyenne 2015-17)
df_captures_country <- df_captures %>%
     group_by(scenario, step_year, country) %>%
     summarise(value = sum(value)) 
head(df_captures_country)
# # A tibble: 6 \times 4# # Groups: scenario, step year [3]
# scenario step year country value
# <chr> <dbl> <chr> <dbl>
# 1 Scenario A 2022 ESP 1938549.
# 2 Scenario A 2022 FRA 705323.
# 3 Scenario A 2023 ESP 2386315.
# 4 Scenario A 2023 FRA 1745978.
# 5 Scenario A 2024 ESP 1654318.
# 6 Scenario A 2024 FRA 1363724.
ggcc <- f_mygg(df_captures_country %>% filter(step_year>2022), aes(x =
step year, y = value, colour = scenario)) +facet wrap(\sim country, scales = "free y") +
     #geom_line(data = df_captures_country%>% filter(scenario=="Sc.SQ",s
tep_year>2022),lwd=1)+ 
    labs(x = "year", y = "kg", title = "Catches (by weight)")
```
ggcc

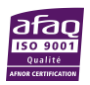

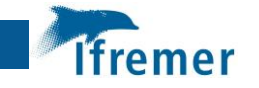

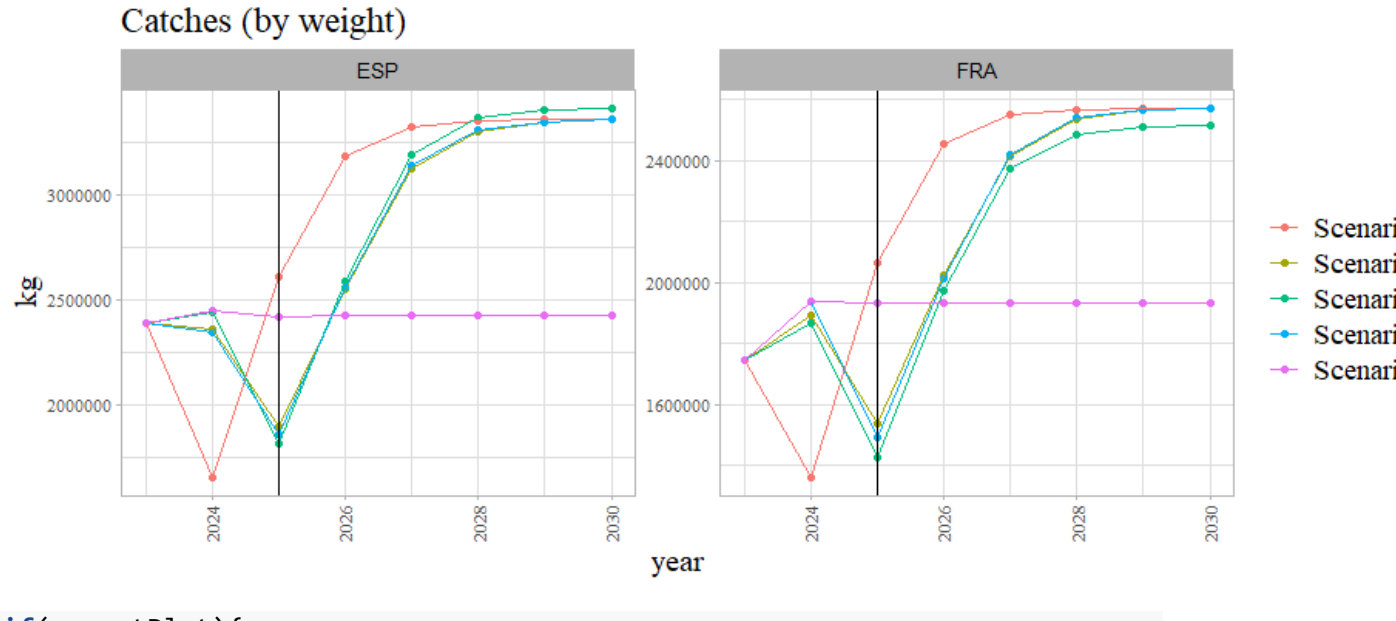

```
if(exportPlot){
png(file=paste0(output_directory,"ggcc.png"),width=12,height=5, units="
in", res=72*3)
print(ggcc)
dev.off()
}
# RStudioGD 
# 2
```
#### 4.4.3.2 agréger par regulation segments, par pays

```
df_captures_segment <- df_captures %>%
     group_by(scenario, step_year, segment) %>%
     summarise(value = sum(value)/1000) %>%
     mutate(
 length = stringr::str_split_fixed(segment,pattern="_",3)[,3],
 country =stringr::str_split_fixed(segment,pattern="_",3)[,1],
     gear = stringr::str_split_fixed(segment,pattern="_",3)[,2],
    fleet = \text{past}(country, \text{gear}, \text{sep} = "") )
df_captures_segment <- df_captures_segment %>% mutate(scenario = factor
(scenario,levels=names(list_scenarii)))
```
## *#head(df\_captures\_segment)*

```
ggseg <- f_mygg(df_captures_segment %>% filter(step_year>2022), aes(x =
step_year, y = value, colour = scenario)) +
     facet_wrap(~ segment, scales = "free_y") +
    \textsf{labs}(x = "year", y = "kg", title = "Catches (by weight)")
```
ggseg

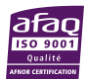

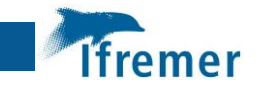

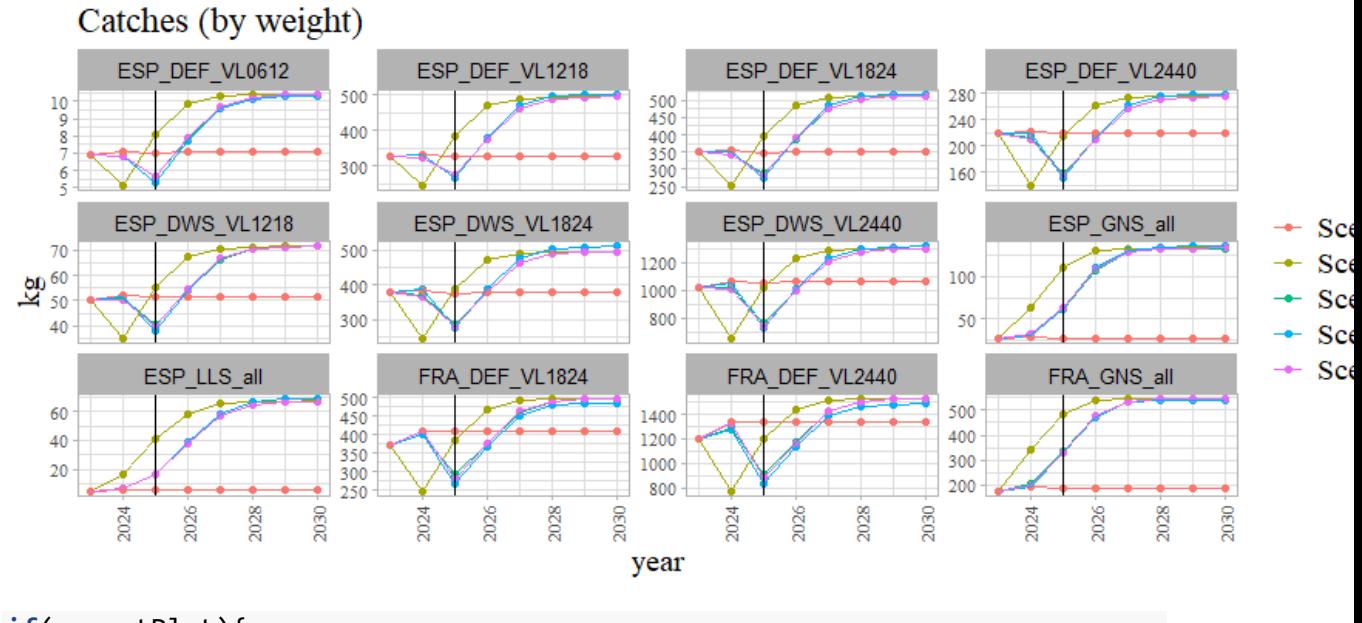

```
if(exportPlot){
png(file=paste0(output_directory,"ggseg.png"),width=12,height=10, units
="in", res=72*3)
print(ggseg)
dev.off()
}
# RStudioGD 
# 2
ggldgs <- f_mygg(df_captures_segment, aes(x = step_year, y = value)) +
     facet_grid( fleet + length ~ scenario, scales = "free_y") +
    labs(x = "year", y = "Total Landings(t)", title = "Landings per file"et segments")#+
         #theme(
         #strip.text.y = element_text(size = 8, colour = "black"))
```

```
ggldgs
```
Landings per fleet segments

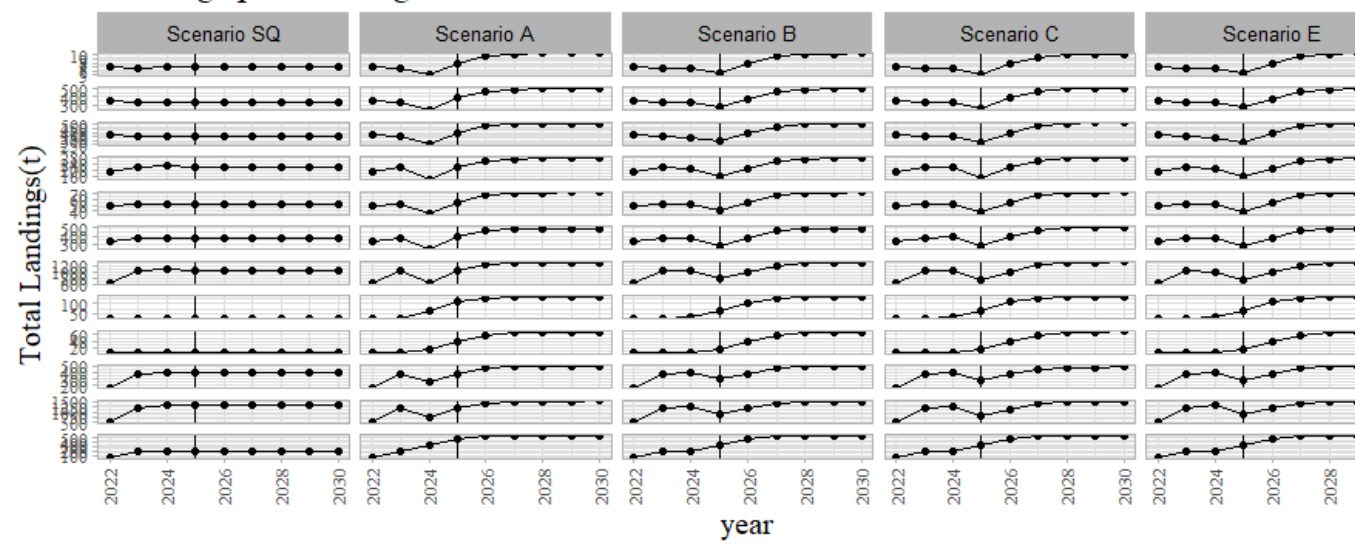

![](_page_68_Picture_6.jpeg)

```
if(exportPlot){
png(file=paste0(output_directory,"ggLandings.png"),width=13,height=13, 
units="in", res=72*3)
print(ggldgs)
dev.off()
# RStudioGD 
# 2
```
#### 4.4.3.3 agréger par group

}

(option : ratio avec moyenne 2015-17)

```
df_captures_age <- list_scenarii %>%
     charger_simul(csv_file = "CatchWeightSpStrGrpYear.csv.gz", simul_fo
lder = .) %>%
         mutate(
         step_year = year+2022,
         fleetISIS = stringr::str_split_fixed(strategy,pattern=" @",2)[,
1],
         country = ifelse(grepl("fr",fleetISIS,ignore.case = TRUE),"FRA"
,"ESP"),
         length = ifelse(stringr::str_split_fixed(fleetISIS,pattern="_",
3)[,2] %in% c("ESP","FRA"),"all",stringr::str_split_fixed(fleetISIS,pat
tern="_",2)[,2]),
         gear = ifelse(stringr::str_split_fixed(fleetISIS,pattern="_",2)
[,1] %in% c("GNS","LLS"), stringr::str_split_fixed(fleetISIS,pattern="_
",2)[,1],
                       ifelse(grepl("offshore",strategy), "DWS", "DEF"))
,
         segment = paste(country,gear,length,sep="_")
     )%>% filter(step_year != 2031)
#"compared to average yearly catch 2015-2017"
df_captures_ratio_group <- df_captures_age %>%
     group_by(scenario, step_year, group) %>%
     summarise(value = sum(value)/1000) 
df_captures_ratio_group <- df_captures_ratio_group %>% mutate(scenario 
= factor(scenario,levels=names(list_scenarii)))
#head(df_captures_ratio_group)
tmp <- df_captures_ratio_group %>% filter(step_year ==2022, scenario ==
"Sc.SQ") %>%
                 select(-step_year, - scenario) %>% rename(ref = value)
df_captures_ratio_group2 <- df_captures_ratio_group %>%
     left_join( tmp) %>%
     mutate(ratio = (value-ref)/ref,scenario = factor(scenario,levels=na
mes(list_scenarii)))
ggGrp <-df_captures_ratio_group %>%
    f mygg(aes(x = step year, y = value)) + facet_grid( group ~ scenario, scales = "free_y") +
    labs(x = "year", y = "Hake 1567 Landings(t)", title = "Landings at
```
![](_page_69_Picture_4.jpeg)

![](_page_70_Picture_0.jpeg)

age")*#+* ggGrp

![](_page_70_Figure_2.jpeg)

```
 f_mygg(aes(x = step_year, y = value,colour = scenario)) +
         facet_wrap( . ~ group, scales = "free_y") +
    labs(x = \overline{y}y = "Hake 1567 Landings(\overline{t})", title = "Landings at
age")#+
```

$$
\underbrace{\mathop{\mathop{\bf def}\nolimits}\limits_{\mathop{\mathop{\bf def}\nolimits}\limits_{\mathop{\mathop{\bf def}\nolimits}\limits^{\mathop{\bf def}\nolimits}}^{\mathop{\bf def}}}
$$

gggrp0

![](_page_71_Picture_0.jpeg)

![](_page_71_Figure_1.jpeg)

```
png(file=paste0(output_directory,"ggLandingsAA_0.png"),width=13,height=
6, units="in", res=72*3)
print(gggrp0)
dev.off()
}
# RStudioGD 
# 2
```
#### 4.4.3.4 agréger par an, par pays et par stade

```
(option : ratio avec moyenne 2015-17)
```

```
df_captures_ratio_group_count <- df_captures_age %>%
     group_by(scenario, step_year, country, group) %>%
     summarise(value = sum(value)) #%>%
     #f_avg_1517(group, country)
#head(df_captures_ratio_group)
df_captures_ratio_group_count %>%
     filter(country == "FRA") %>%
    f mygg(aes(x = step year, y = value, colour = scenario)) +
         facet_wrap(~ group, scales = "free_y") +
        \textsf{labs}(x = "year", y = "kg", title = "French catches (by weight)per life stage")
```
![](_page_71_Picture_6.jpeg)
**Ifremer** 

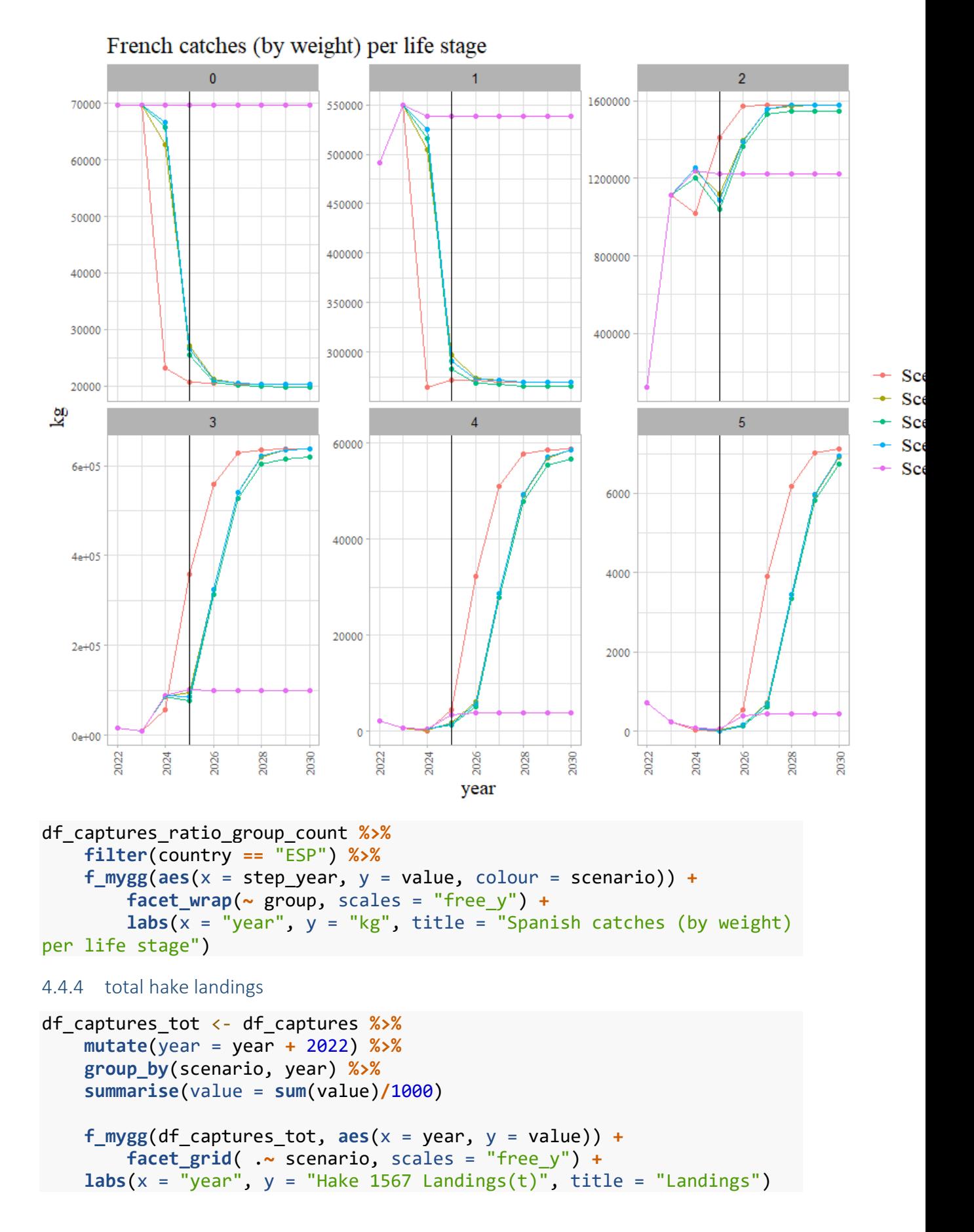

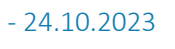

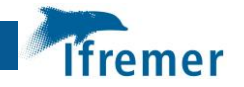

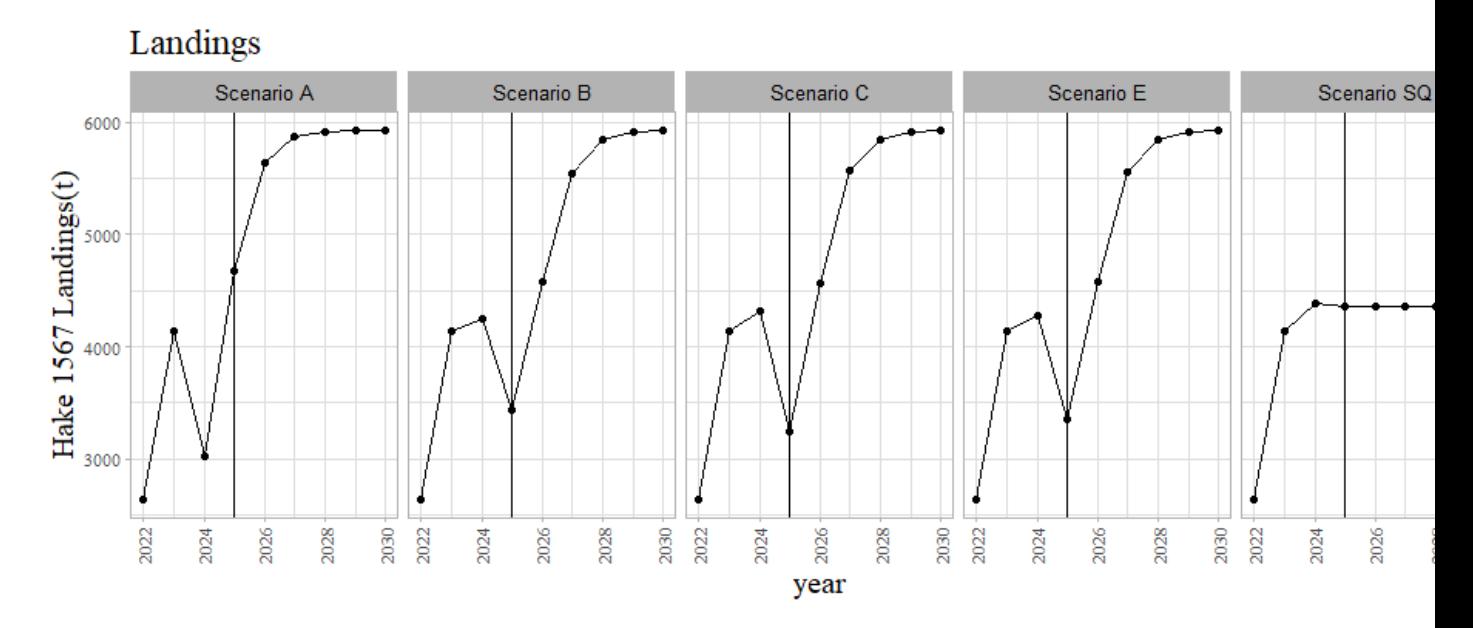

## 4.4.5 Effort nominal

```
df_effort <- list_scenarii %>%
  charger simul(csv file = "EffortsNominalMetier.csv.gz", simul folder
= .)%>%
     filter(value !=0)%>%
     mutate(
         year = year_from_step(step),
         t_a = ifelse(grepl("DWS",metier),"DWS","DEF"), #for strateEFF f
or VPUE
         fleetISIS = stringr::str_split_fixed(strategy,pattern=" @",2)[,
1],
         country = ifelse(grepl("fr",fleetISIS,ignore.case = TRUE),"FRA"
,"ESP"),
         length = ifelse(stringr::str_split_fixed(fleetISIS,pattern="_",
3)[,2] %in%
                             c("ESP","FRA"),"all",stringr::str_split_fix
ed(fleetISIS,pattern="_",2)[,2]),
         gear = ifelse(stringr::str_split_fixed(fleetISIS,pattern="_",2)
[,1] %in% c("GNS","LLS"),
                       stringr::str_split_fixed(fleetISIS,pattern="_",2)
[,1],
                             ifelse(grepl("offshore",strategy), "DWS", "
DEF")),
         segment = paste(country,gear,length,sep="_"),
         fleet = paste(country,gear,sep="_"))%>%
     filter(year != 2031) %>%
     group_by(scenario, year, fleet, length, gear) %>%
     summarise(value = sum(value)/24)
df_effort <- df_effort %>% mutate(scenario = factor(scenario,levels=nam
es(list_scenarii)))
```
*#head(df\_effort)*

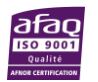

```
ggEff <- f_mygg(df_effort %>% filter(!gear %in% c("GNS","LLS") ), aes(x 
= year, y = value)) +
     facet_grid( fleet + length ~ scenario, scales = "free_y") +
    \textsf{labs}(x = "year", y = "Effort in fishing days", title = "Yearly nomi")nal effort per fleet")
ggEff
```
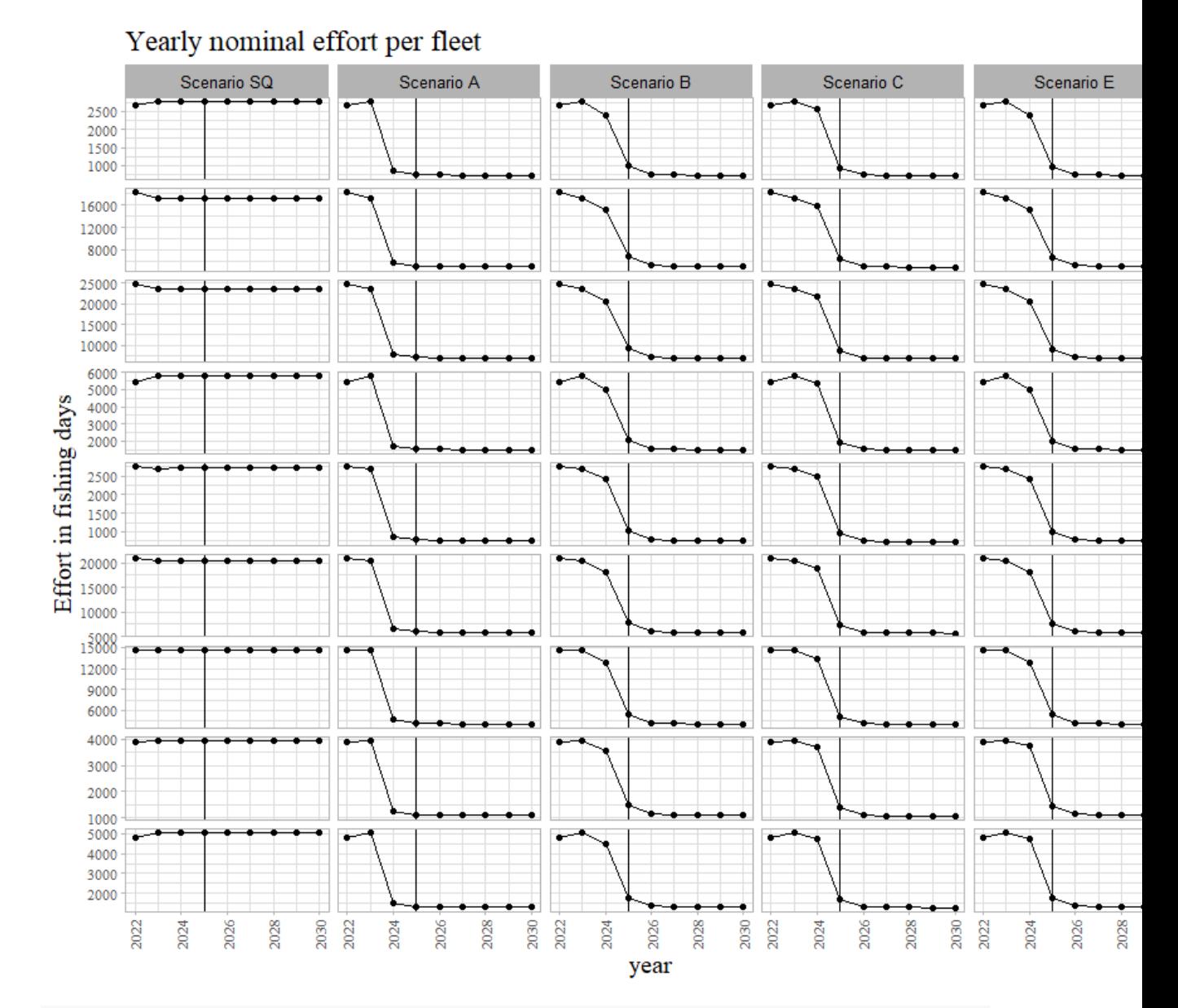

```
if(exportPlot){
png(file=paste0(output_directory,"ggEffort.png"),width=13,height=13, un
its="in", res=72*3)
print(ggEff)
dev.off() 
}
# RStudioGD 
# 2
```
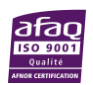

**Tfremer** 

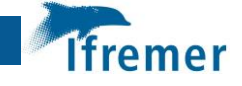

## 4.4.5.1 Effort des chalutiers

```
ggEff2 <- f_mygg(df_effort %>% filter(!gear %in% c("GNS","LLS") ), aes(
x = year, y = value, colour = scenario) +
     facet_grid( fleet ~ length, scales = "free_y") +
    \textsf{labs}(x = "year", y = "Effort in fishing days", title = "Yearly nomi")nal effort per fleet")
ggEff2
```
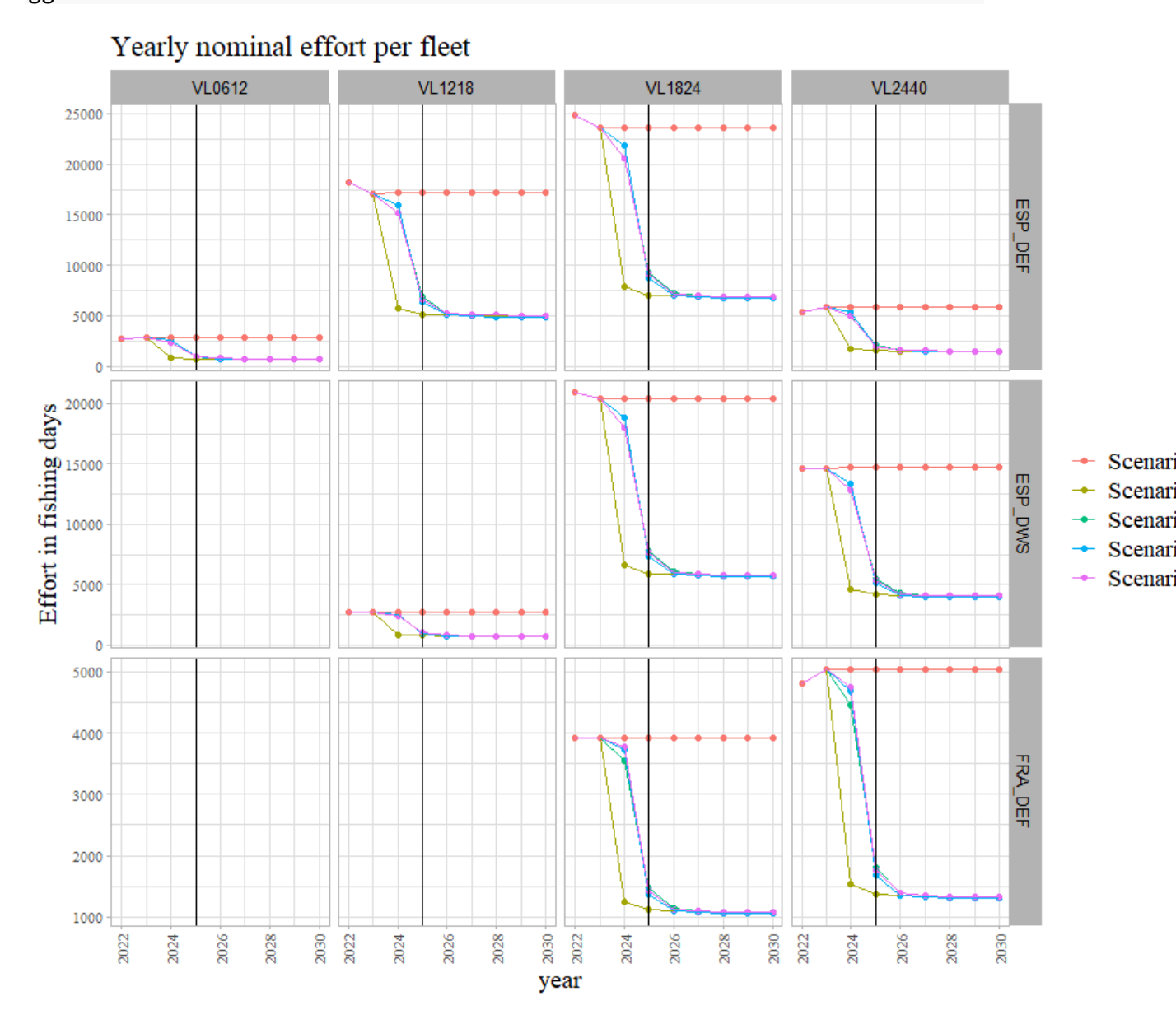

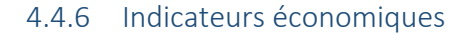

data preparation

```
ieco_tr <- ieco %>%
     mutate(country =stringr::str_split_fixed(fleetAER,pattern="_",3)[,2
],
     gear = stringr::str_split_fixed(fleetAER,pattern="_",3)[,1]) %>%
     filter(gear %in% c("OT","OTB")) %>%
```
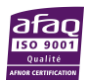

```
 mutate(length = stringr::str_split_fixed(fleetAER,pattern="_",3)[,3
])
ieco_oth <- ieco %>%
     mutate(country =stringr::str_split_fixed(fleetAER,pattern="_",3)[,2
],
     gear = stringr::str_split_fixed(fleetAER,pattern="_",3)[,1]) %>%
     filter(!gear %in% c("OT","OTB"))
```
4.4.6.1 Gross value added

value landed - costs (fuel, repair, other variables, and fixed)

```
gggva0tr <- f_mygg(ieco_tr, aes(x = year, y = gva,colour=scenario)) +
    labs(x = "year", y = "€", title = "Gross Value Added")+facet wrap(country~length,scale="free y")
if(exportPlot){
png(file=paste0(output_directory,"ggGVA0tr.png"),width=13,height=8, uni
ts="in", res=72*3)
print(gggva0tr)
dev.off()
}
# RStudioGD 
# 2
gggva0oth <- f_mygg(ieco_oth%>% filter(year>2022), aes(x = year, y = gv
a,colour=scenario)) +
    labs(x = "year", y = "€", title = "Gross Value Added of netters andliners")+
     facet_wrap(.~fleetAER,scale="free_y")
     Spanish catches (by weight) per life stage
                      860000
  79000
                                         1400000
                     840000
                                         1300000
  78000
                                         1200000
                                . . . .
                                                               - sc.allGear ban
                     820000
                                         1100000
  77000
```
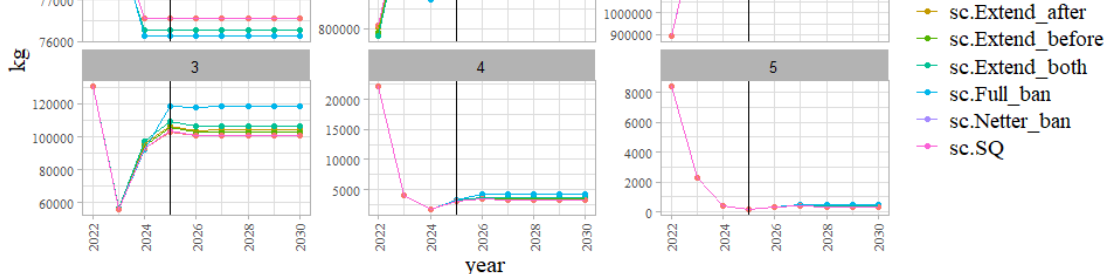

**if**(exportPlot){

```
png(file=paste0(output_directory,"ggGVA0oth.png"),width=13,height=8, un
its="in", res=72*3)
print(gggva0oth)
dev.off()
```
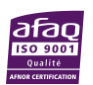

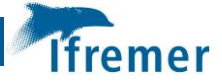

```
}
# RStudioGD 
# 2
gggva <- f_mygg(ieco_tr, aes(x = year, y = gva)) +
 labs(x = "year", y = "€", title = "Gross Value Added of Trawler fle
ets")+
    facet_grid(country + length~ scenario,scale="free_y")+
     geom_hline(yintercept =0, size=0.5, linetype="dashed")
```
gggva

Gross Value Added of Trawler fleets

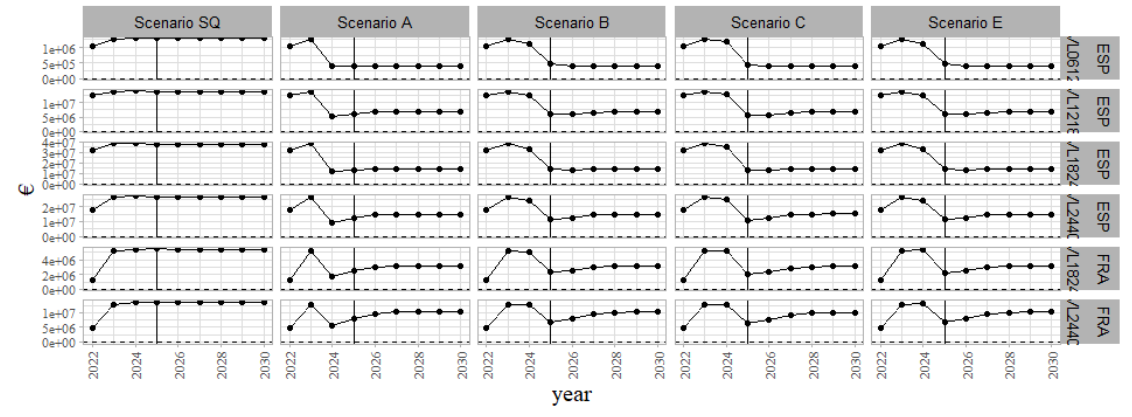

```
if(exportPlot){
```

```
png(file=paste0(output_directory,"ggGVA.png"),width=13,height=8, units=
"in", res=72*3)
print(gggva)
dev.off()
}
# RStudioGD 
# 2
gggvaoth <- f_mygg(ieco_oth, aes(x = year, y = gva)) +
    labs(x = "year", y = "€", title = "Gross Value Added of Travel?ets")+
    facet_grid(fleetAER~ scenario,scale="free_y")+
    geom_hline(yintercept =0, size=0.5, linetype="dashed")
```
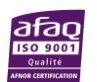

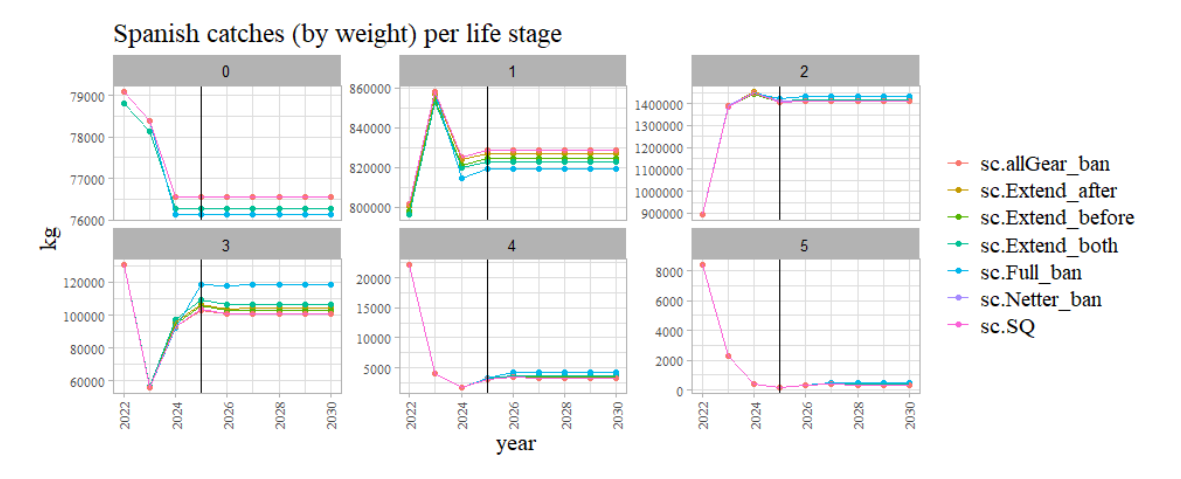

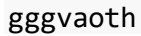

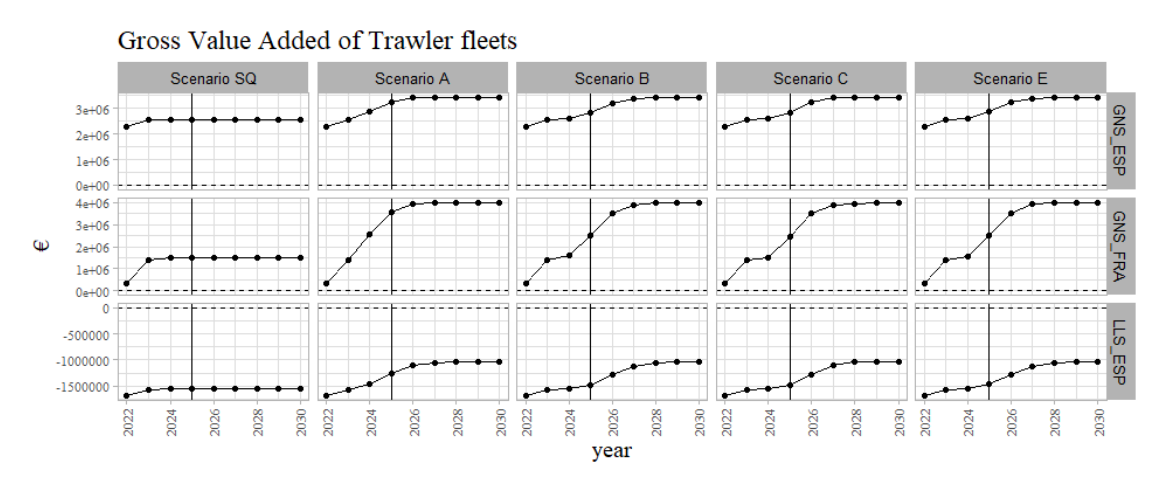

```
if(exportPlot){
```

```
png(file=paste0(output_directory,"ggGVAoth.png"),width=13,height=5, uni
ts="in", res=72*3)
print(gggvaoth)
dev.off()
}
# RStudioGD 
# 2
```
4.4.6.2 Gross profit

gva - ccw\_costs

```
f_mygg(ieco_tr, aes(x = year, y = gp,colour=scenario)) +
    \textsf{labs}(x = "year", y = "€", title = "Gross Profit") + facet_grid(country~length,scale="free_y")
```
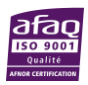

lfremer

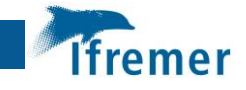

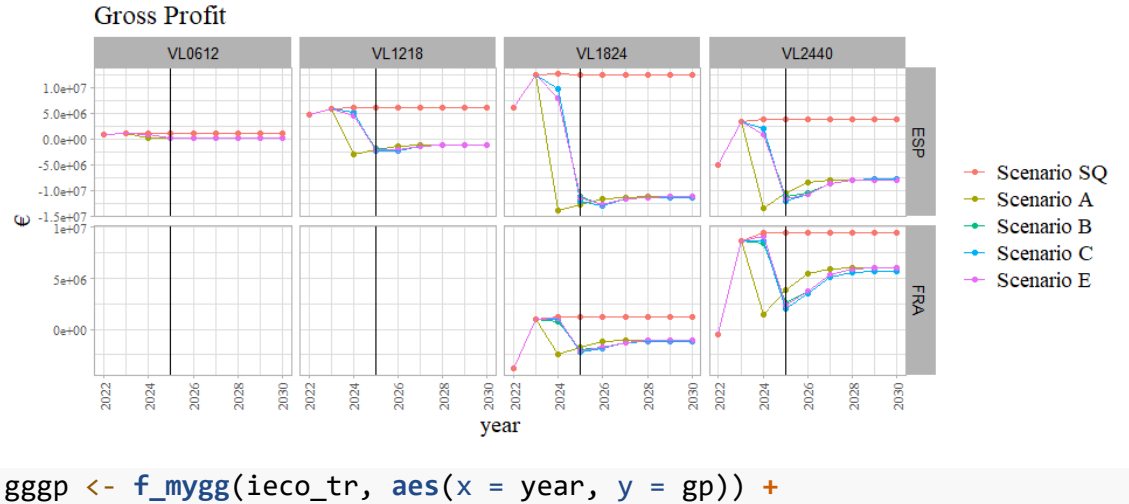

```
labs(\overline{x} = "year", y = "\in", title = "Gross profit of Trawler fleets")
+
     facet_grid(country + length~ scenario,scale="free_y")+
     geom_hline(yintercept = 0)
```
gggp

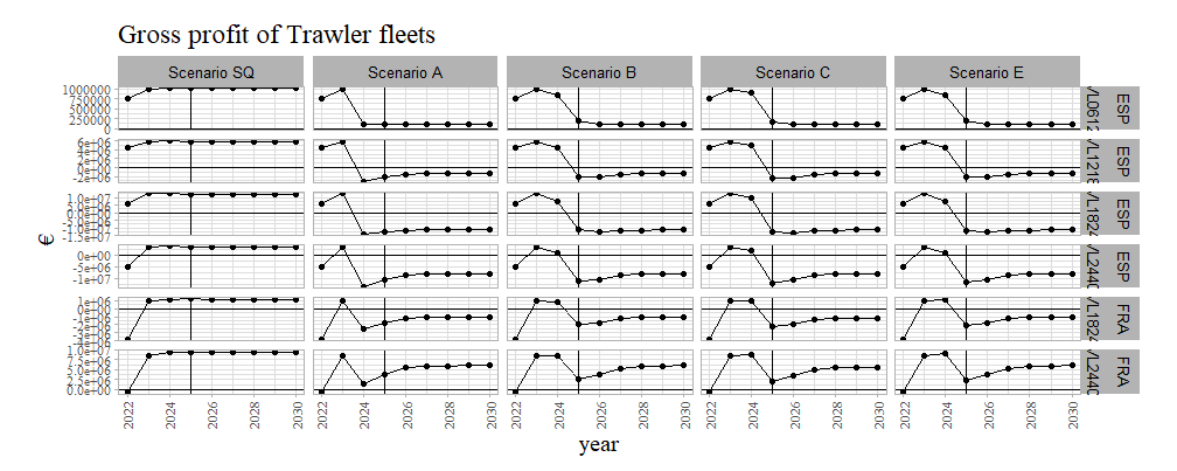

**if**(exportPlot){

```
png(file=paste0(output_directory,"ggGP.png"),width=13,height=8, units="
in", res=72*3)
print(gggp)
dev.off()
}
# RStudioGD 
# 2
4.4.6.3 Gross profit margin
gva/gvl
```

```
f_mygg(ieco_tr, aes(x = year, y = gpm,colour=scenario)) +
    \textsf{labs}(x = "year", y = "€", \textsf{title} = "Gross profit margin") + facet_grid(country~length,scale="free_y")
```
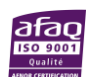

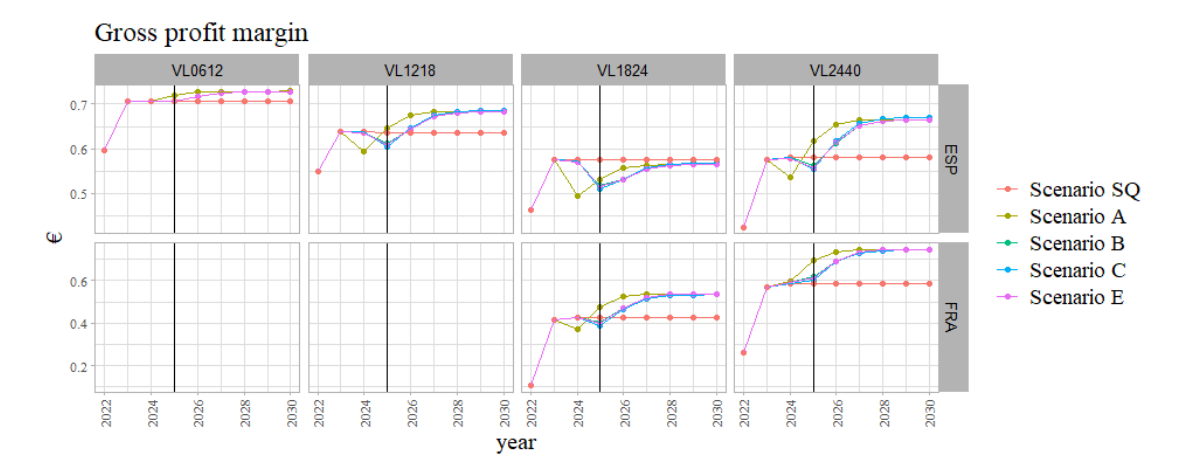

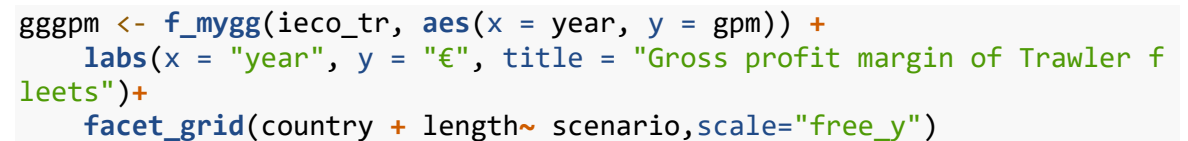

gggpm

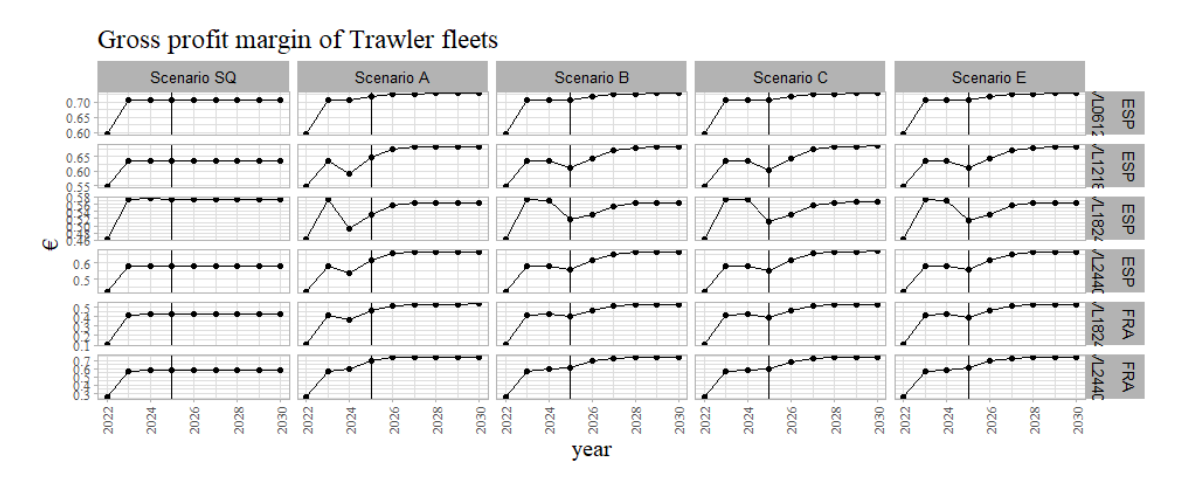

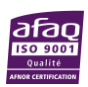

**Tfremer**